## Order-related calculation

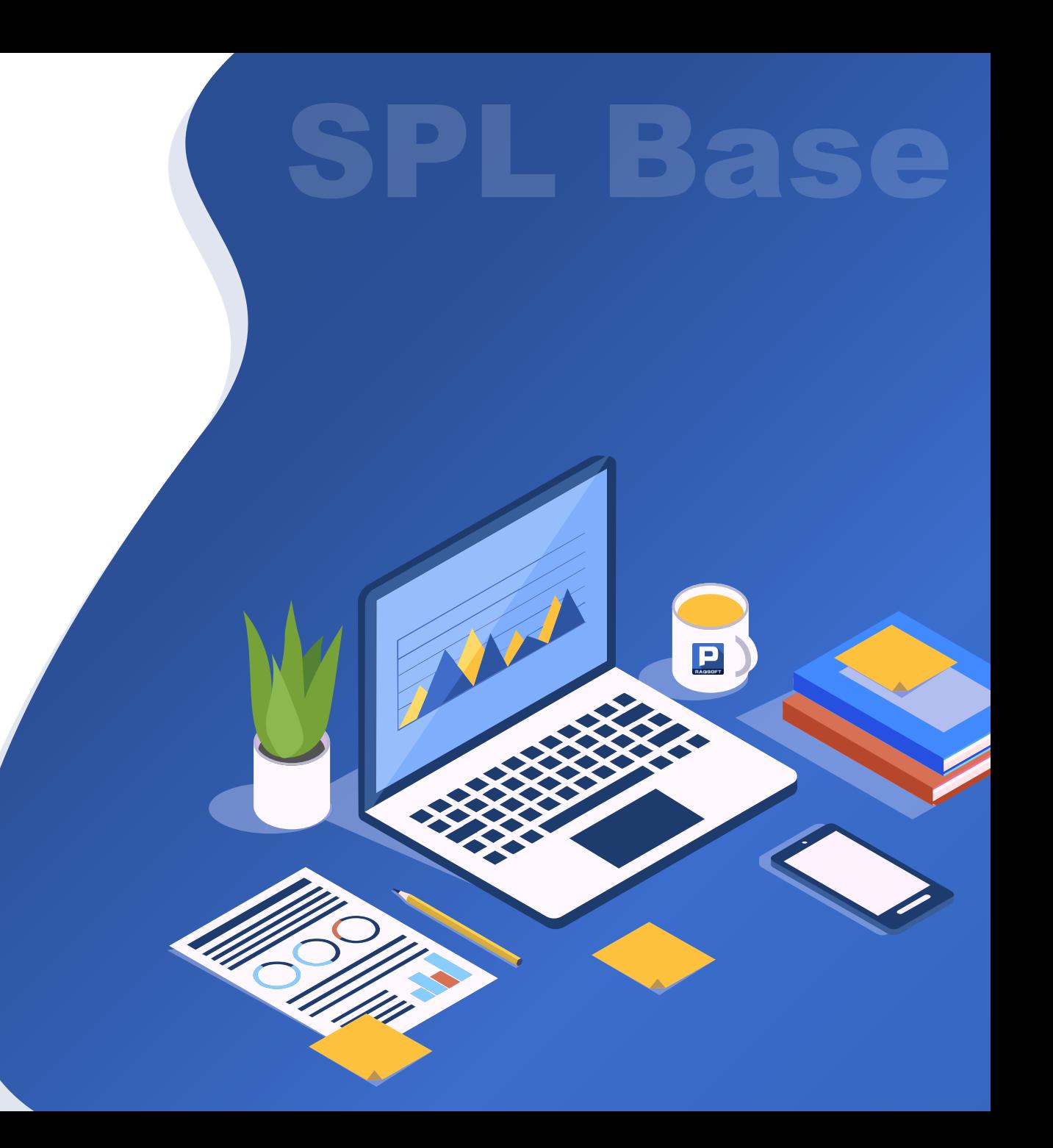

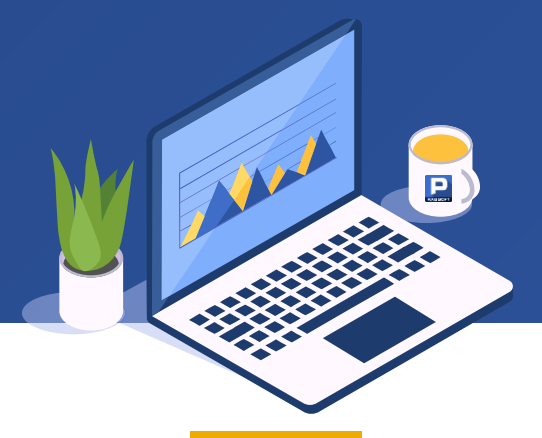

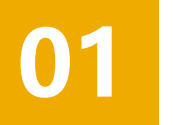

### Sequence number access **02** Basic operations

- 1. Single sequence number access
- 2. Multiple sequence number access

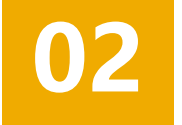

- 1. Operation between two sequences: sequence comparison
- 2. Operation between two sequences: sum and difference
- 3. Operation between two sequences: union and intersection
- 4. Operation between two sequences: the four fundamental operations
- 5. Operation between two sequences: member comparison
- 6. Operation between sequence and single value

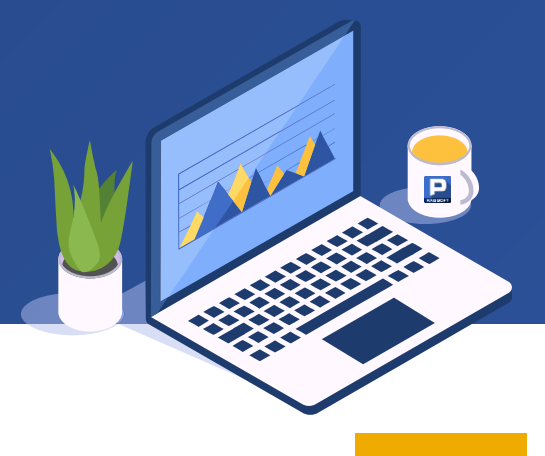

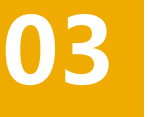

#### **Aggregation**

- 1. Aggregation of a single sequence: sum
- 2. Aggregation of a single sequence: maximum, minimum
- 3. Aggregation of a single sequence: average
- 4. Aggregation of a single sequence: count
- 5. Aggregation of a single sequence: logic and operation
- 6. Aggregation of a single sequence: logic or operation
- 7. Aggregation of a single sequence: non repeating count
- 8. Aggregation of a single sequence: median
- 9. Aggregation of a single sequence: ranking
- 10. Aggregation of sequences of sequences: sum sequence
- 11. Aggregation of sequences of sequences: union sequence and difference sequence
- 12. Aggregation of sequences of sequences: intersection sequence
- 13. Aggregation of sequences of sequences: XOR sequence

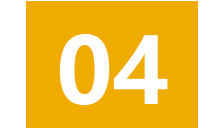

#### **Loop calculation**

- 1. Loop function
- 2. Symbol
- 3. Positioning calculation
- 4. Iteration calculation

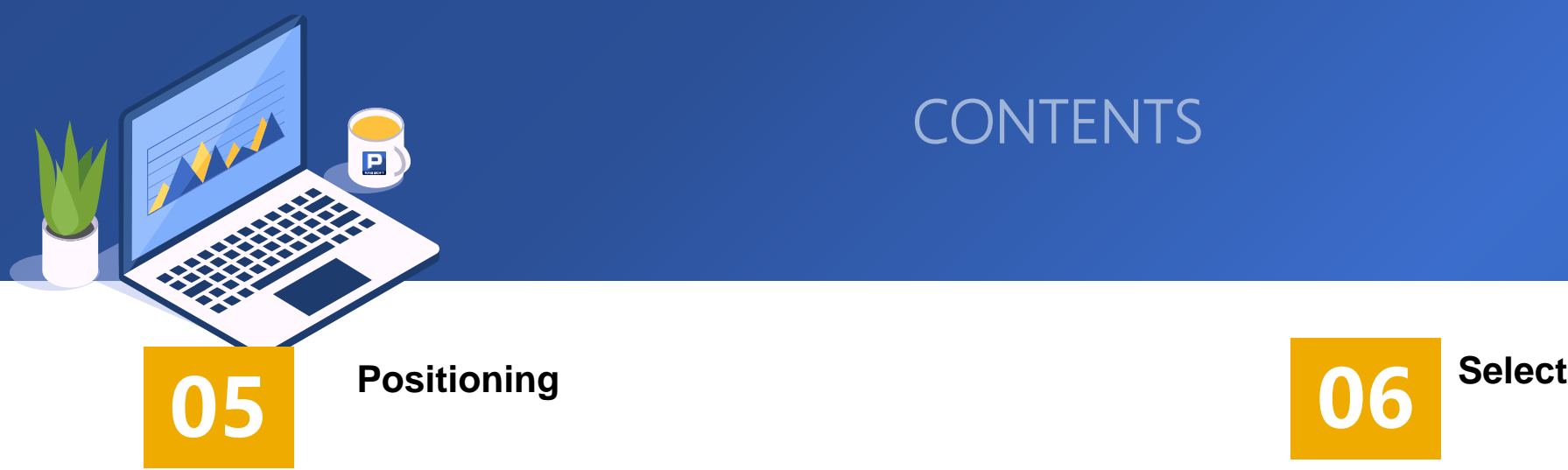

- 1. Locate a member's position in the sequence
- 2. Take the row number of the record corresponding to the maximum / minimum value
- 3. Get the member sequence number that meets the condition
- 4. Segment sequence number of member in sequence
- 5. Get the original sequence number of a sorted member
- 6. Overall positioning of sequence
- 7. Determine whether it is a sequence member
- 8. Find row number of primary key
- 9. Get the row numbers corresponding to TopN records

- 1. Get the record corresponding to the minimum value
- 2. Get the record corresponding to the maximum value
- 3. Select member that meets the condition
- 4. Return the corresponding member in the sequence according to the section number
- 5. Sort
- 6. Get TopN records
- 7. Find the record where the primary key is located

- 1. Single sequence number access
- 2. Multiple sequence number access

## Sequence number access

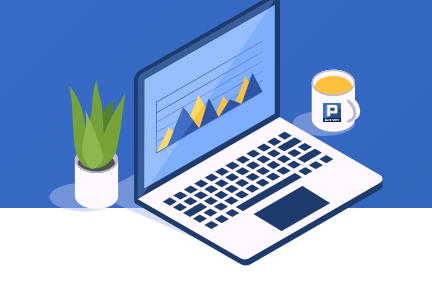

Find the trading information of the first trading day and the last trading day of the Shanghai stock index in 2019.

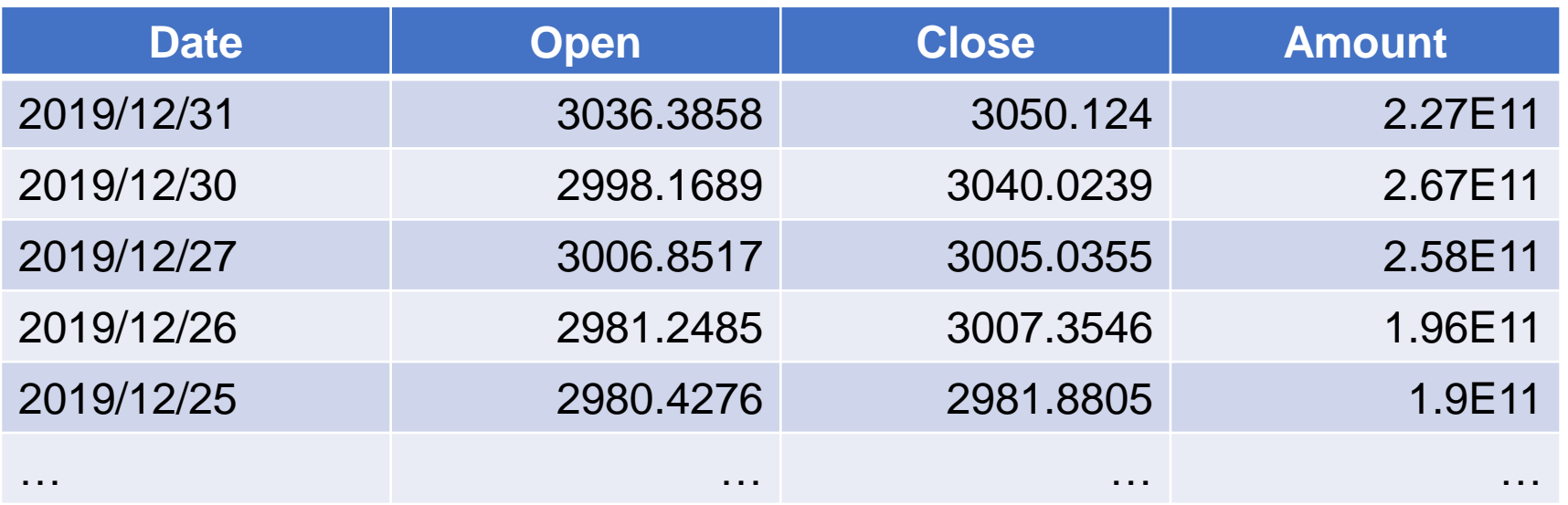

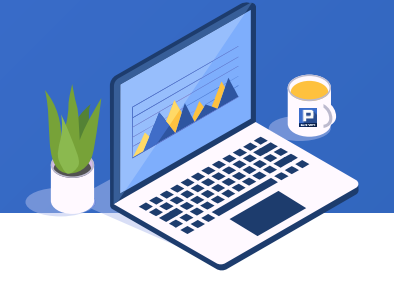

SPL is as follows, where A() and A.m() are used to get members:

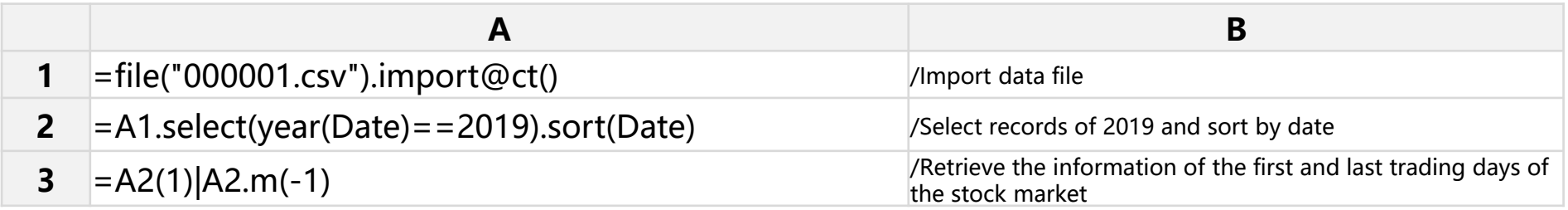

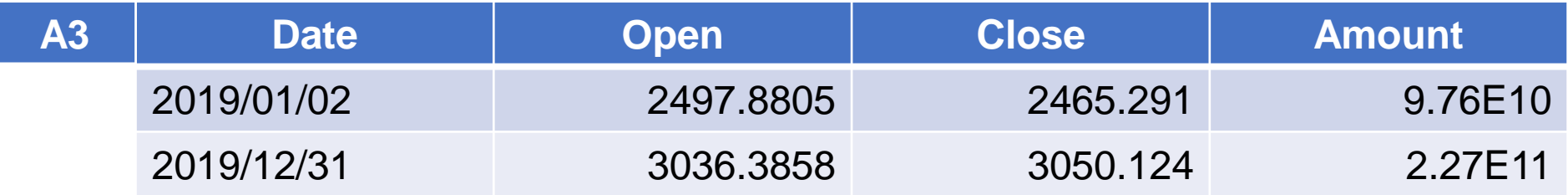

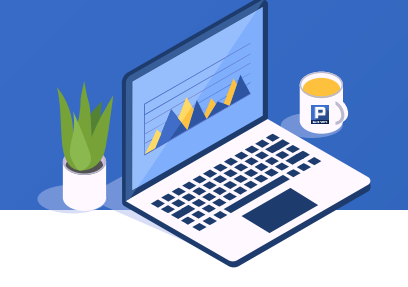

Take the employee table as an example to count the average salaries of state California, Texas, New York, and Florida. Employees in other regions are put into new group for statistics.

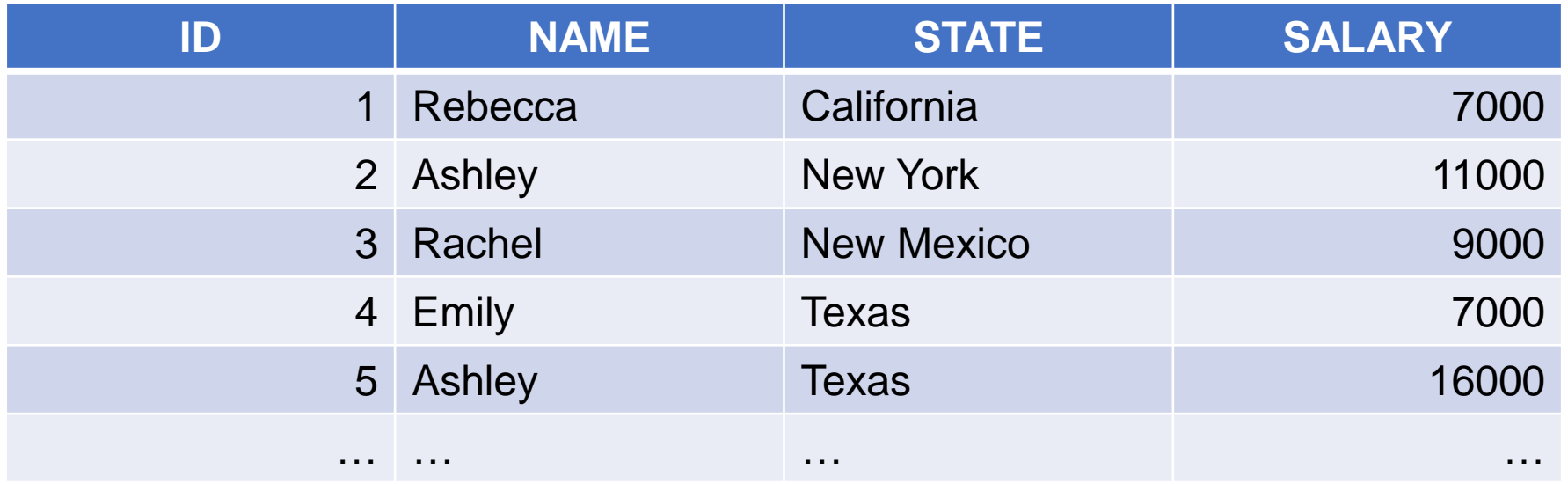

SPL is as follows, in which A.p(-1) is used to obtain the sequence number of the last member:

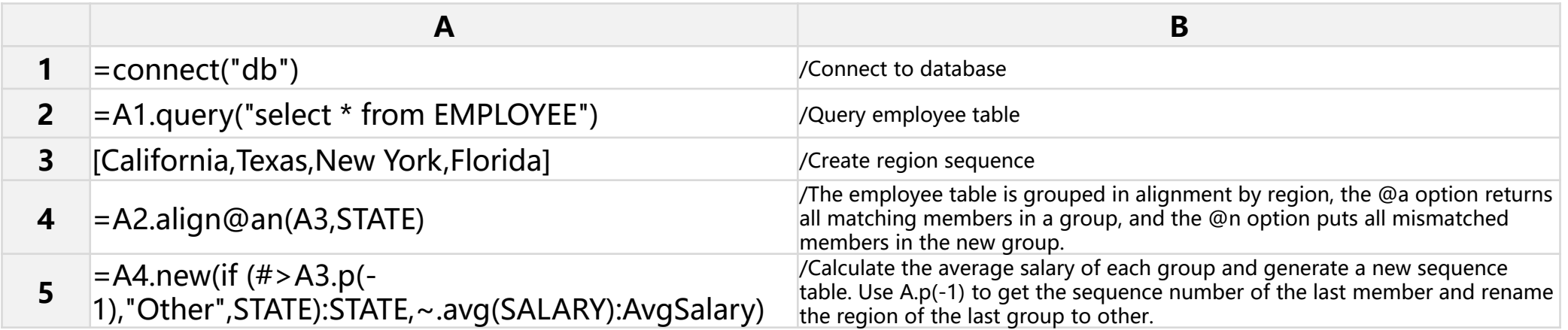

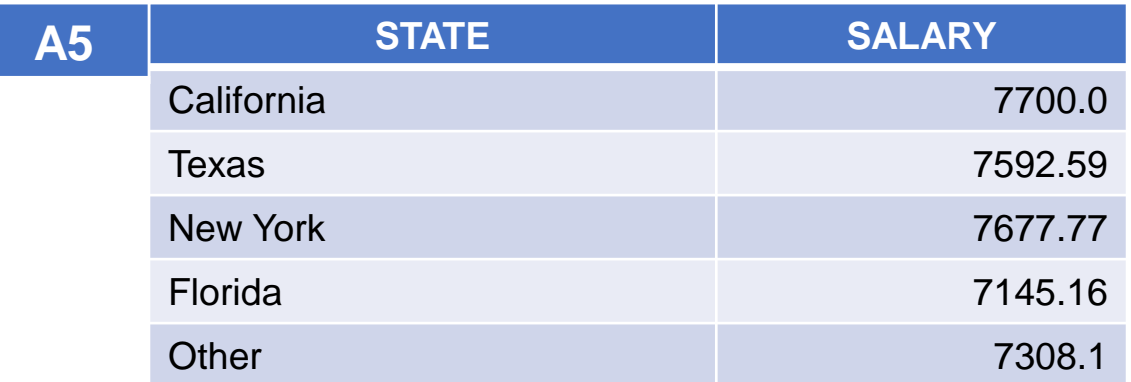

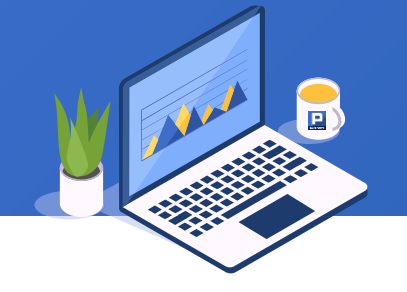

There is a table for recording daily attendance information, as shown below:

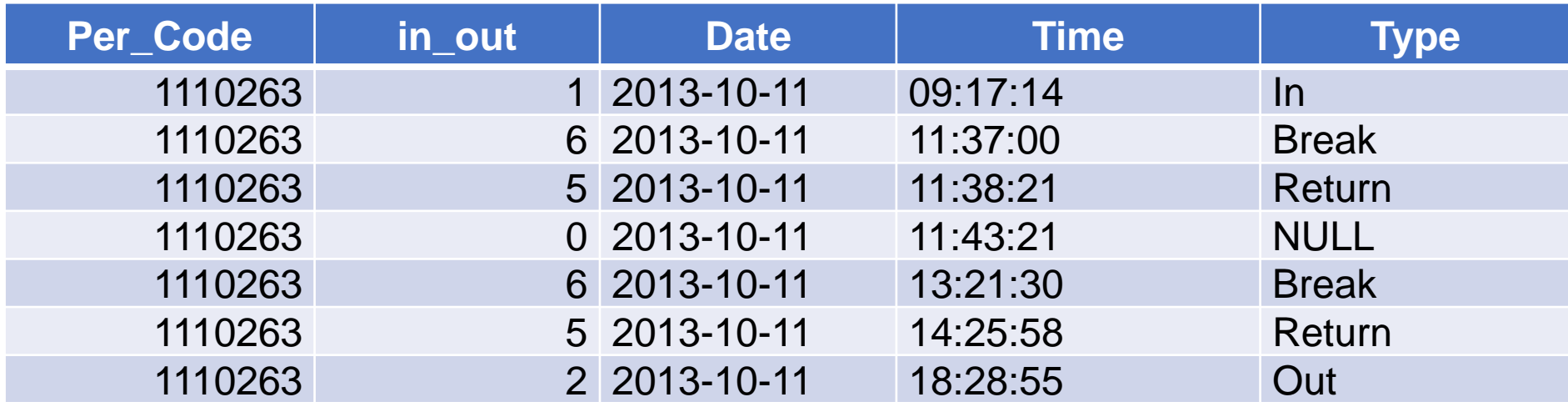

Every seven pieces of data are a group. We want to convert them into the following result:

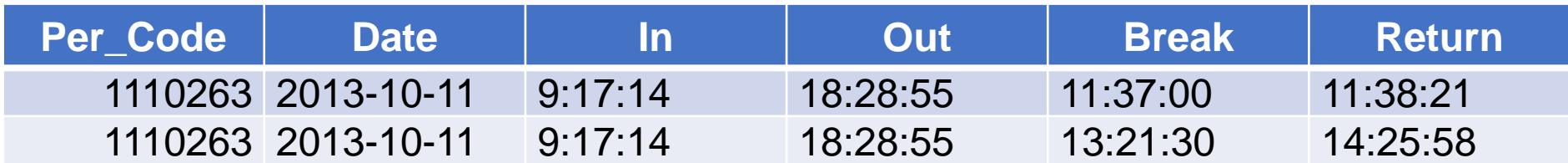

First create the target data structure, and then organize every seven records into the required structure to fill in the data. SPL is as follows, in which A() and A.m() multiple sequence number access members are used:

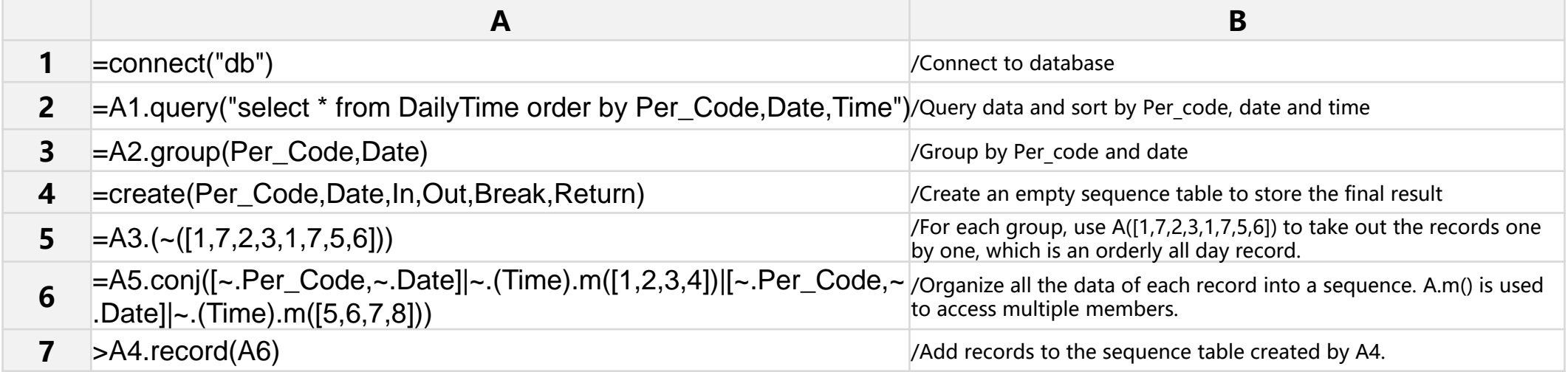

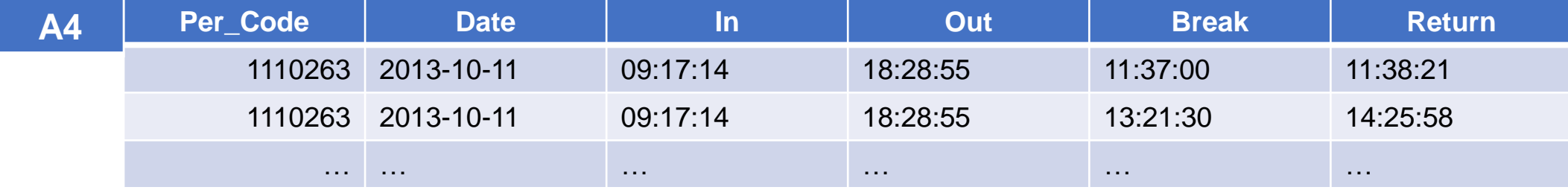

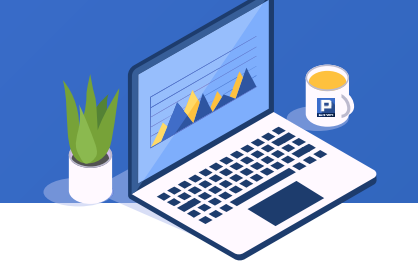

Find the prime number within 100. The SPL is as follows, in which the step() function is used to take members according to the fixed span:

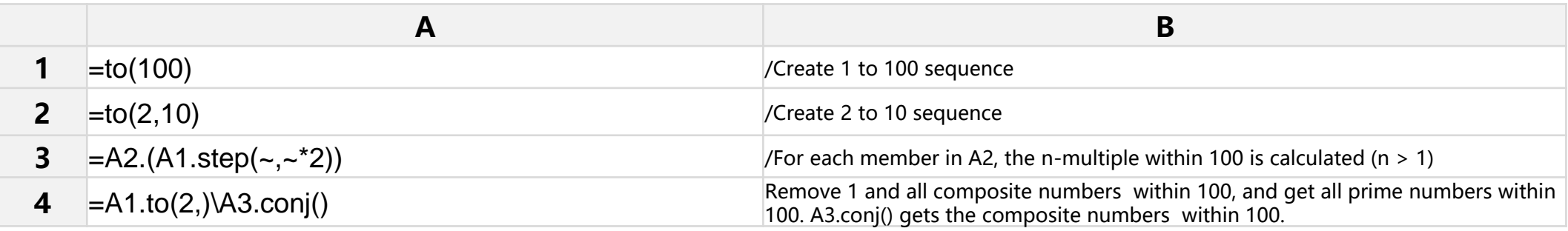

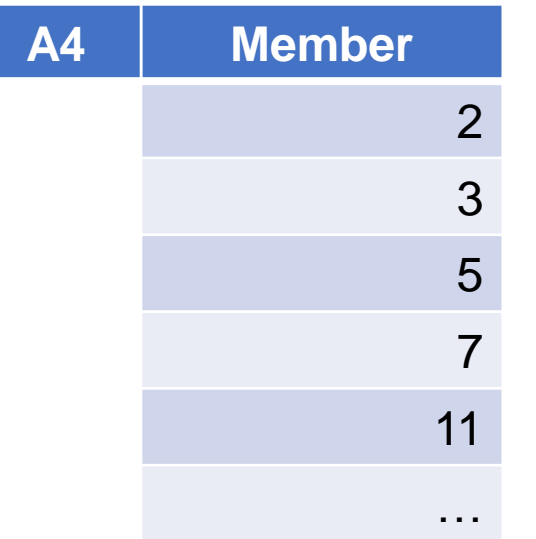

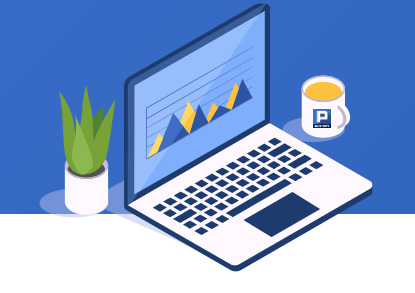

Find the increase rate of the closing price of Shanghai stock index in the last 10 trading days of 2019 compared with that of the previous day.

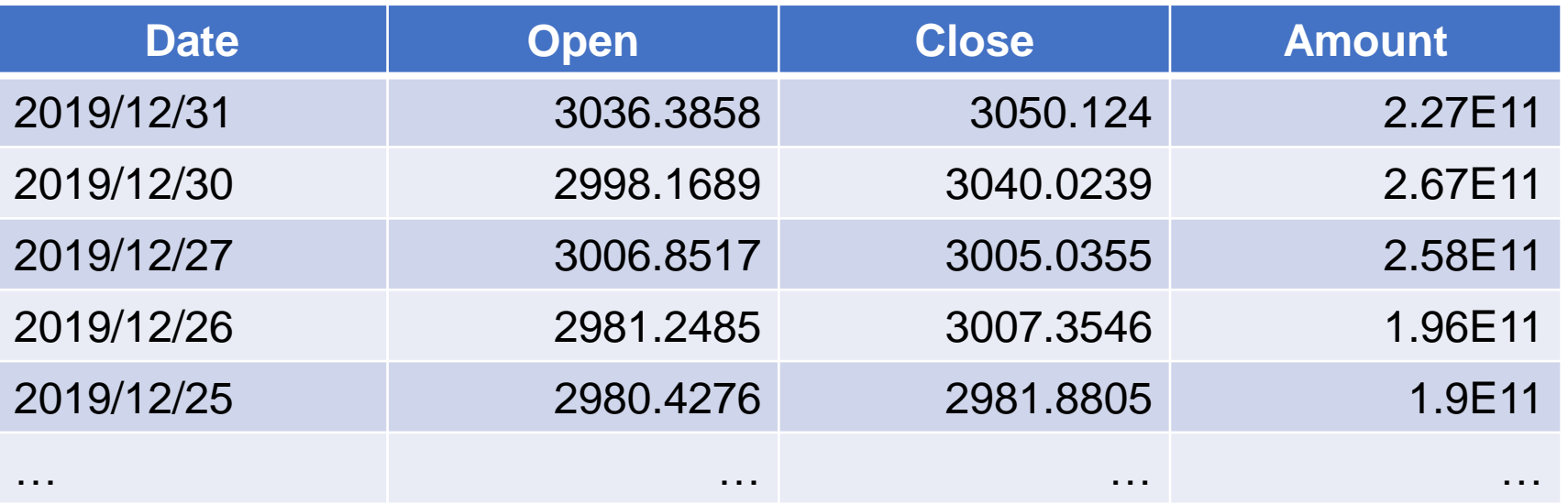

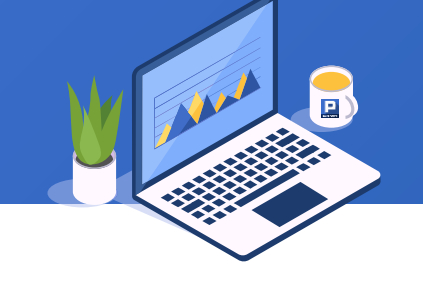

SPL is as follows, in which the A.p() function is used to return the sequence number of the last 10 members:

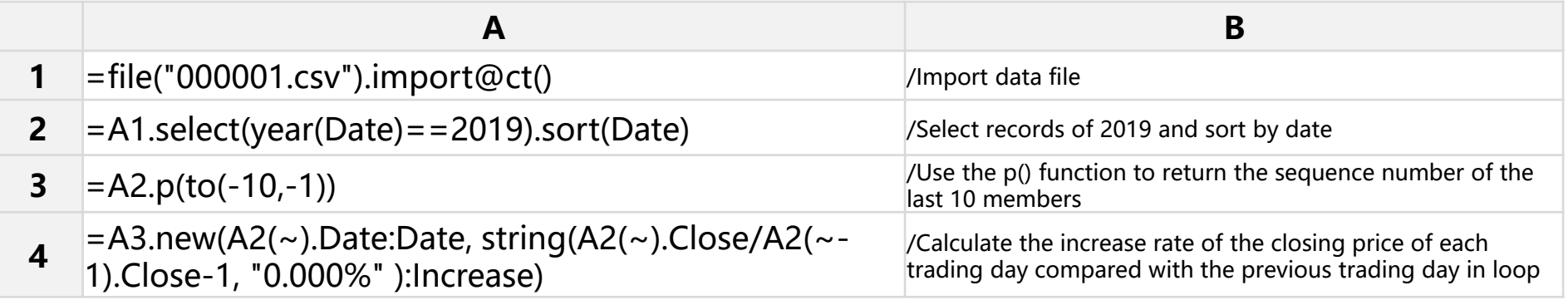

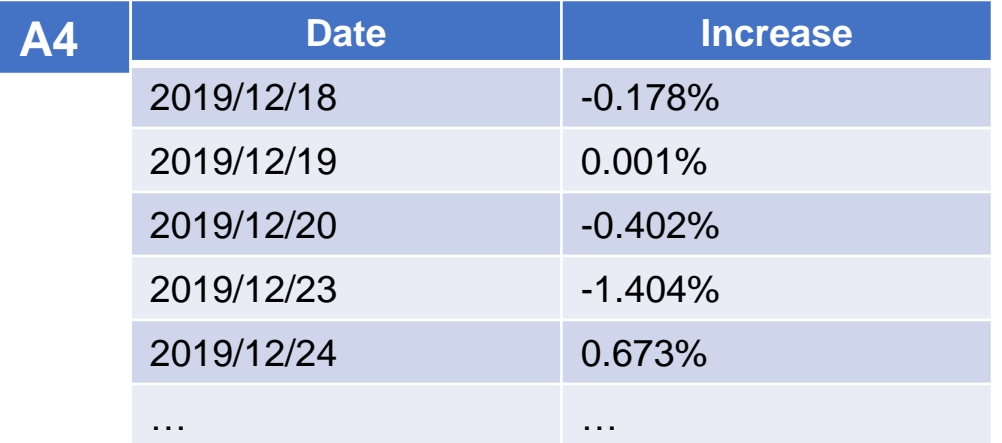

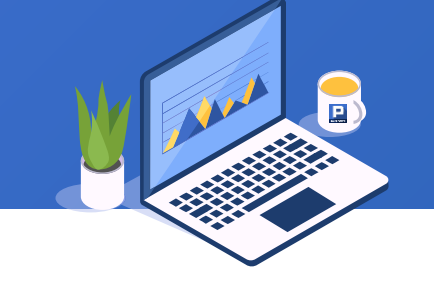

The following is a company's organizational structure table. Query all superior organizations of the Beijing market research team.

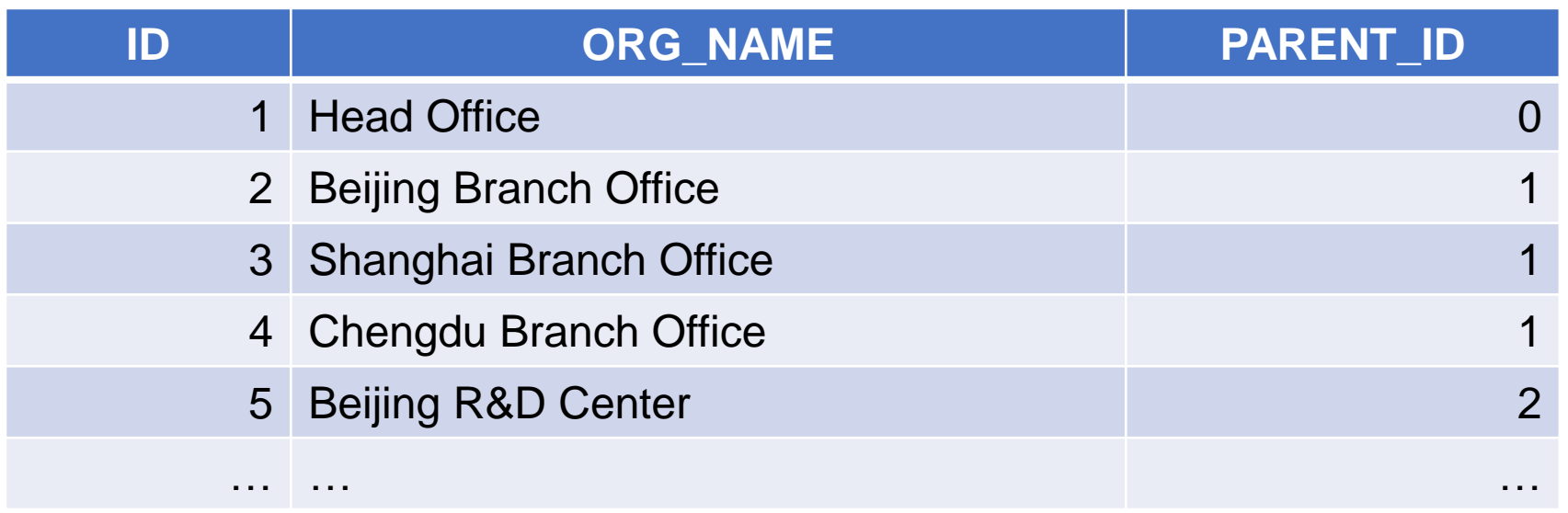

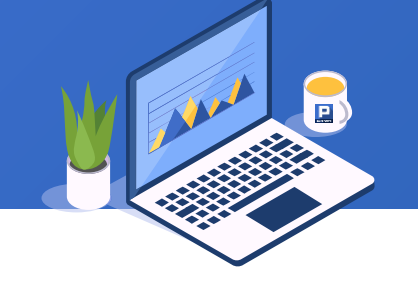

SPL is as follows, in which rvs() function is used to reverse the sequence:

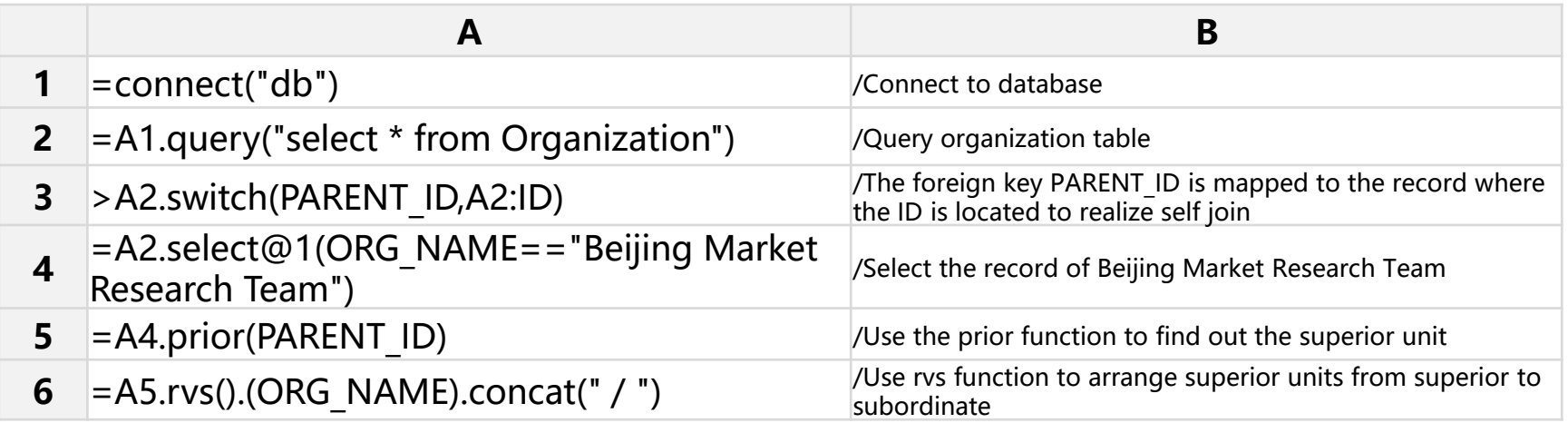

#### **A6**

**Member**

Head Office / Beijing Branch Office / Beijing Marketing Department / Beijing Market Research Team

- 1. Operation between two sequences: sequence comparison
- 2. Operation between two sequences: sum and difference
- 3. Operation between two sequences: union and intersection
- 4. Operation between two sequences: the four fundamental operations
- 5. Operation between two sequences: member comparison
- 6. Operation between sequence and single value

## Basic operations

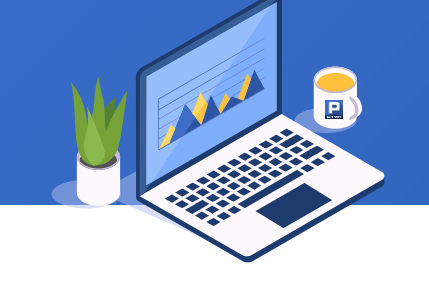

Take the Olympic medal table as an example to find out which Olympic Games China ranked higher than Russia in medal table.

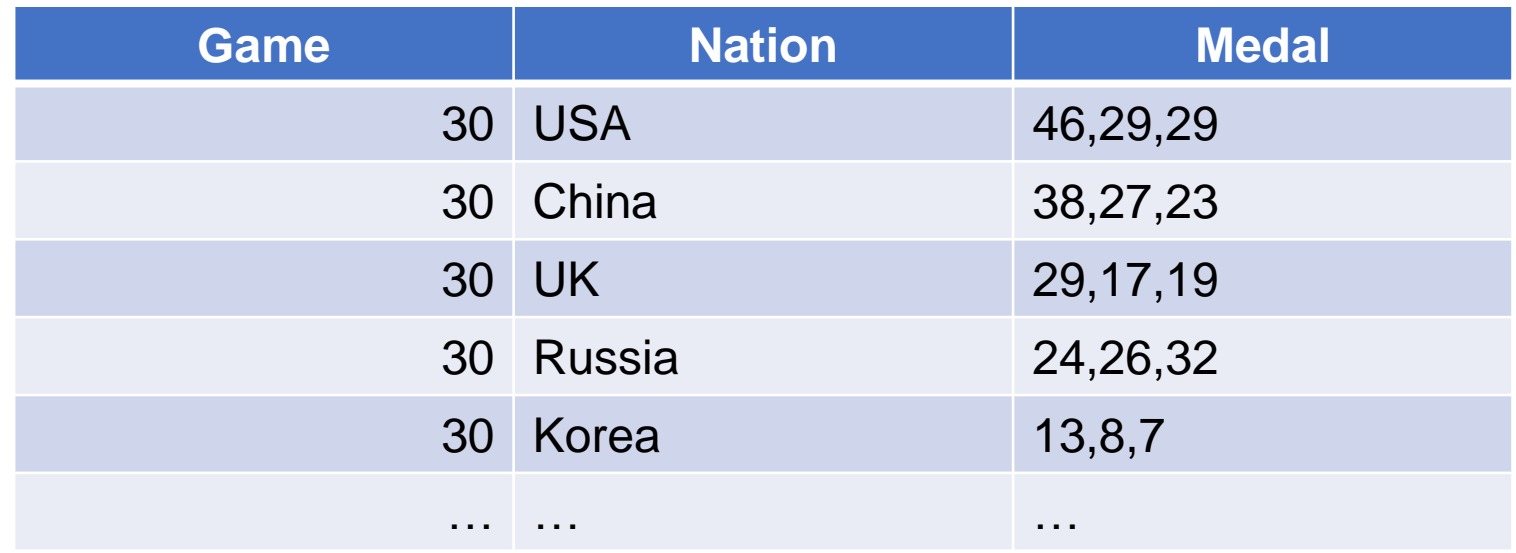

SPL is as follows, in which the ">" symbol is used to compare the sequence, and the corresponding members will be compared in sequence:

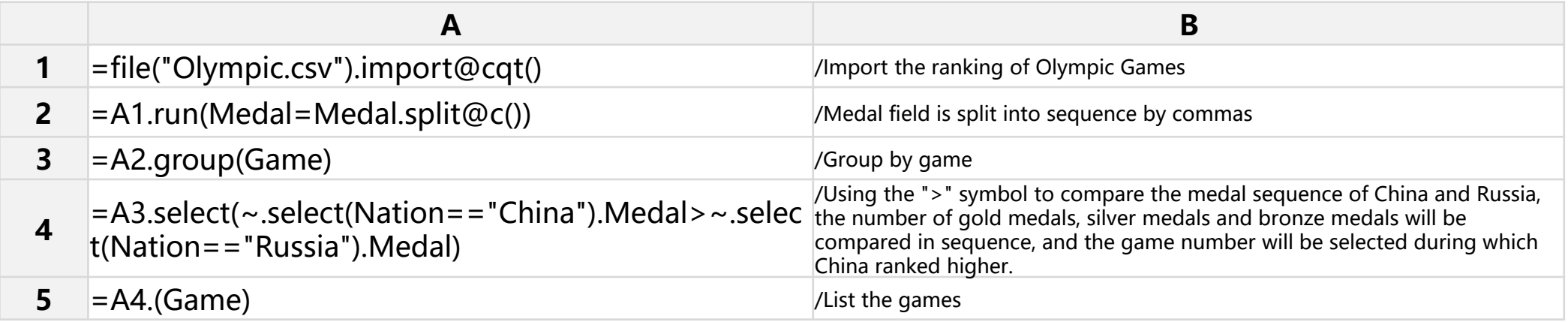

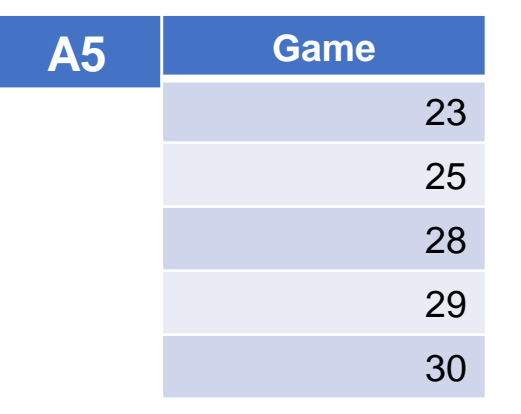

Similarly, we can use "<" and "==" to compare sequence.

Find out the out of stock branches, that is, the existing DVD copies less than 4 categories. The branch table stores the information of DVD branches; the DVD table stores the title and category information of DVD; the DVDCopy table stores multiple copies of DVD, and the DVD copy is the real disc, which is stored in each branch in the physical form.

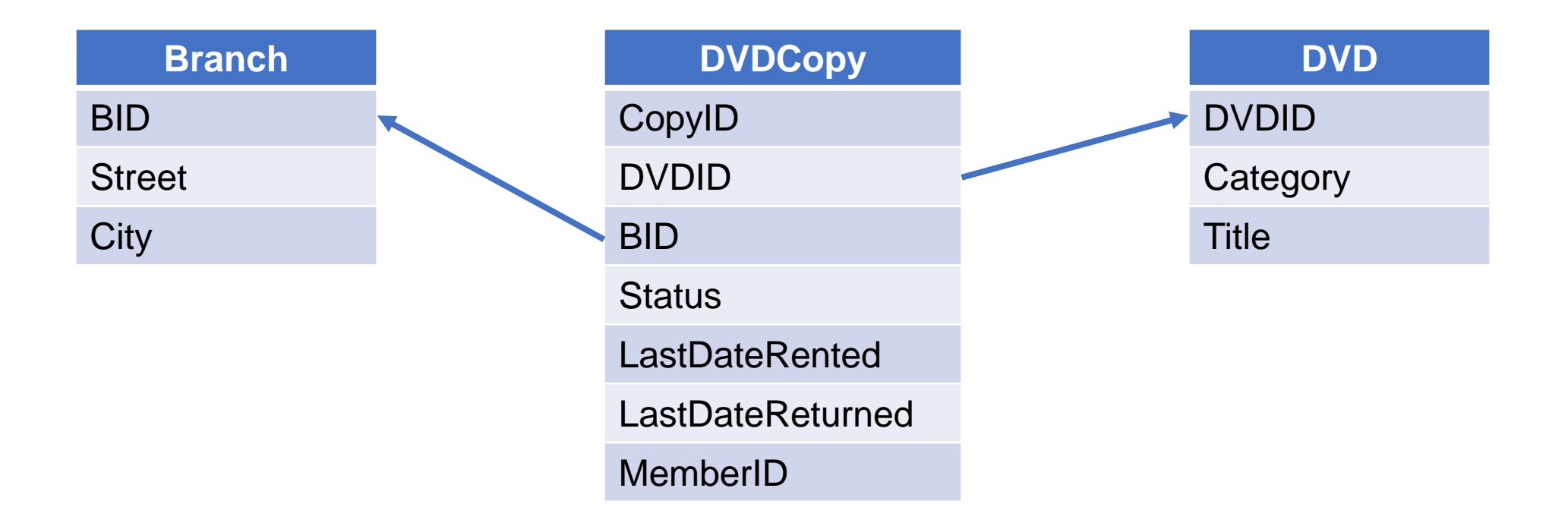

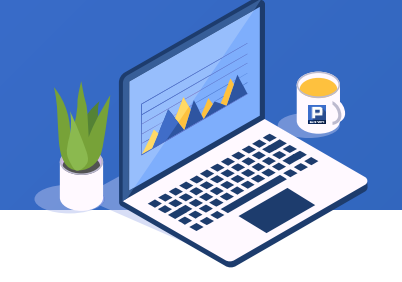

### SPL is as follows, in which the sum of "|" and the difference of "\" are used:

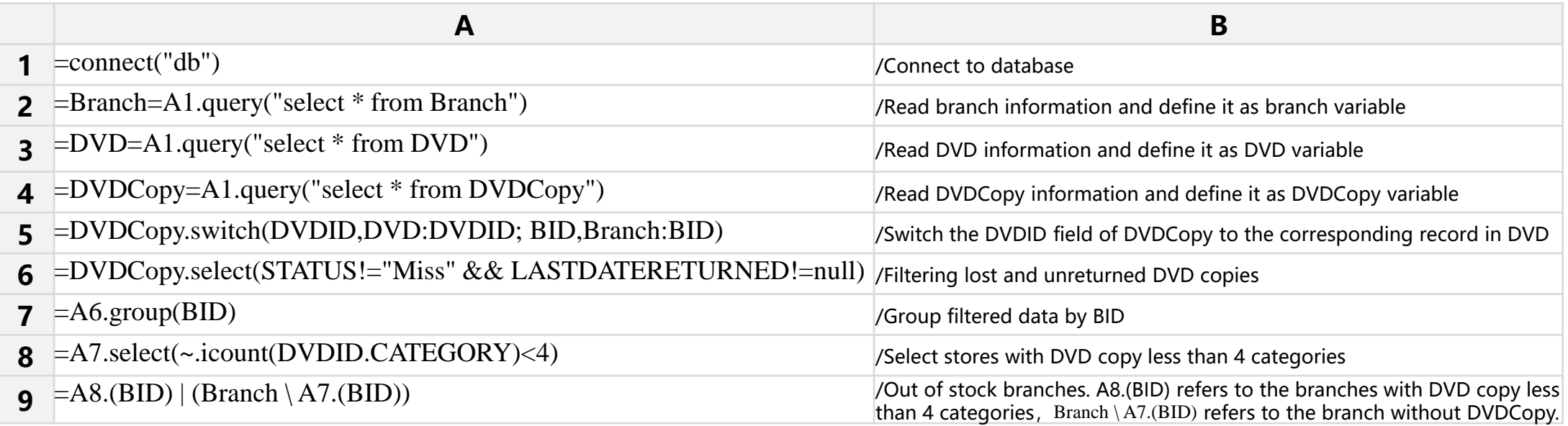

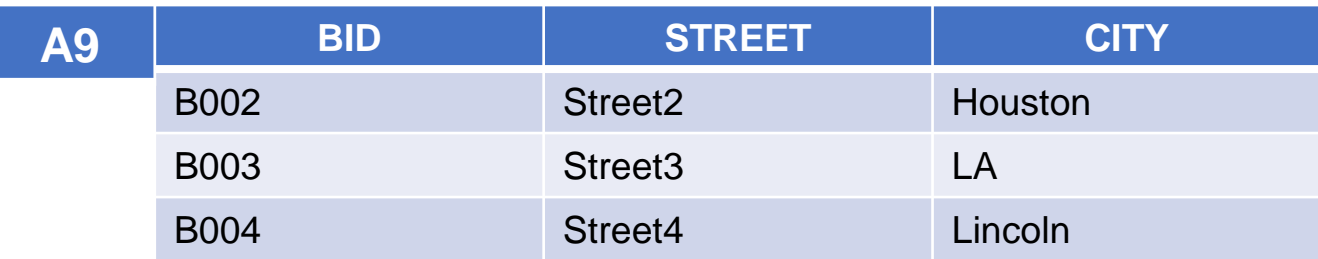

### 3. Operation between two sequences: union and intersection

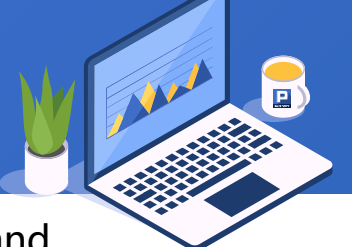

The municipalities directly under the central government of China are Beijing, Tianjin, Shanghai and Chongqing, and the first tier cities are Shanghai, Beijing, Shenzhen and Guangzhou. What are the municipalities directly under the central government and the first tier cities? Which cities are both directly under the central government and first tier cities?

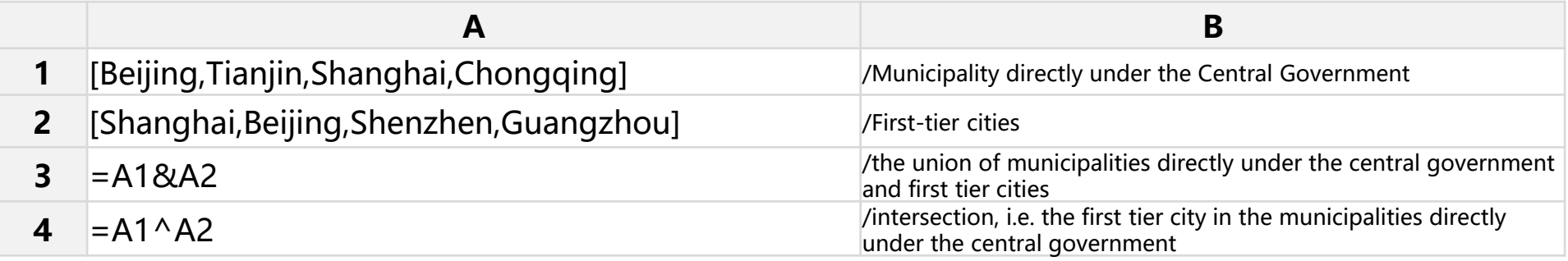

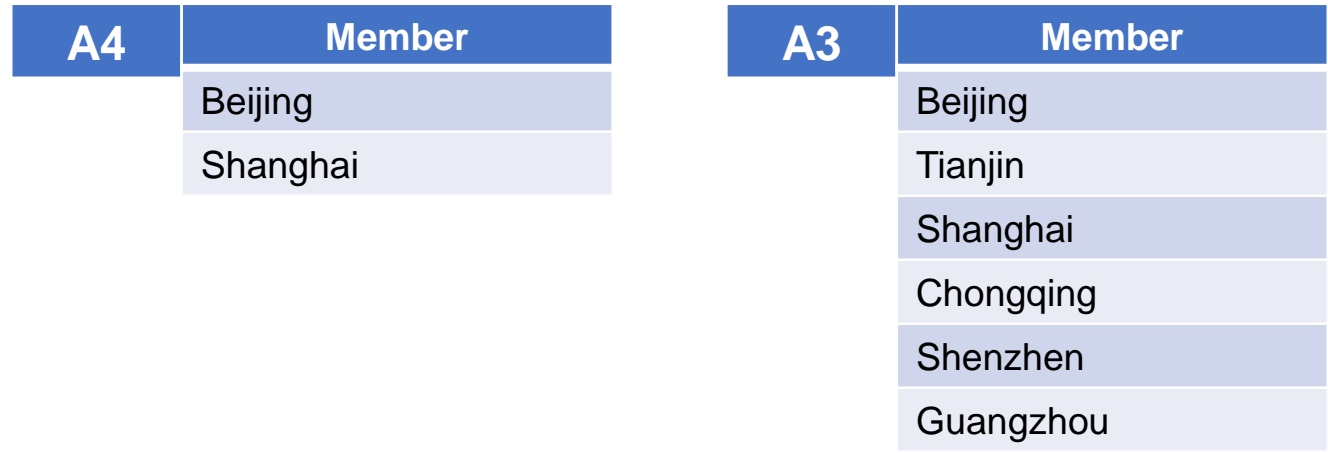

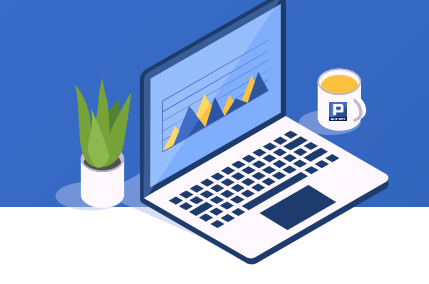

Calculate the daily relative yield of Shenzhen 300 (399007) to Shenzhen Composite Index (399001) from December 24 to 26, 2019.

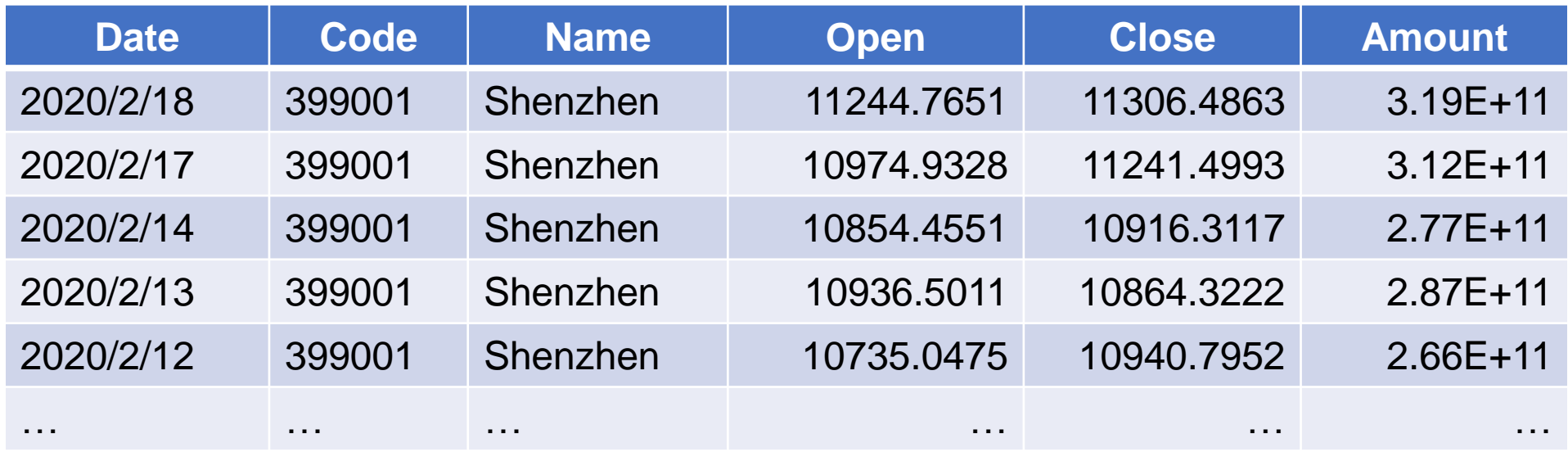

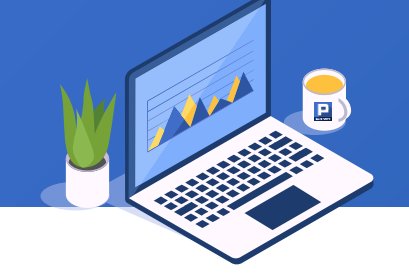

A ?? B is used to perform the "?" operation on the bitwise members of two sequences, where  $? \in \{+, -, *, /,%, \}$ . SPL is as follows:

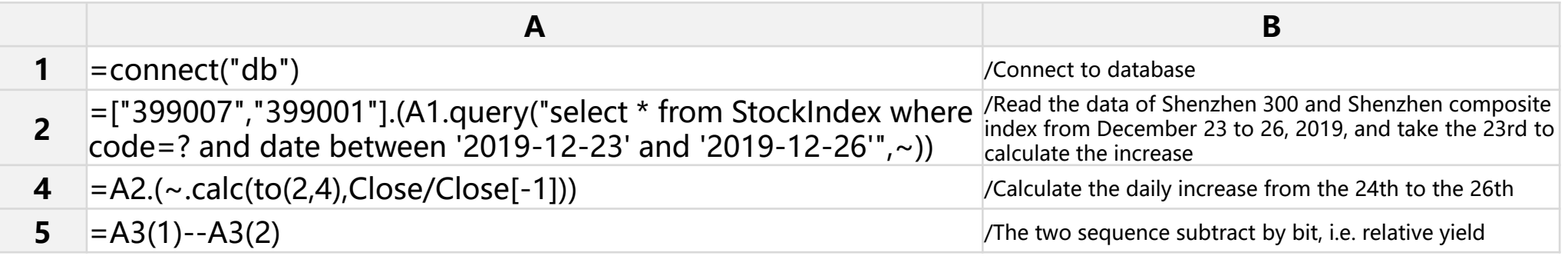

![](_page_23_Picture_84.jpeg)

![](_page_24_Picture_1.jpeg)

The following is the file generated after random sampling. Compare whether the same IDs are selected for the two random sampling. Part of the data in the file is as follows:

![](_page_24_Picture_70.jpeg)

### SPL is as follows, in which cmp() function is used to compare the members of two sequences bit by bit:

![](_page_25_Picture_77.jpeg)

![](_page_25_Picture_3.jpeg)

**A3** Member A result of 0 indicates that the IDs in the two files are exactly the same.

If the order of IDs may be different, you can use the eq() function to compare whether the members of the two sequences are the same:

![](_page_25_Picture_78.jpeg)

6. Operation between sequence and single value  $\bigstar$ 

![](_page_26_Picture_1.jpeg)

In the same example, the order of IDs of two files is the same. Compare how many pieces of data are exactly the same.

![](_page_26_Picture_70.jpeg)

![](_page_27_Picture_1.jpeg)

SPL is as follows, where "|" is used to combine sequence and single value:

![](_page_27_Picture_82.jpeg)

![](_page_27_Picture_83.jpeg)

- Aggregation of a single sequence: sum
- 2. Aggregation of a single sequence: maximum, minimum
- 3. Aggregation of a single sequence: average
- 4. Aggregation of a single sequence: count
- 5. Aggregation of a single sequence: logic and operation
- 6. Aggregation of a single sequence: logic or operation
- 7. Aggregation of a single sequence: non repeating count
- 8. Aggregation of a single sequence: median
- 9. Aggregation of a single sequence: ranking
- 10. Aggregation of sequences of sequences: sum sequence
- 11. Aggregation of sequences of sequences: union sequence and difference sequence
- 12. Aggregation of sequences of sequences: intersection sequence
- 13. Aggregation of sequences of sequences: XOR sequence

# Aggregation

![](_page_29_Picture_1.jpeg)

The following is the urban GDP table. Calculate the per capita GDP of municipalities directly under the central government, first tier cities and second tier cities respectively.

![](_page_29_Picture_77.jpeg)

### SPL is as follows, in which sum() function is used for summing.

![](_page_30_Picture_107.jpeg)

![](_page_30_Picture_108.jpeg)

![](_page_31_Picture_1.jpeg)

Take the order table as an example to merge the orders with repeated time periods of customer anatr.

![](_page_31_Picture_91.jpeg)

![](_page_32_Picture_1.jpeg)

SPL is as follows, where max() function is used to take the maximum value and min() function to take the minimum value:

![](_page_32_Picture_128.jpeg)

![](_page_32_Picture_129.jpeg)

![](_page_32_Picture_130.jpeg)

3. Aggregation of a single sequence: average  $\bigstar$ 

Some data in the employee table are as follows:

![](_page_33_Picture_137.jpeg)

Calculate the average salary of each department in different regions, and want to convert it into the following result:

![](_page_33_Picture_138.jpeg)

![](_page_34_Picture_1.jpeg)

SPL is as follows, in which avg() function is used to calculate the average value:

![](_page_34_Picture_106.jpeg)

![](_page_34_Picture_107.jpeg)

![](_page_35_Picture_1.jpeg)

Take the score sheet as an example to find the number of students who failed in each subject in class one.

![](_page_35_Picture_79.jpeg)
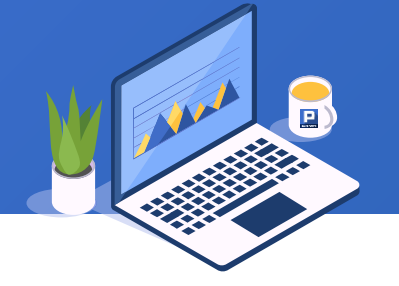

SPL is as follows, in which count() function is used to count:

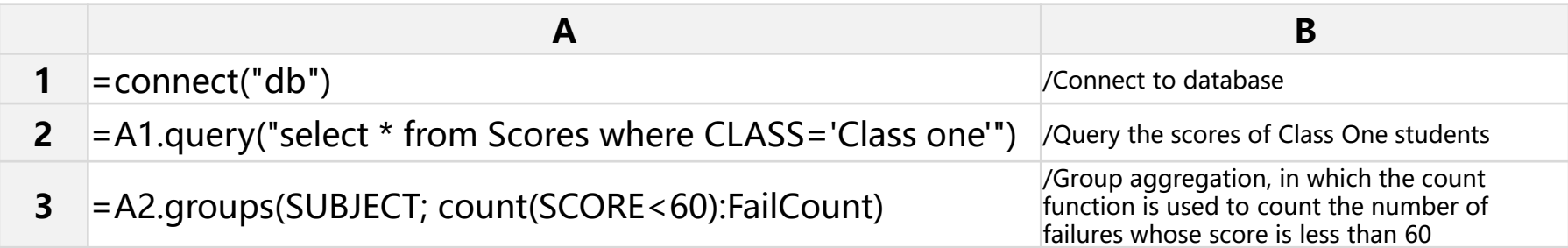

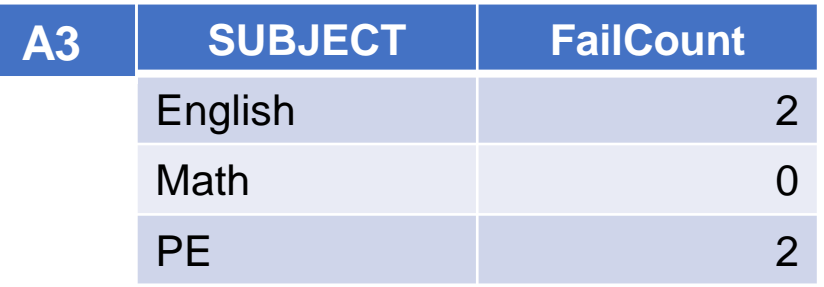

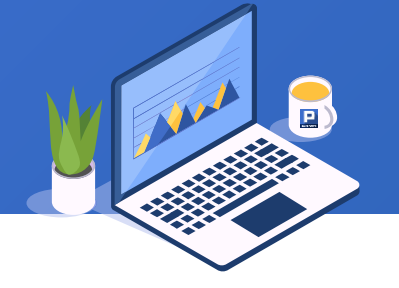

A primary school investigates terminals that students can use for online teaching to see if all students can use mobile phones. The questionnaire of each class and summary directory are as follows:

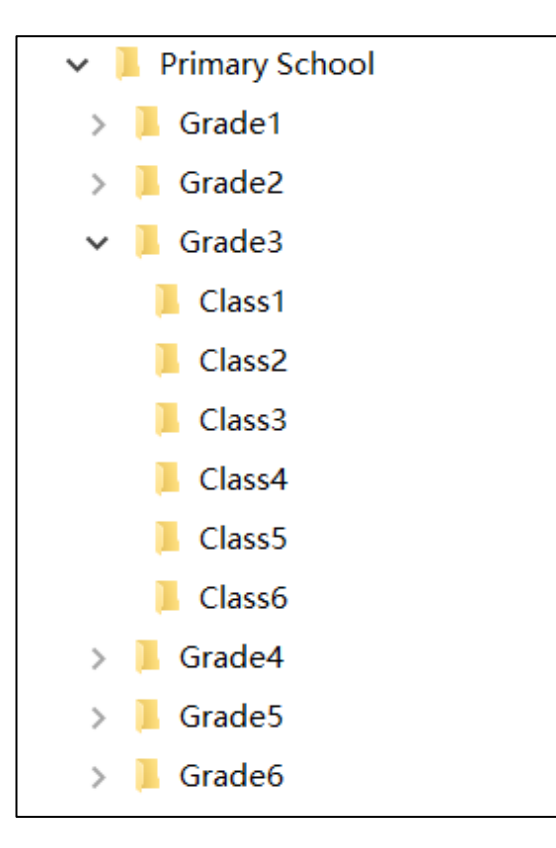

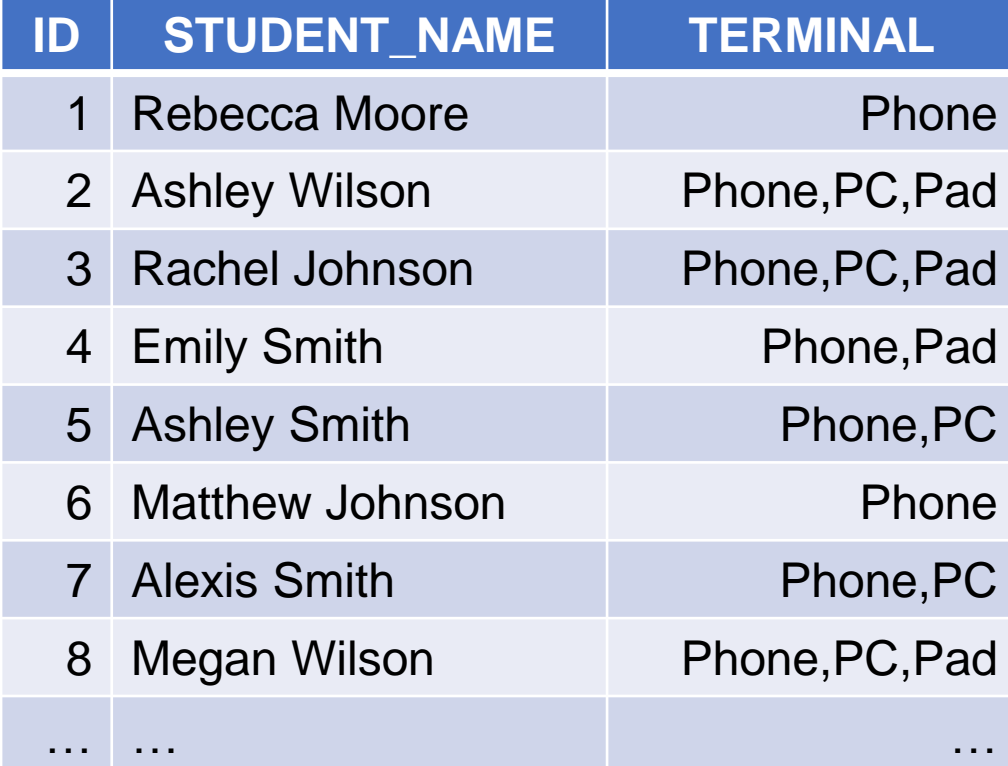

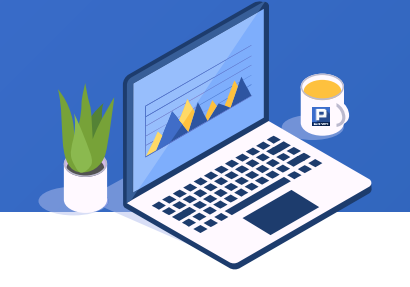

The A.ifn() function is used to get the first non null member, and the A.cand() function is used to perform and operation on the member. SPL is as follows:

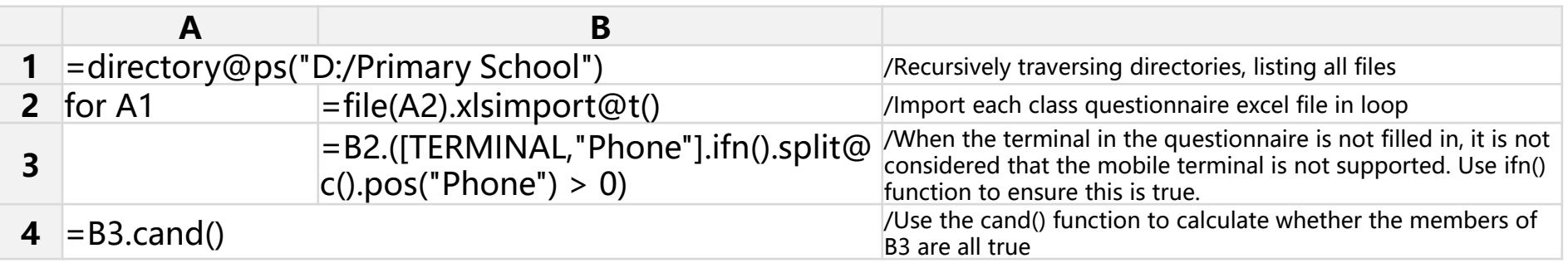

## **A1**

…

#### **Member**

D:\Primary School\Grade1\Class1\Questionnaire.xlsx D:\Primary School\Grade1\Class2\Questionnaire.xlsx D:\Primary School\Grade1\Class3\Questionnaire.xlsx

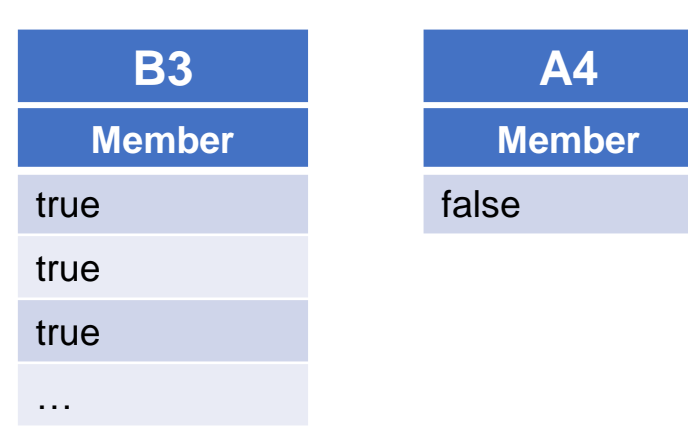

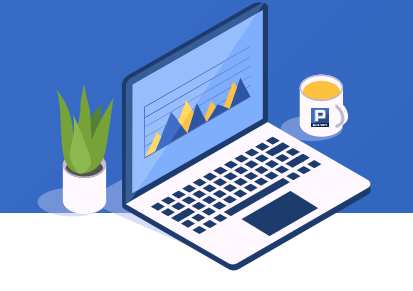

Part of the data in the sales table is as follows. Query whether the customer rattc has ranked among the top three monthly sales in 2014.

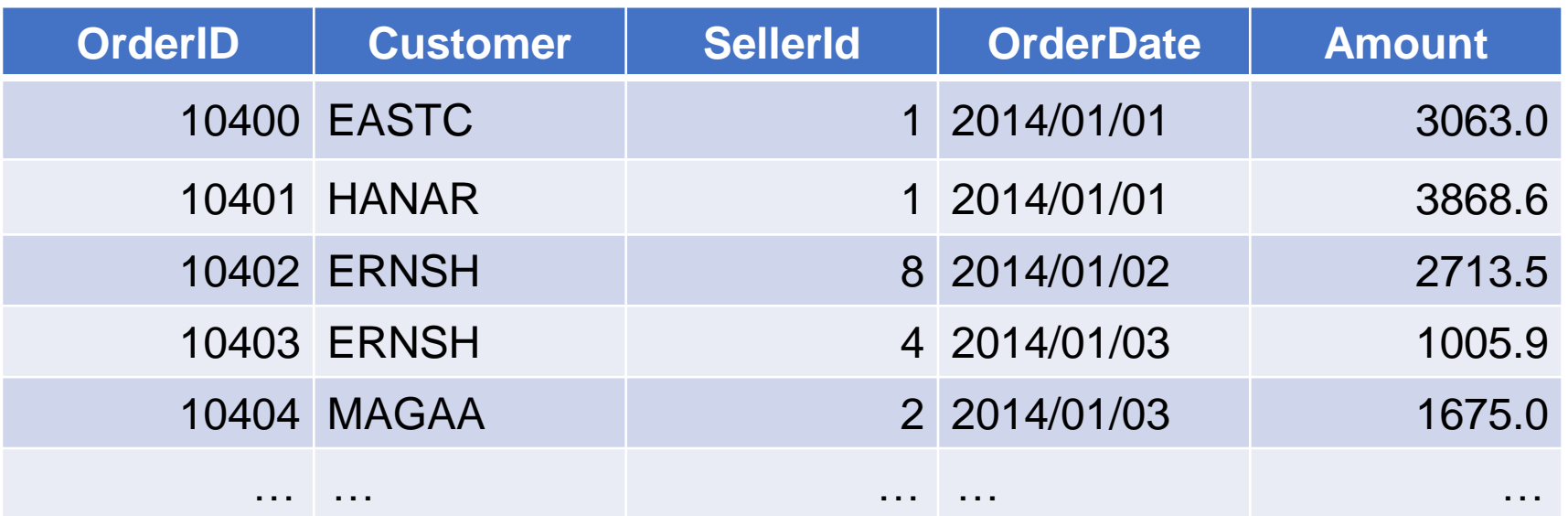

SPL is as follows, in which A.cor() function is used to perform or operate on members:

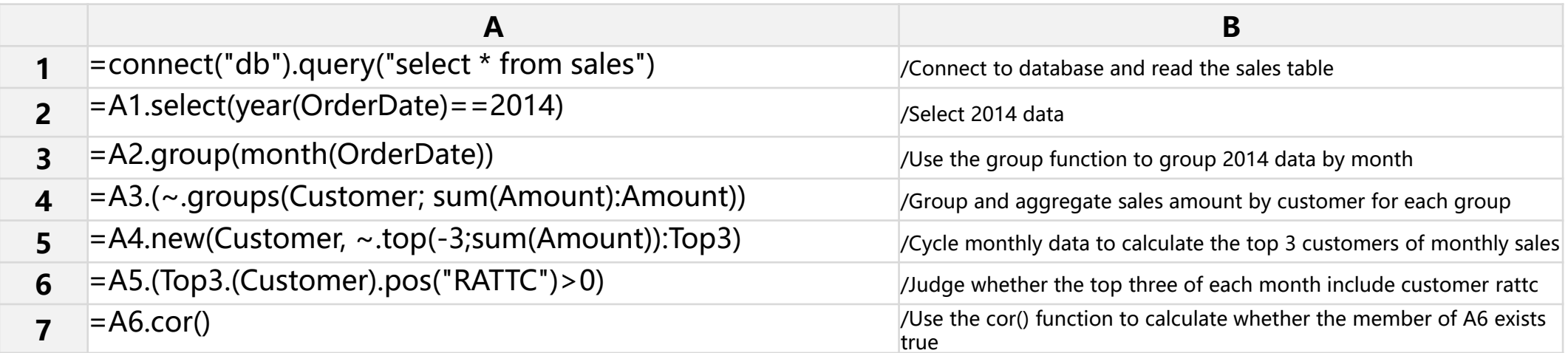

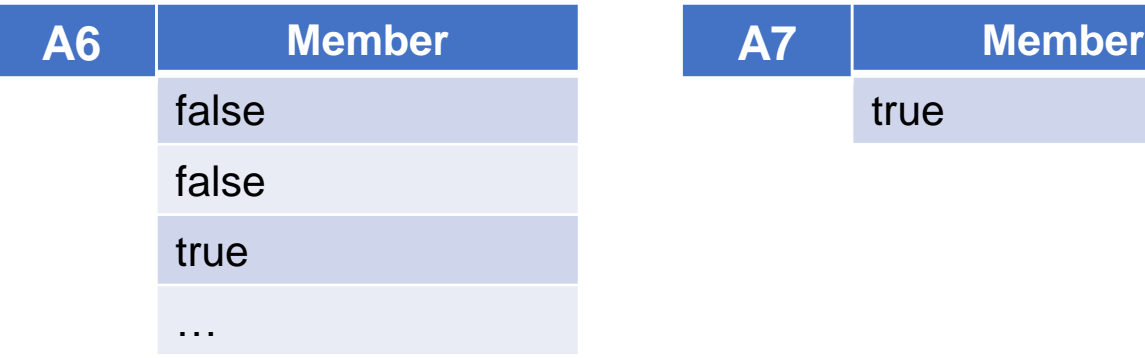

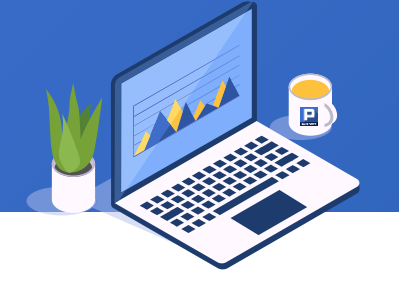

Analyze which field in the data file is the serial number. Some data are as follows:

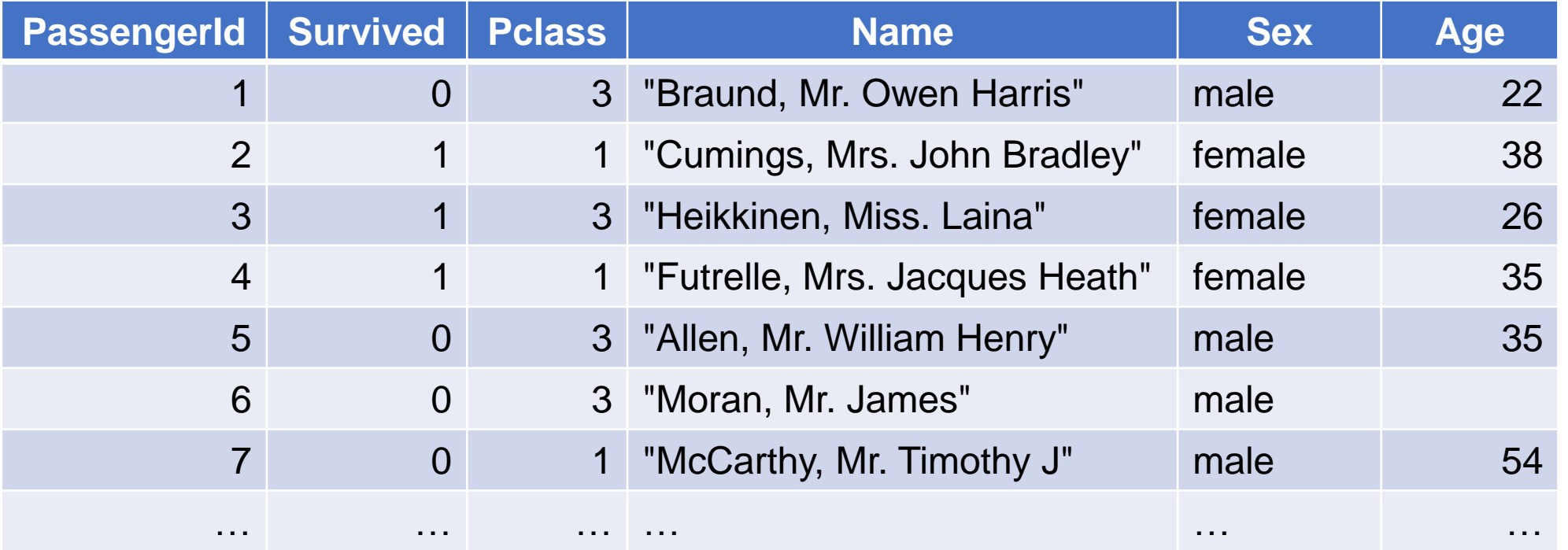

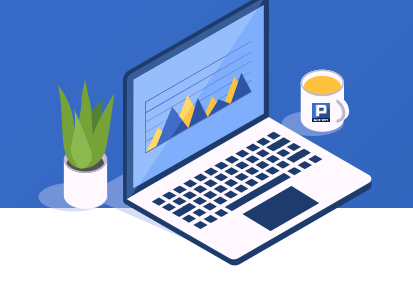

SPL is as follows, in which the icount() function is used for non repeated counting:

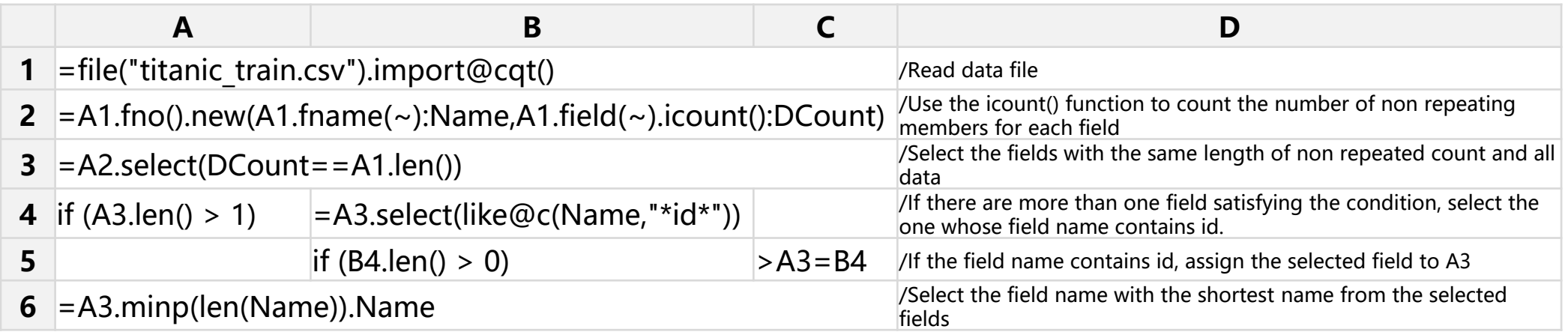

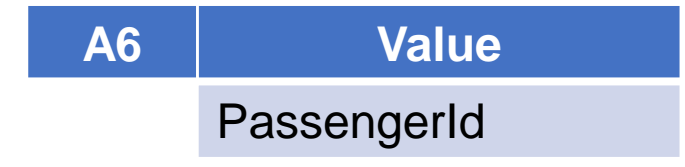

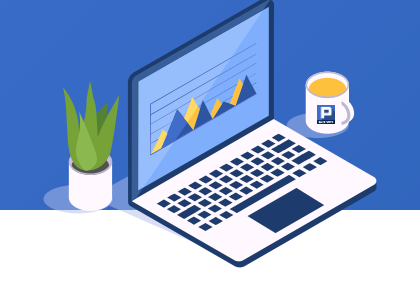

Part of the data in the employee table is as follows. Calculate the median salary of each department.

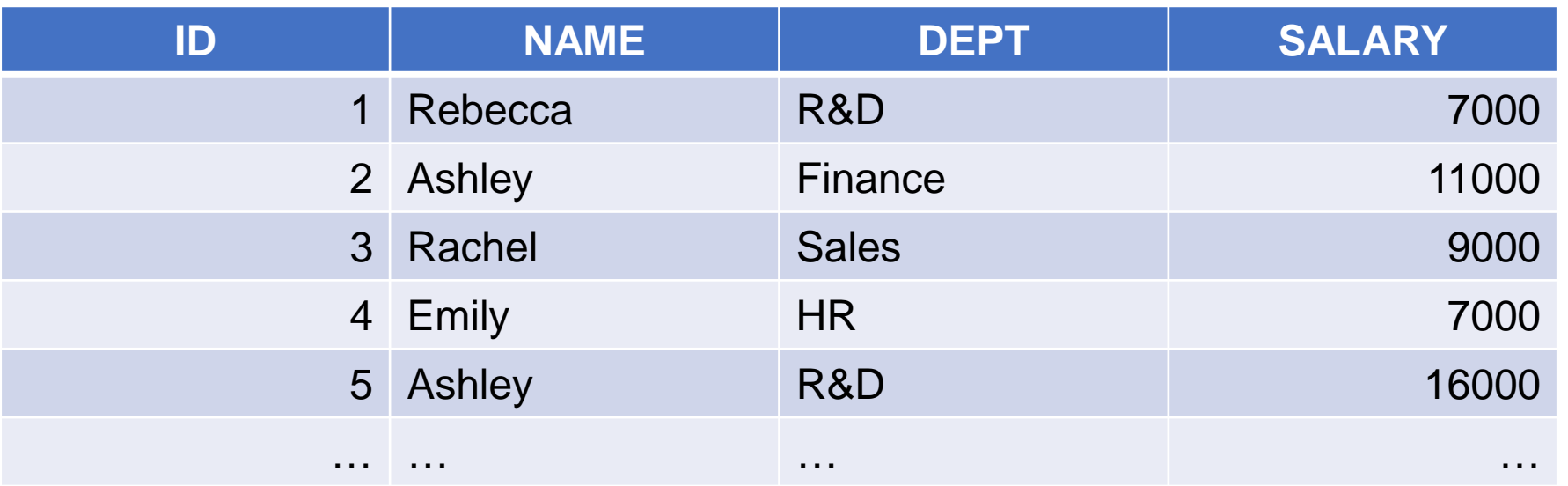

8. Aggregation of a single sequence: median  $\bigstar$ 

SPL is as follows, in which the median() function is used:

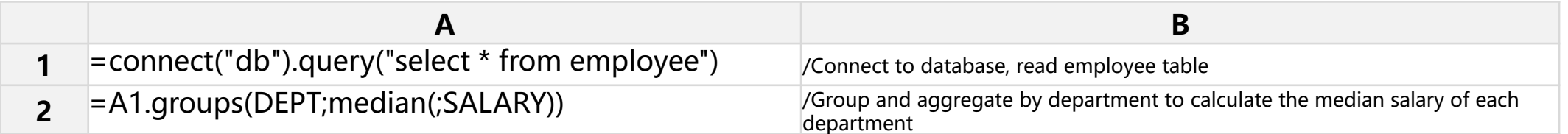

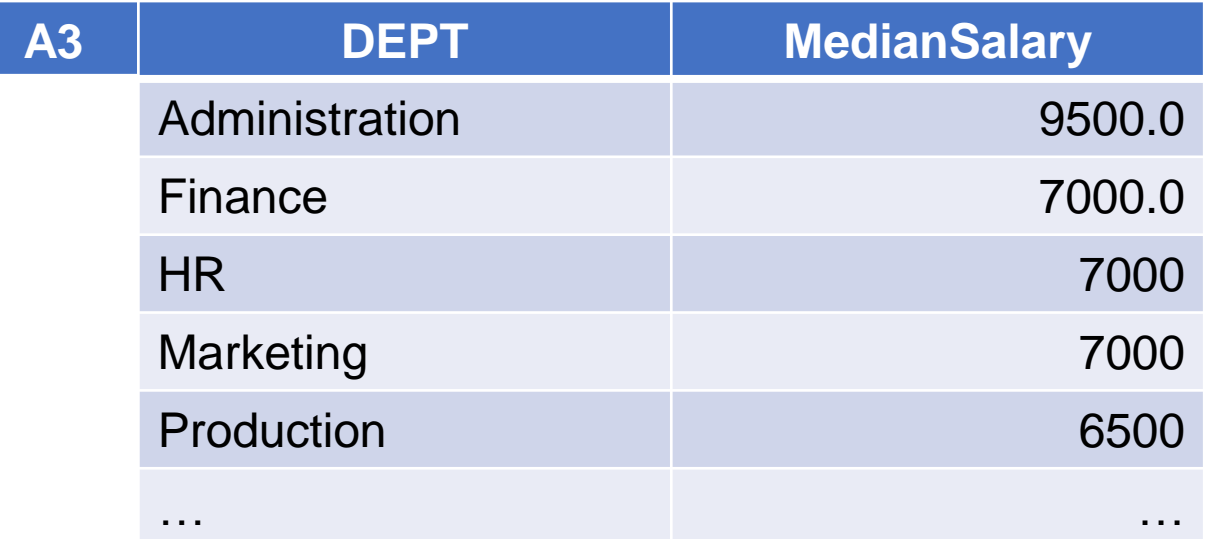

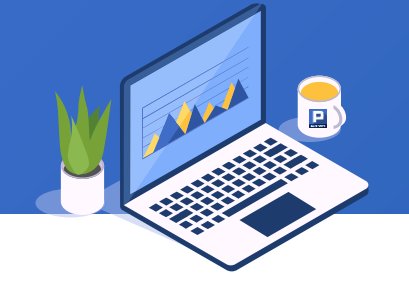

Take the score table as an example to find the ranking of the total score of the student whose student id is 8 in class one.

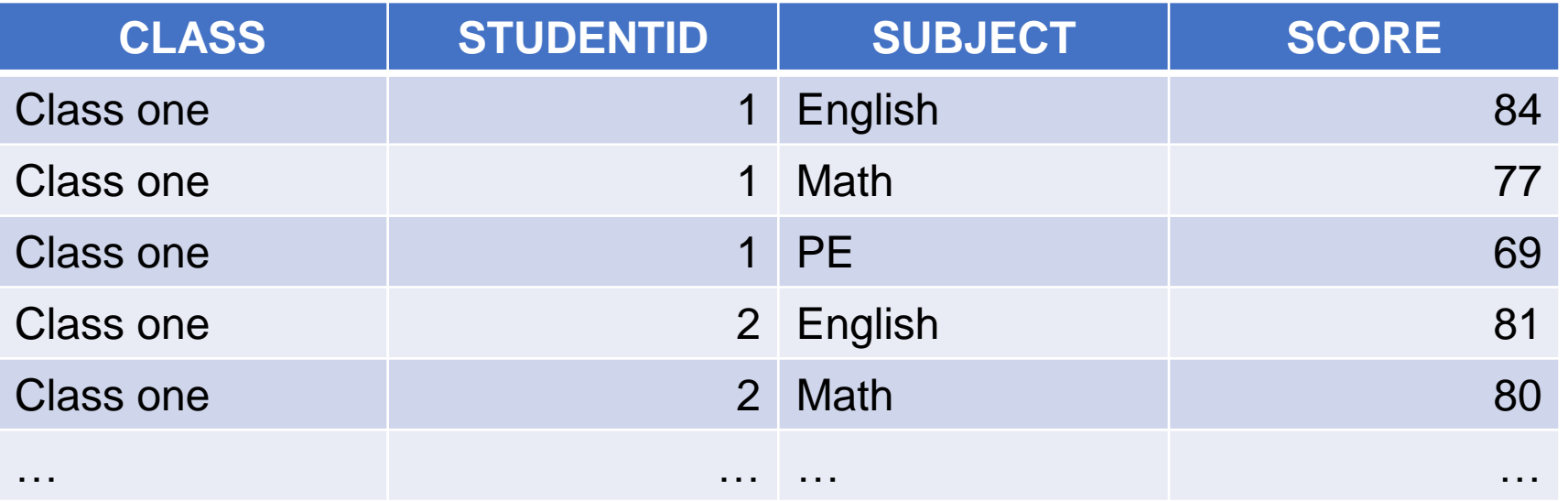

SPL is as follows, in which the A.rank() function is used to calculate the ranking:

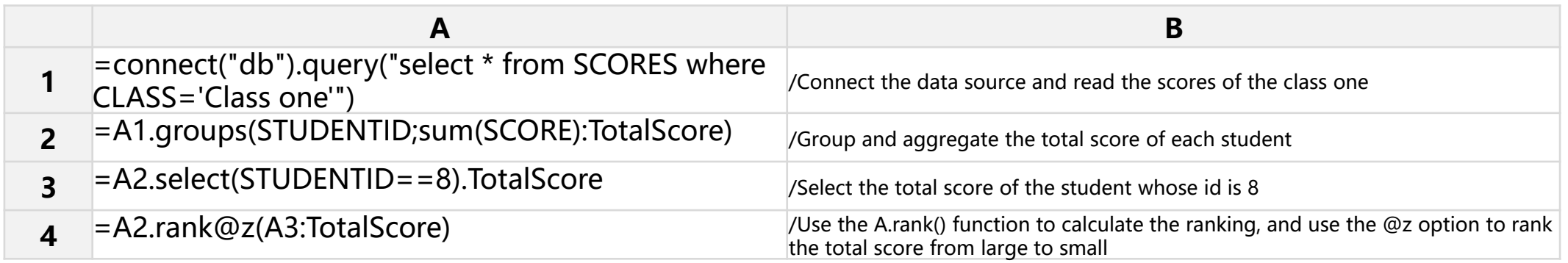

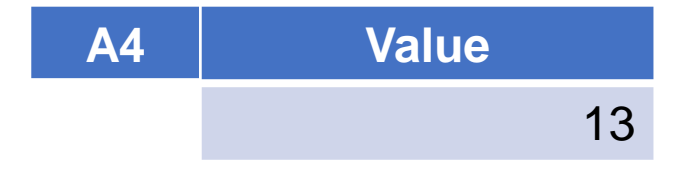

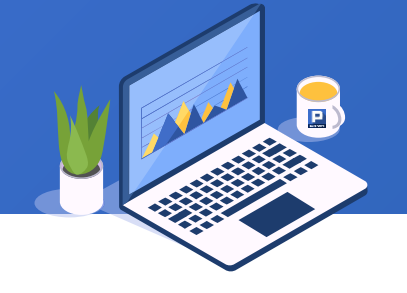

The prediction results of test data after intelligent modeling are as follows. Calculate the AUC index of the model:

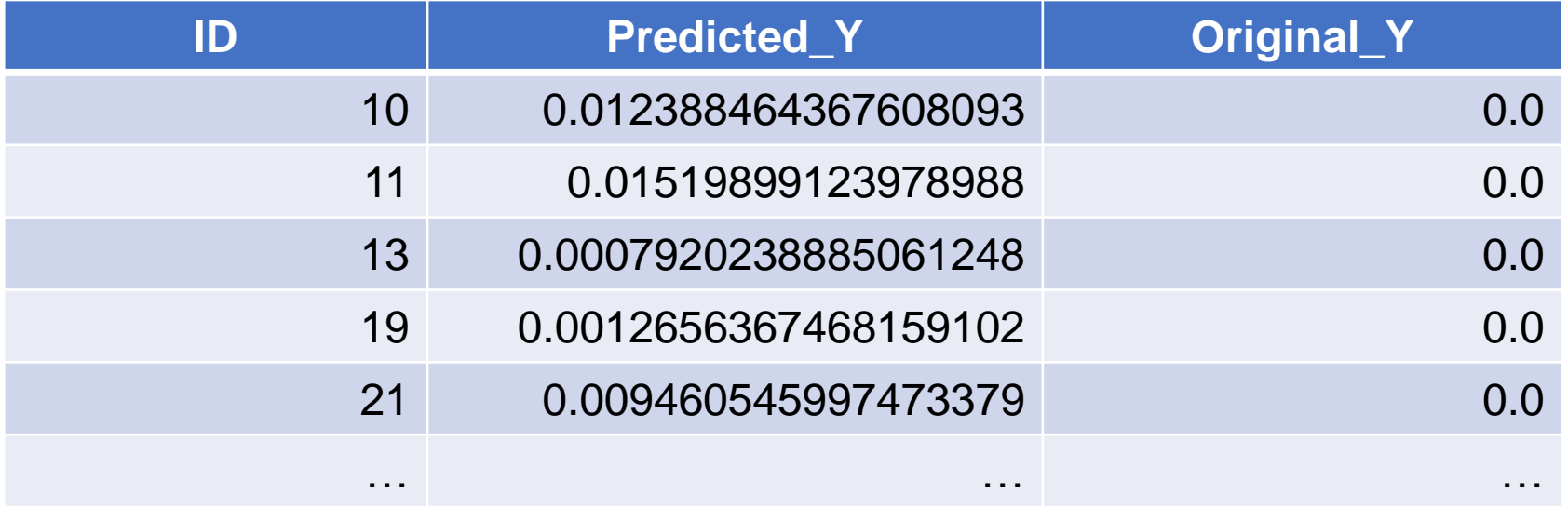

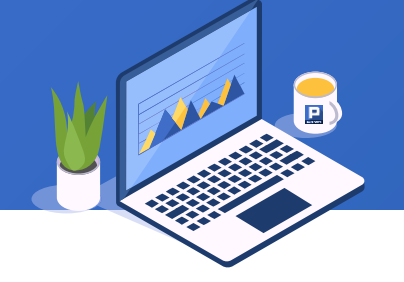

SPL is as follows, in which the ranks() function is used to calculate the ranking:

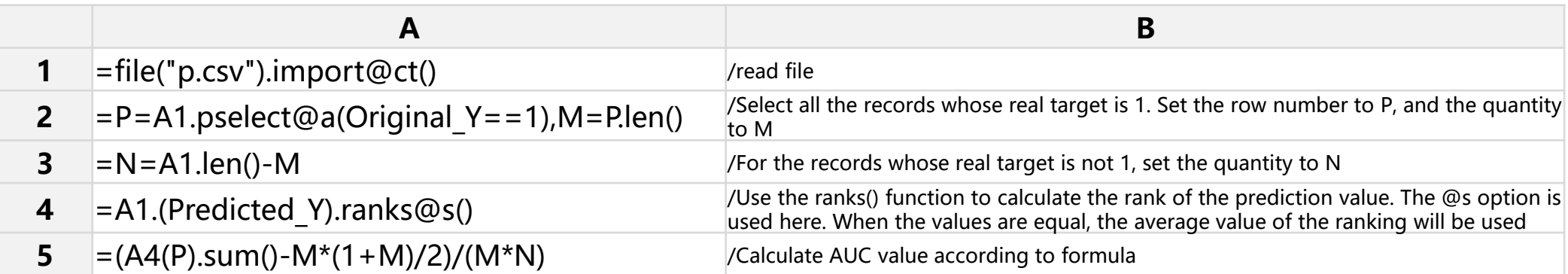

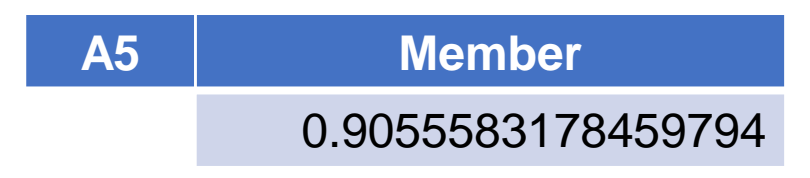

#### 10. Aggregation of sequences of sequences: sum sequence  $\bigstar$

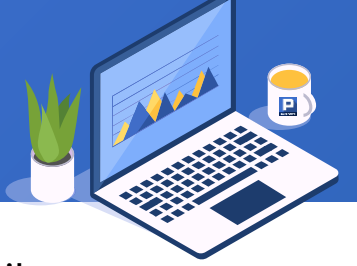

The order table and order detail table are the main sub table relationships. Each order has multiple details. As shown in the following figure:

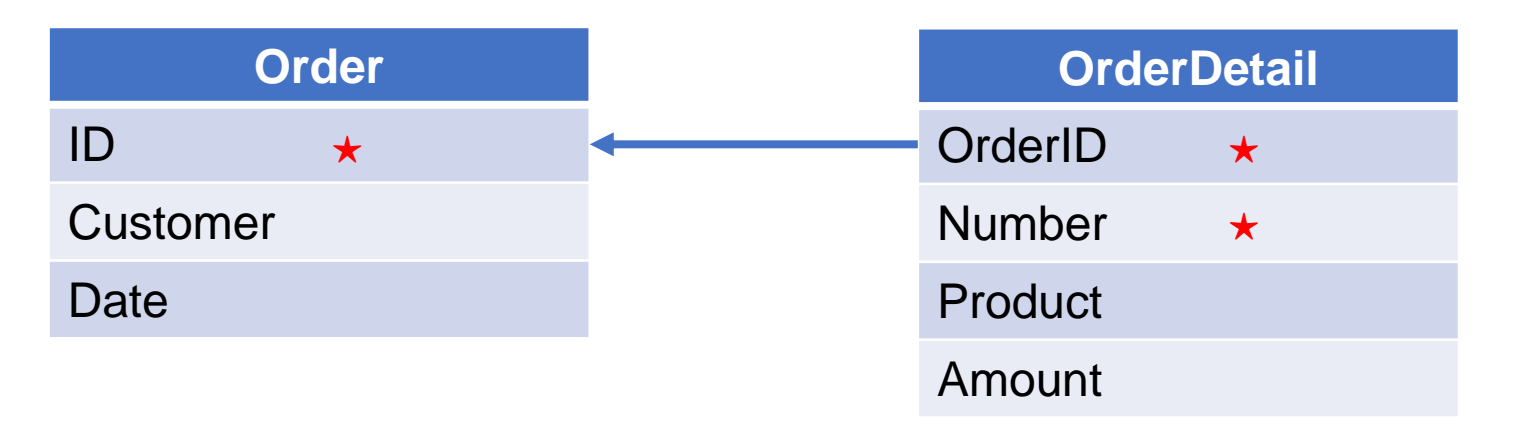

The detail data of each order in the order detail table is variable in length. To find out the following table:

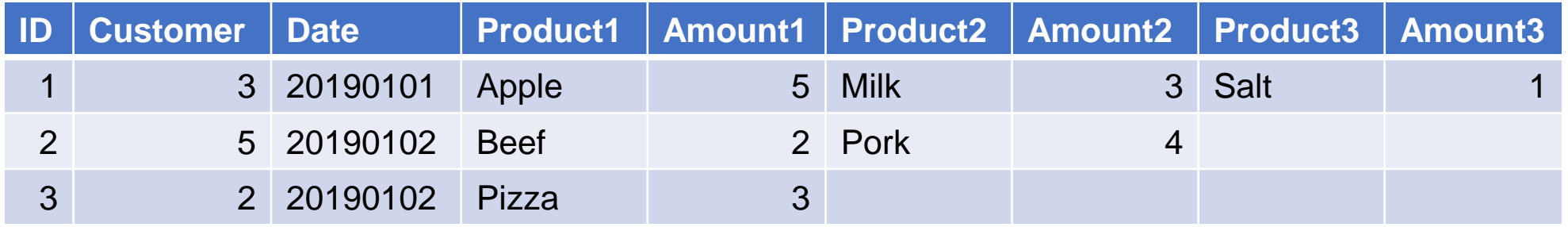

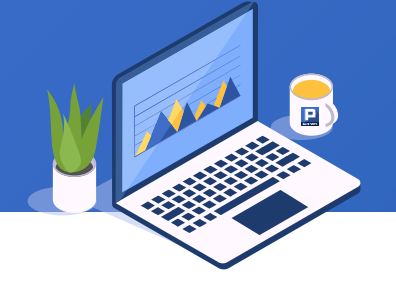

SPL is as follows, in which the A.conj() function is used to merge sequence members:

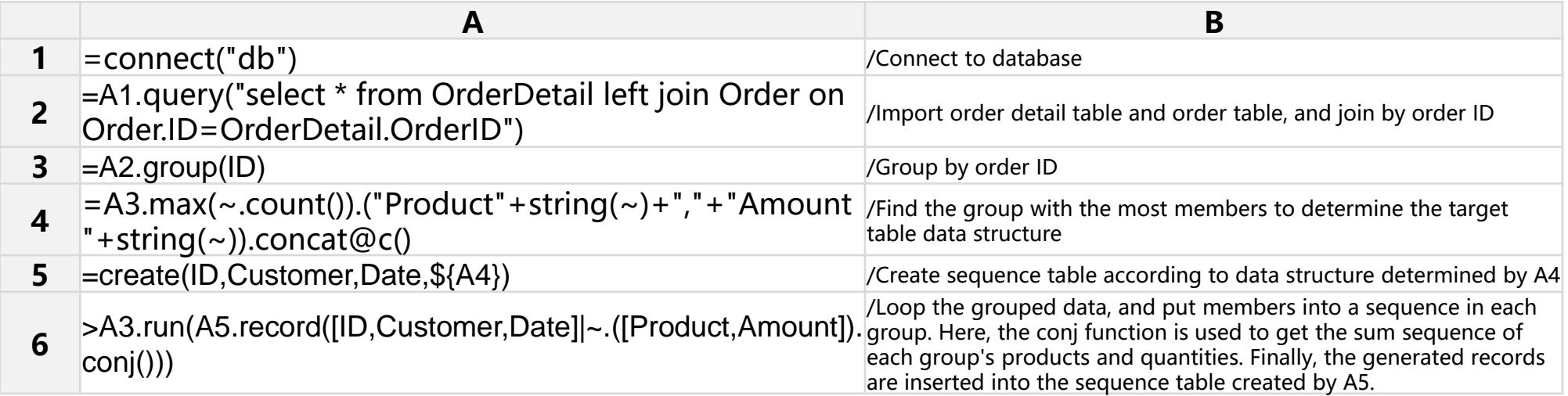

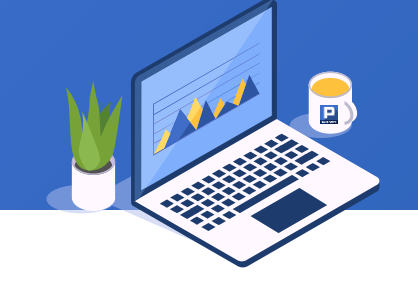

Here is the JSON data of the number of confirmed cases of new coronavirus around the world at a certain time. Calculate the number of confirmed cases in the world.

```
[
{Region:"China",Confirmed:[
          {Region:"Hubei",Confirmed:[
                    {Region:"Wuhan",Confirmed:51986},
                     {Region:"Xiaogan",Confirmed:3009},
                    {Region:"Huanggang",Confirmed:3791},
                     …]
          },
          {Region:"Taiwan",Confirmed:18},
          …]
},
{Region:"Thailand",Confirmed:33},
…]
```
## SPL is as follows, in which A.conj@r() function is used to recursively merge sequence members:

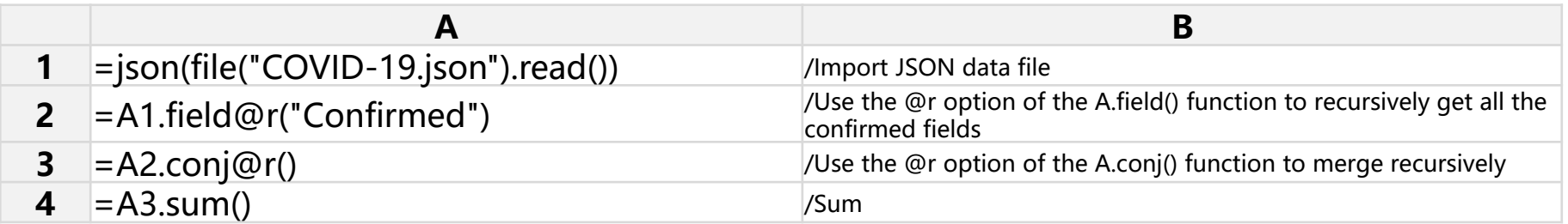

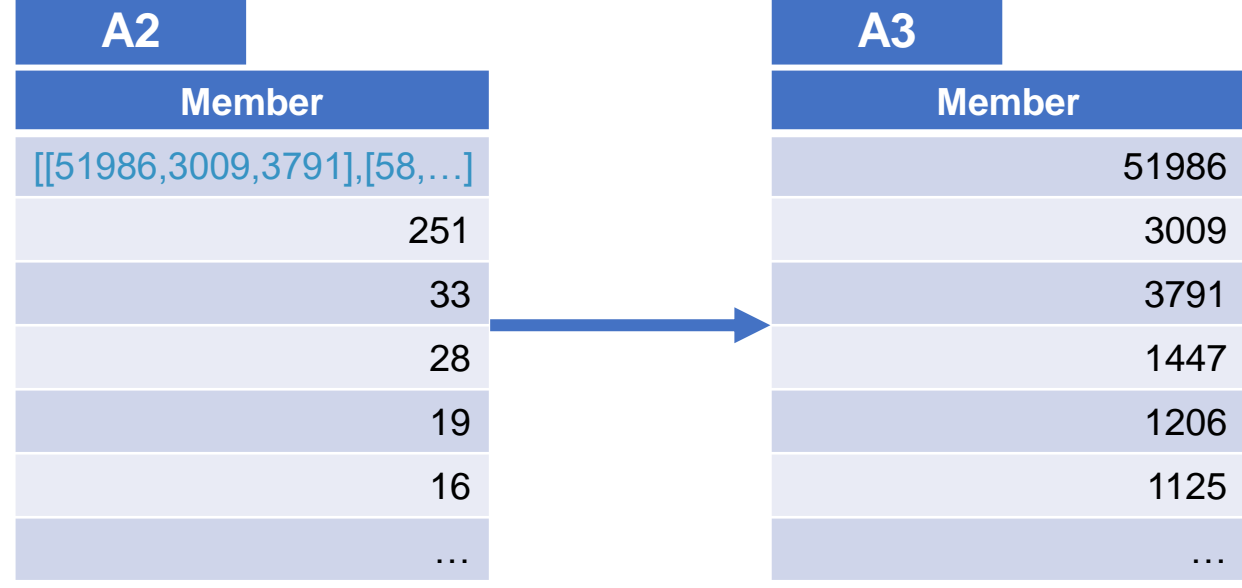

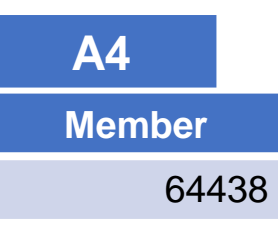

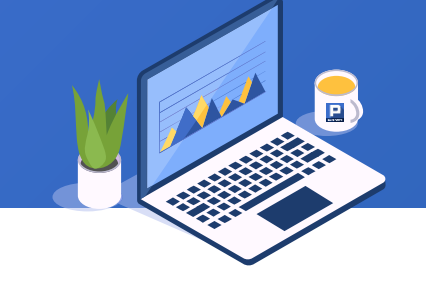

There are course table and course selection table. Query which courses are not selected by students. The course selection table can be multiple choices, separated by commas. Some data are as follows:

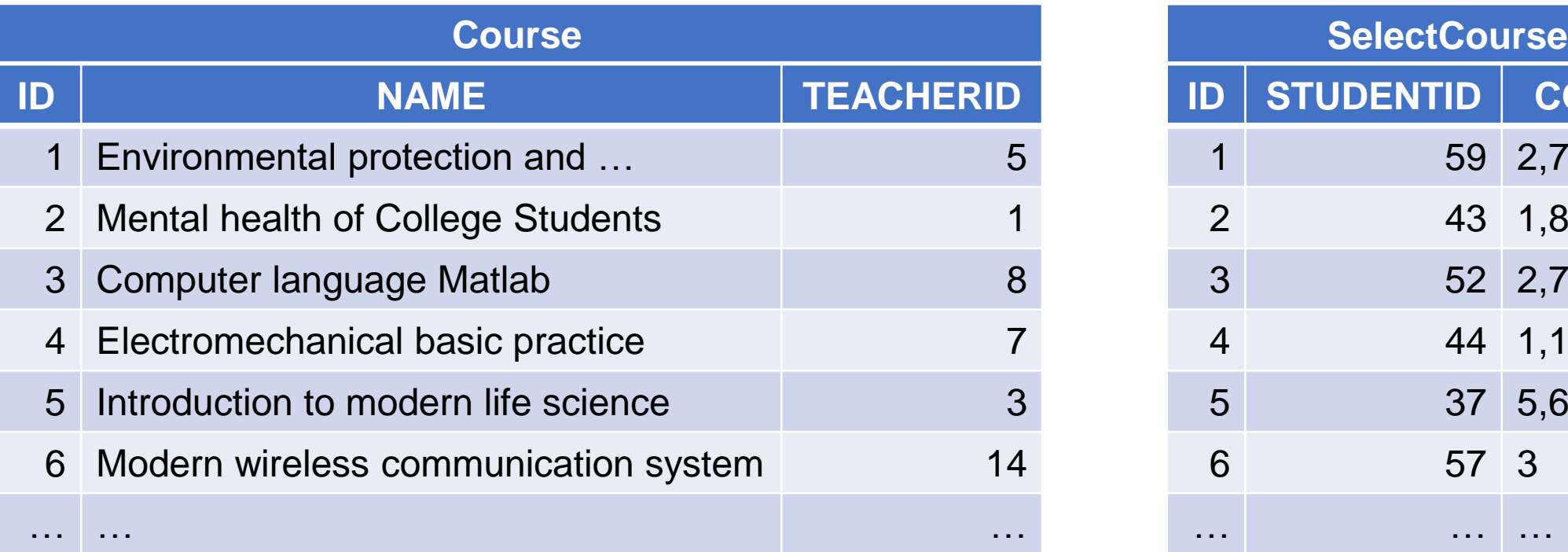

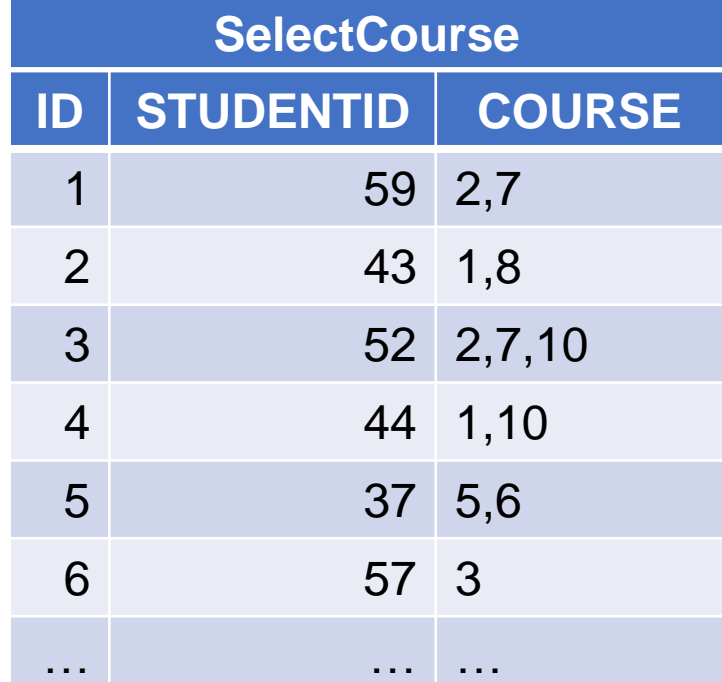

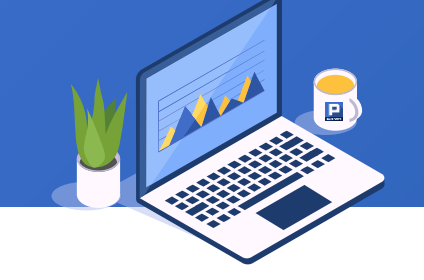

The A.union() function is used to find the union of sequence members, and the A.diff() function is used to find the difference of sequence members. The SPL is as follows:

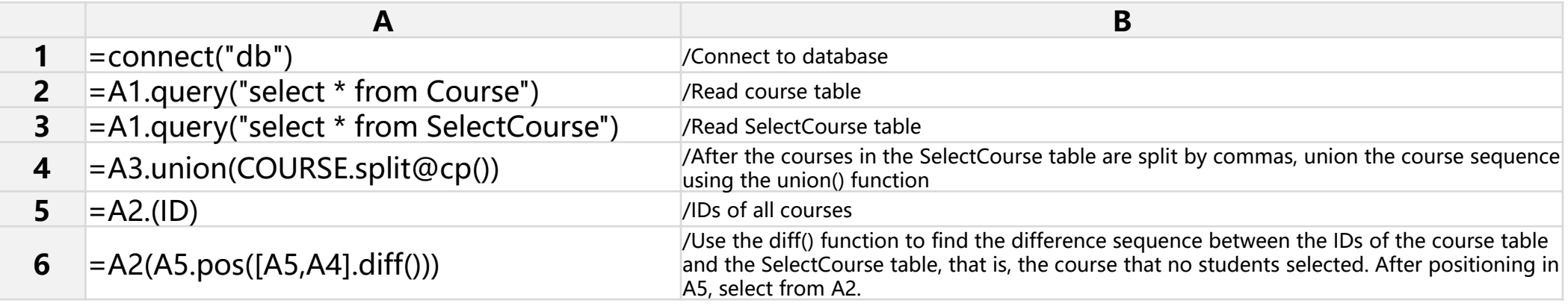

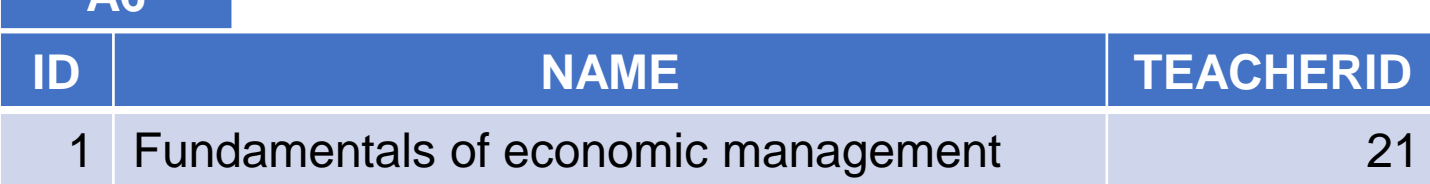

**A6**

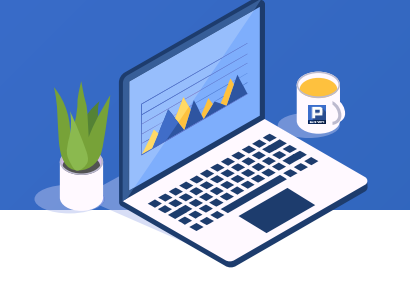

Part of the data in the sales table is as follows. Calculate the names of customers whose monthly sales amounts are in the top 20 for every month in 2014.

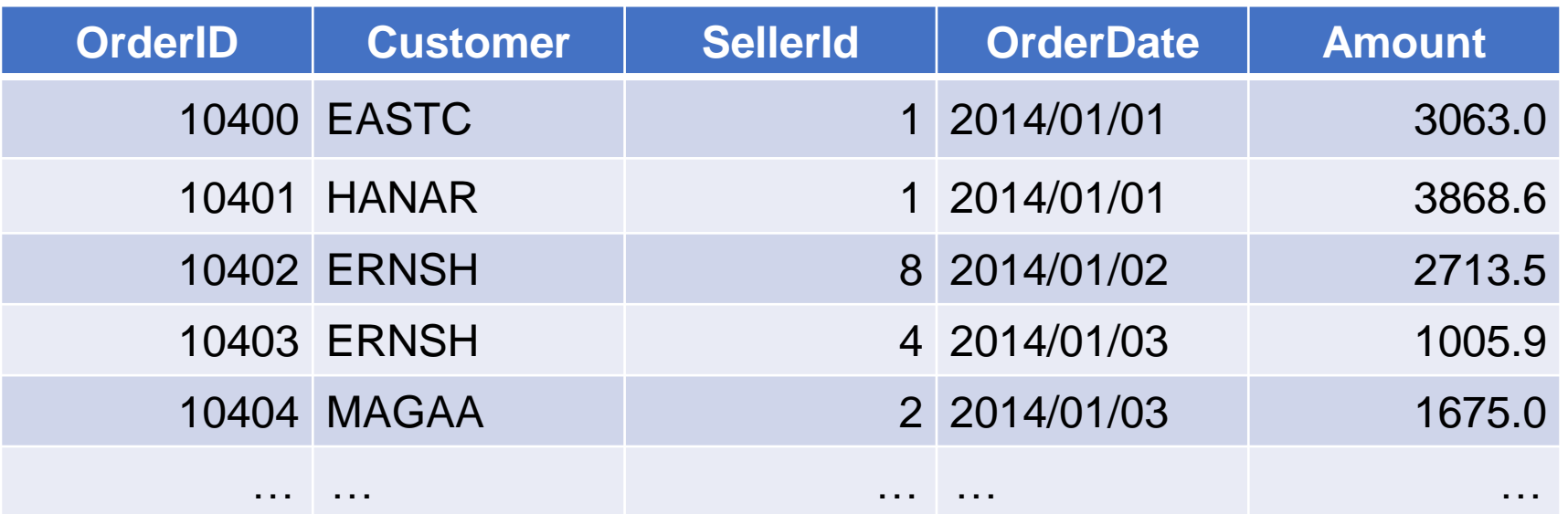

### SPL is as follows, in which isect() function is used to find member intersection:

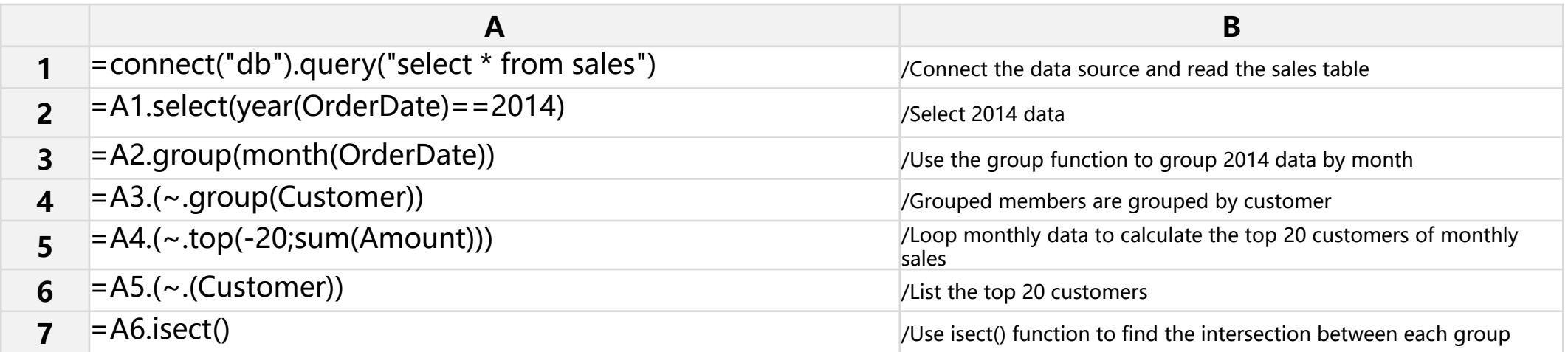

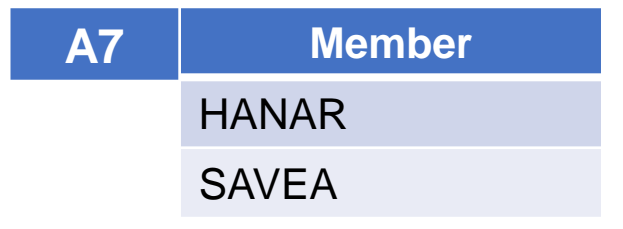

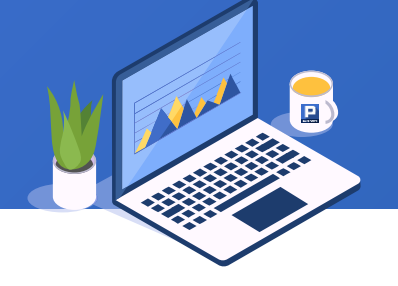

The score sheet is saved in different files according to the semester. Query the ID of the students who have only entered the top ten of the total score once in the first and second semester.

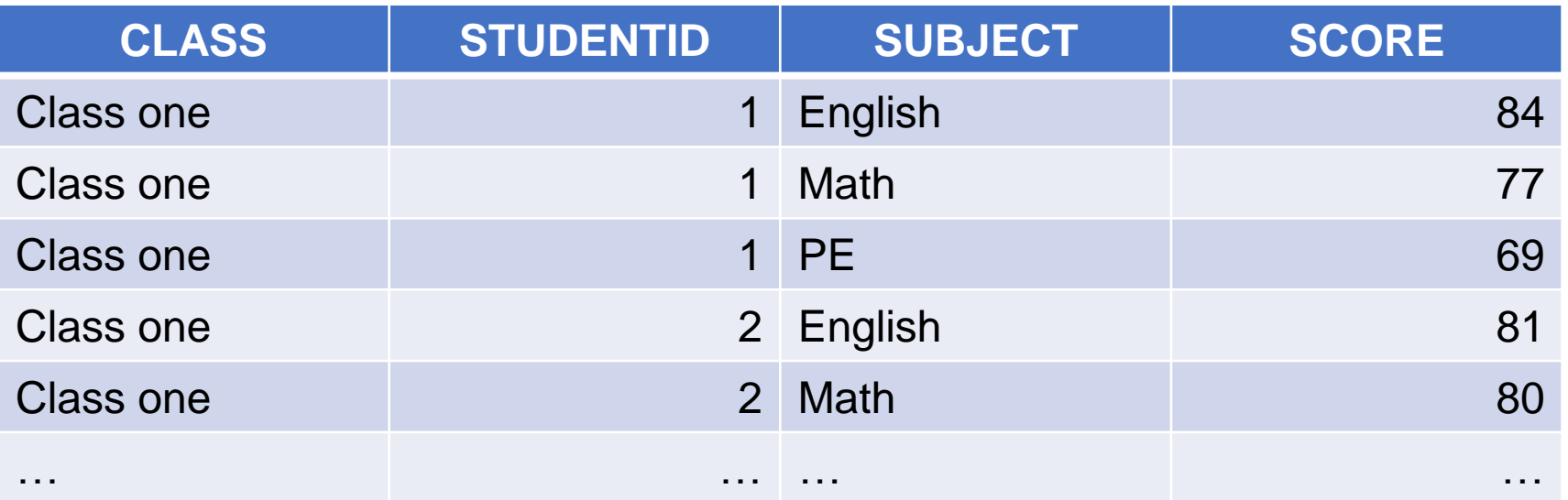

SPL is as follows, in which the A.xunion() function is used to select the records that are not repeated among the sequence members:

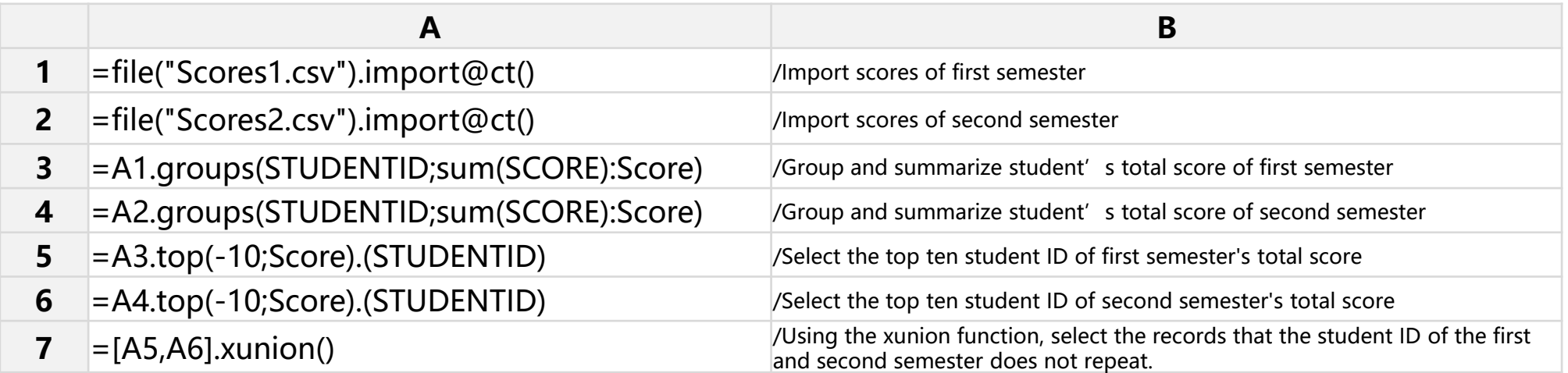

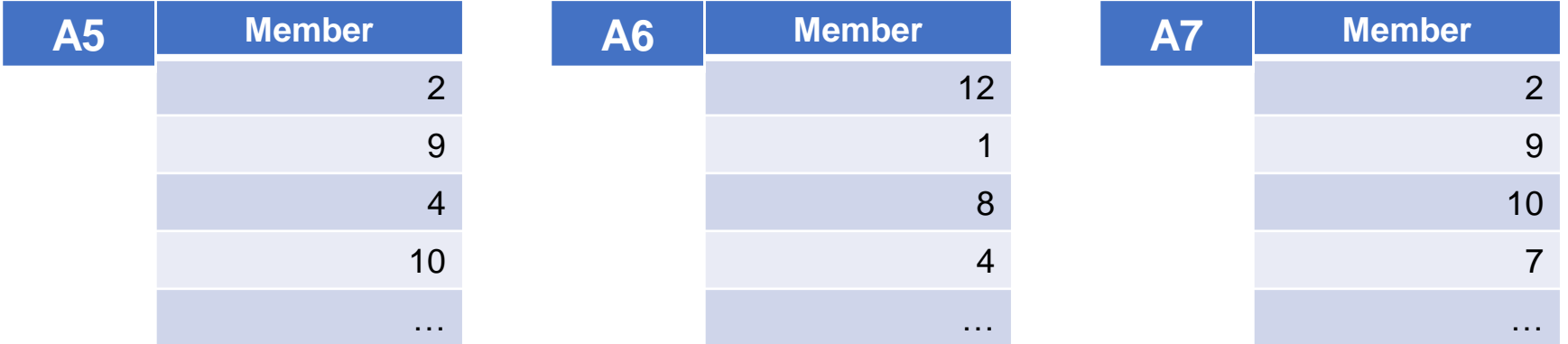

# **CONTENTS**

- 1. Loop function
- 2. Symbol
- 3. Positioning calculation
- 4. Iteration calculation

## Loop calculation

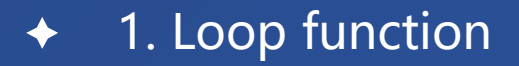

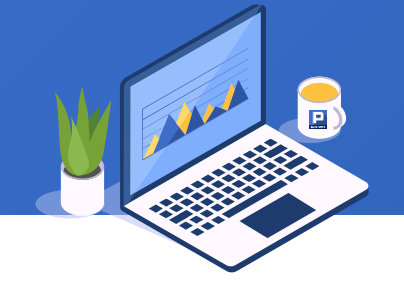

Below is the JSON format sales data grouped by month and year. Calculate the total sales in 2016.

```
[
{YEAR:2016,MONTH:1,SALES:[
          {ORDERNUMBER:10101, ORDERLINENUMBER:4, SALES:3782, …},
          {ORDERNUMBER:10102, ORDERLINENUMBER:1, SALES:3773.38, …},
         …]
},
{YEAR:2016,MONTH:2,SALES:[ 
         {ORDERNUMBER:10105, ORDERLINENUMBER:2, SALES:7208 …}, 
         {ORDERNUMBER:10106, ORDERLINENUMBER:15, SALES:8690.36, …}, 
         …]
},
\cdots
```
#### 1. Loop function  $\bigstar$

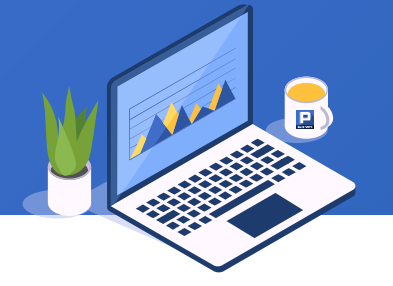

SPL is as follows, in which A.() is used for loop calculation:

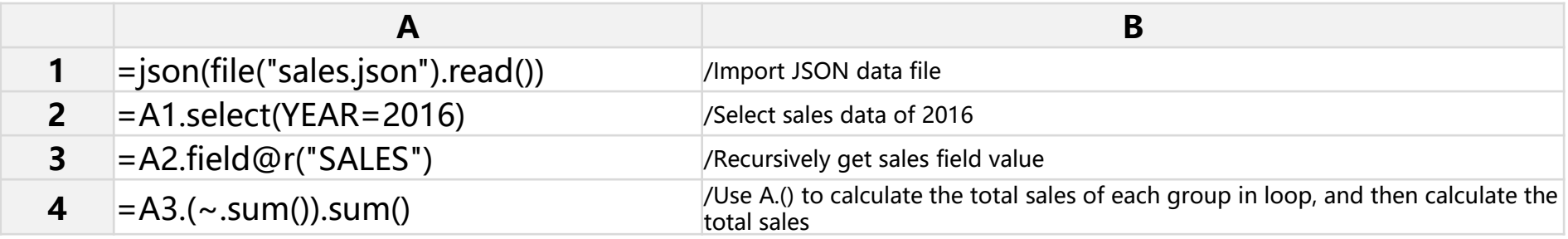

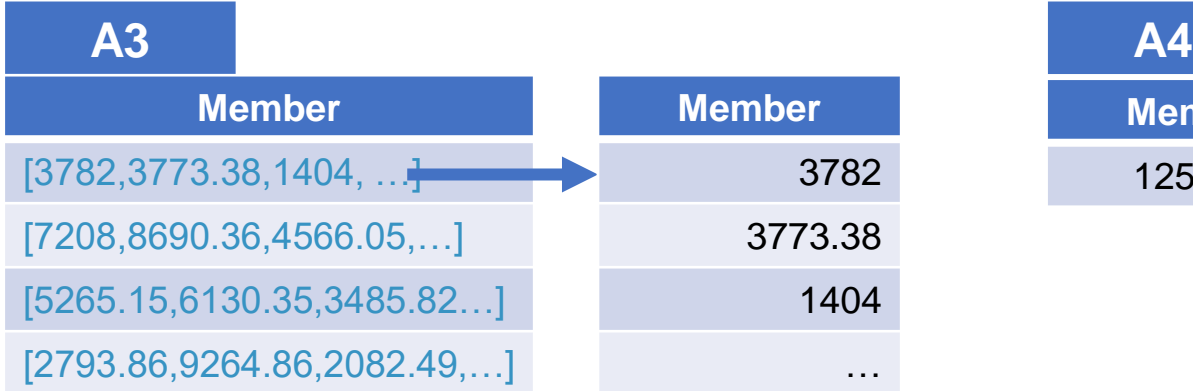

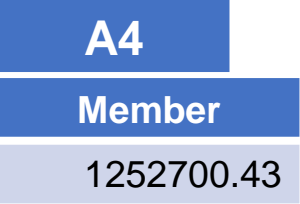

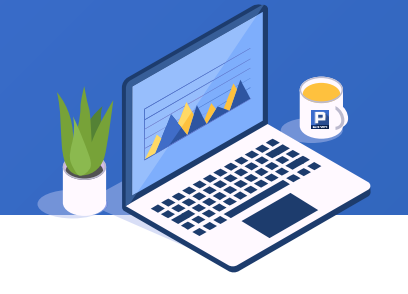

Part of the data in the sales table is as follows. Another 5% performance award will be given to the top 10% salesmen in 2014.

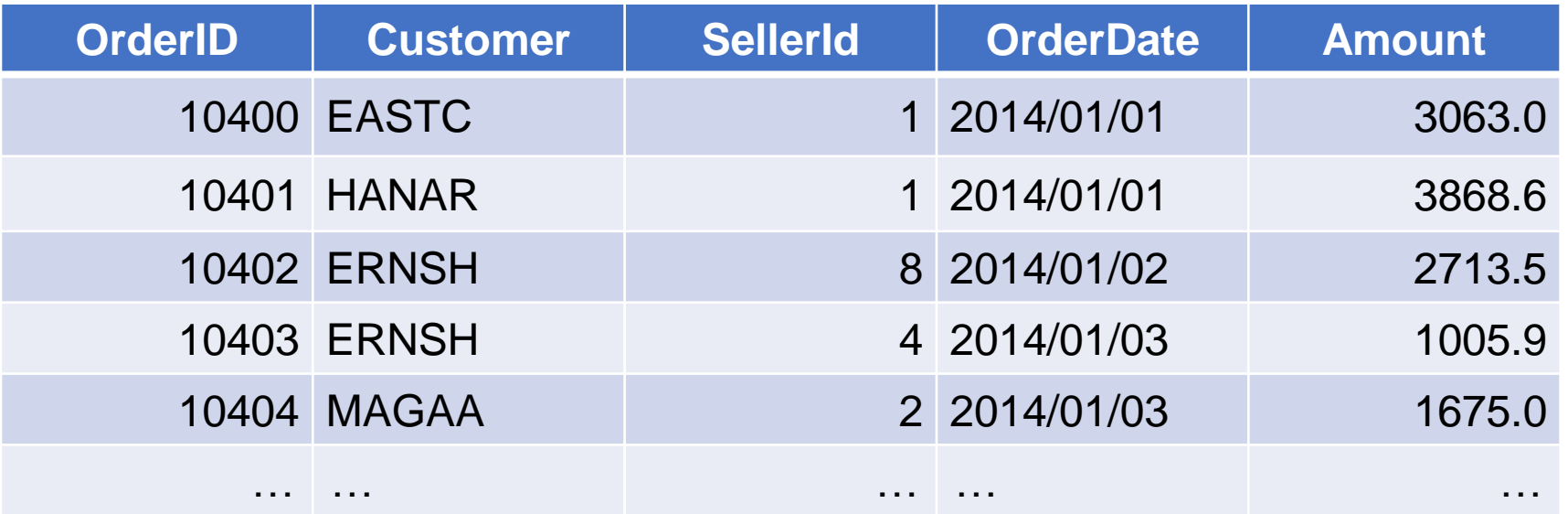

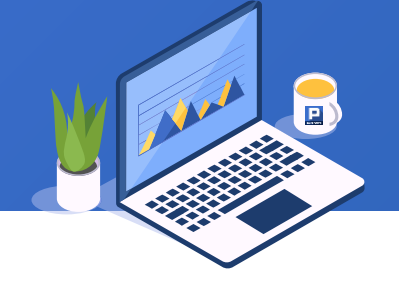

SPL is as follows, in which the A.run() function is used to loop the sequence members:

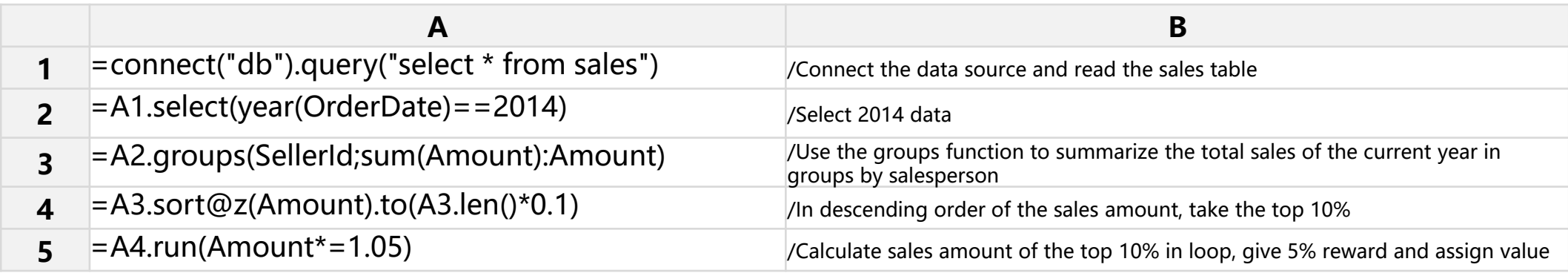

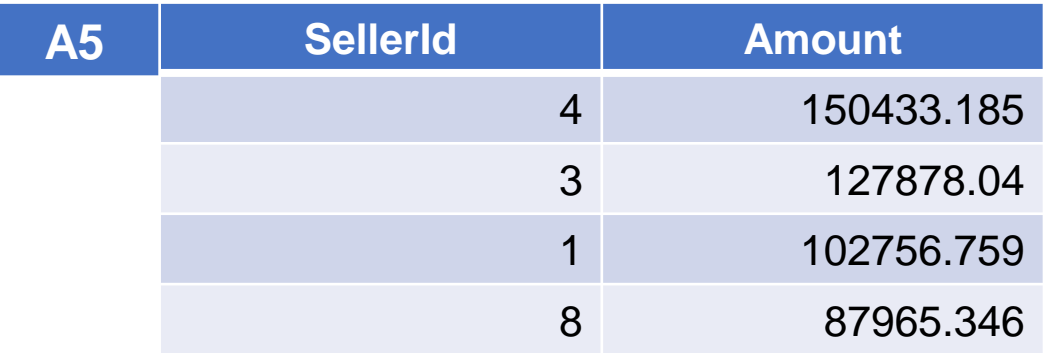

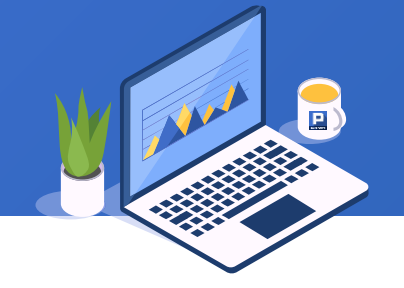

Some data of the payment table is as follows:

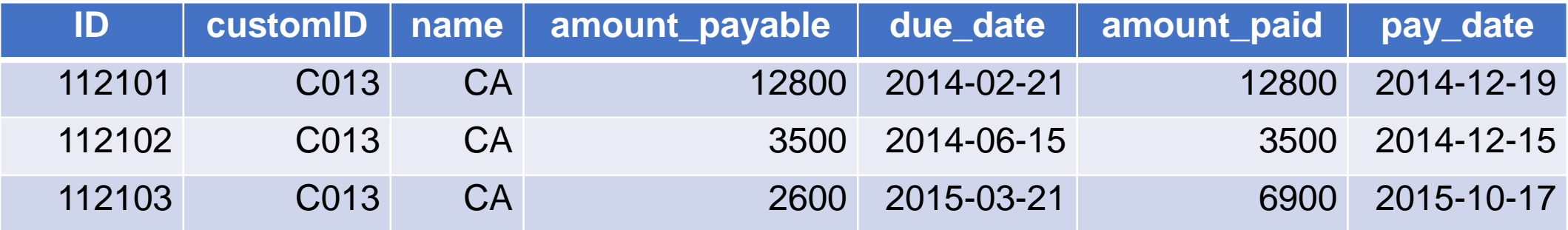

It is required to output the monthly payable amount according to the specified year (such as 2014). If there is no data of the current month, the payable amount of the current month is the value of the previous month:

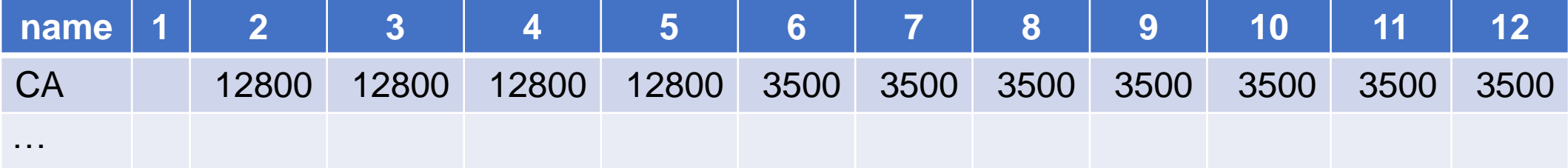

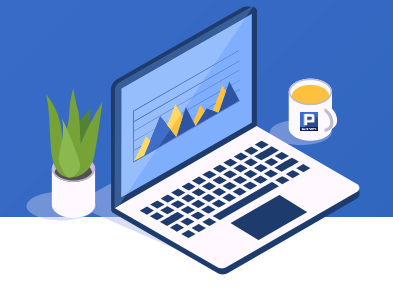

SPL is as follows. In the loop, the current member is calculated in loop:

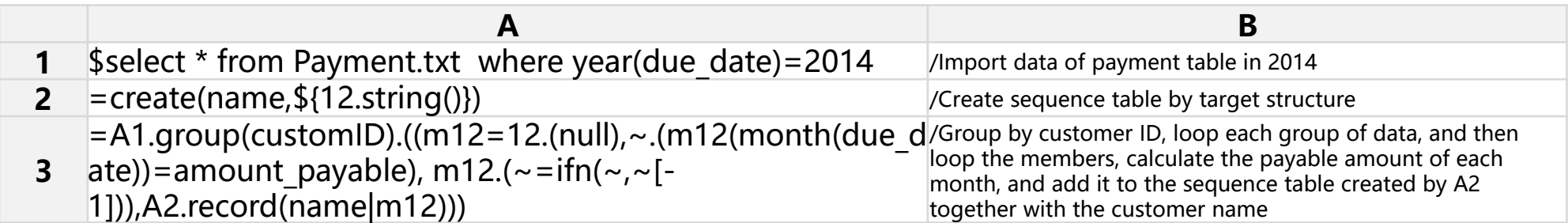

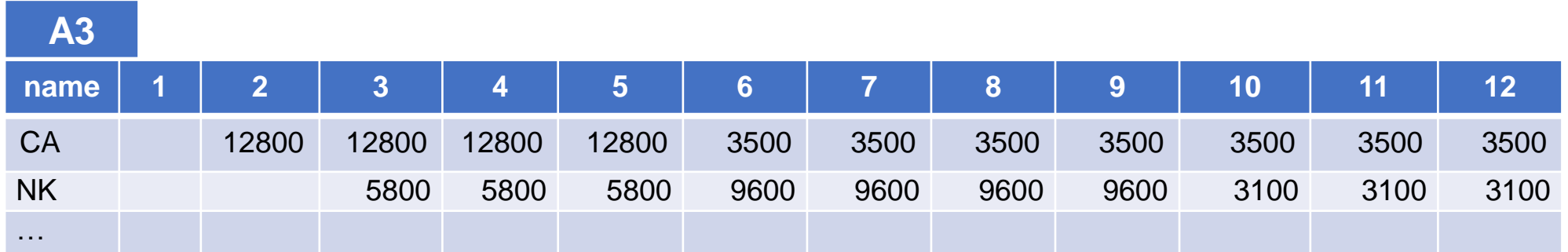

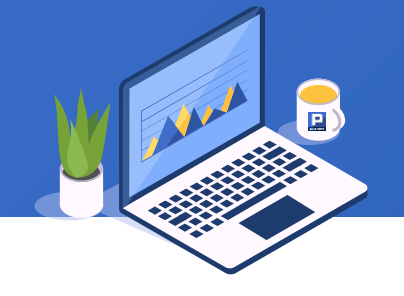

Find the maximum number of consecutive days for the closing price of Shanghai stock index to increase in 2019.

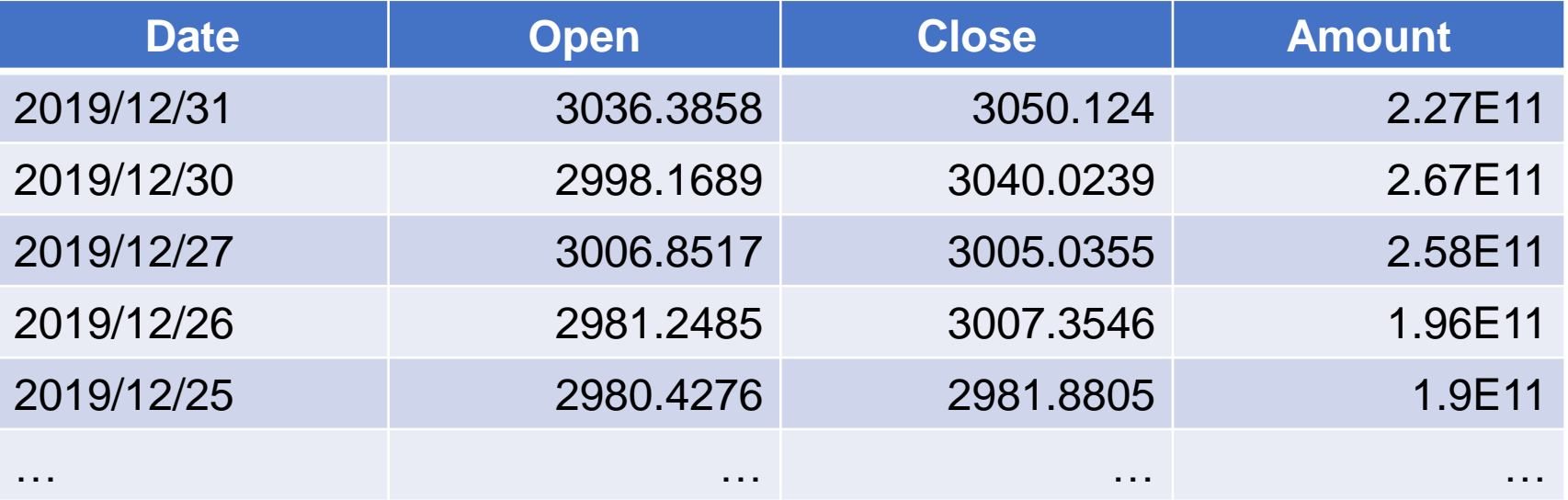

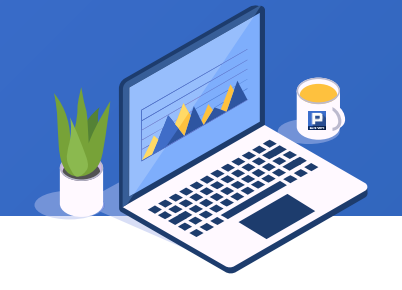

SPL is as follows, where  $\sim$  is used to represent the current member in the loop:

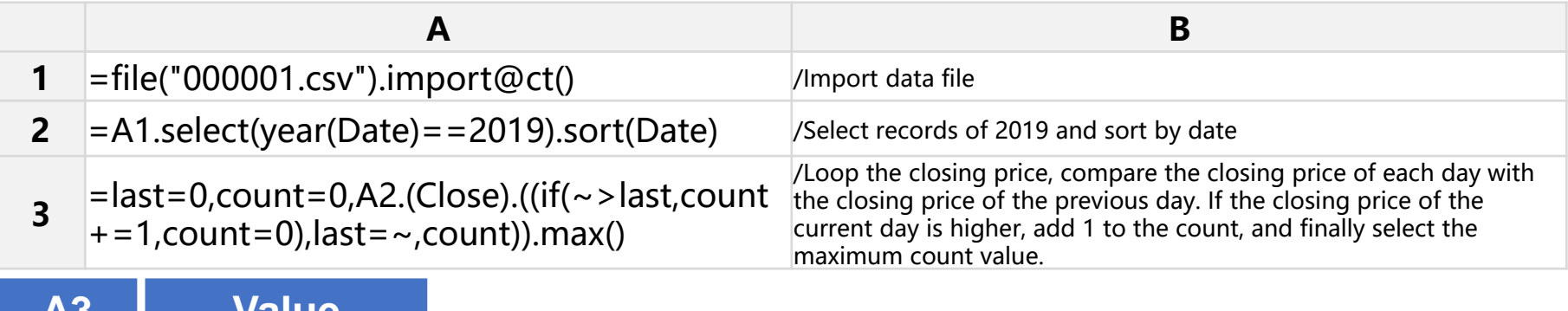

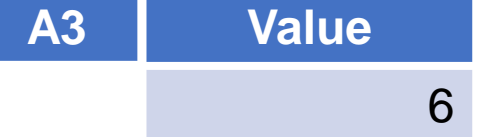

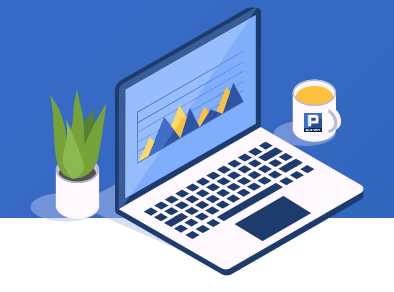

One cock is worth five, one hen is worth three, and three chicks are worth one. If you bought a total of 100 of mixed cocks, hens and chicks for 100 yuan, how many are the cocks, hens and chicks respectively? SPL is as follows, where  $\sim$  is used to represent the current member in the loop:

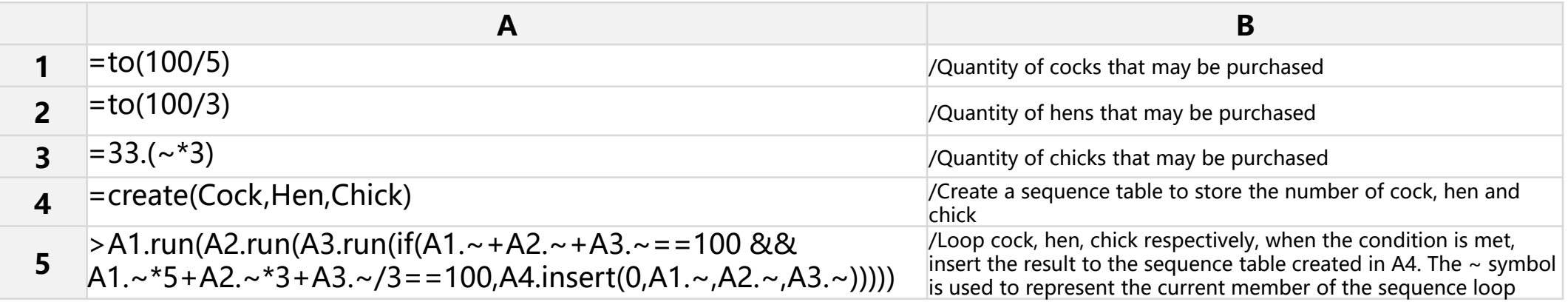

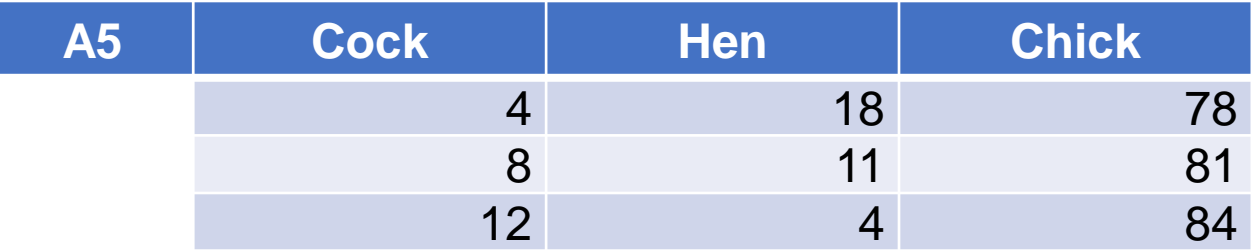

2. Symbol  $\bigstar$ 

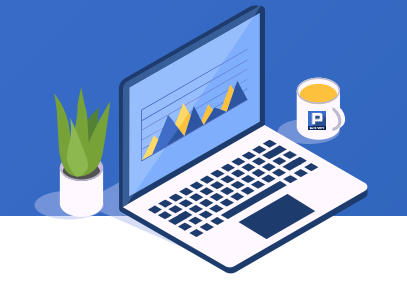

Here are two texts. Find the string of file 1 in file 2. We want to return it in the following form:

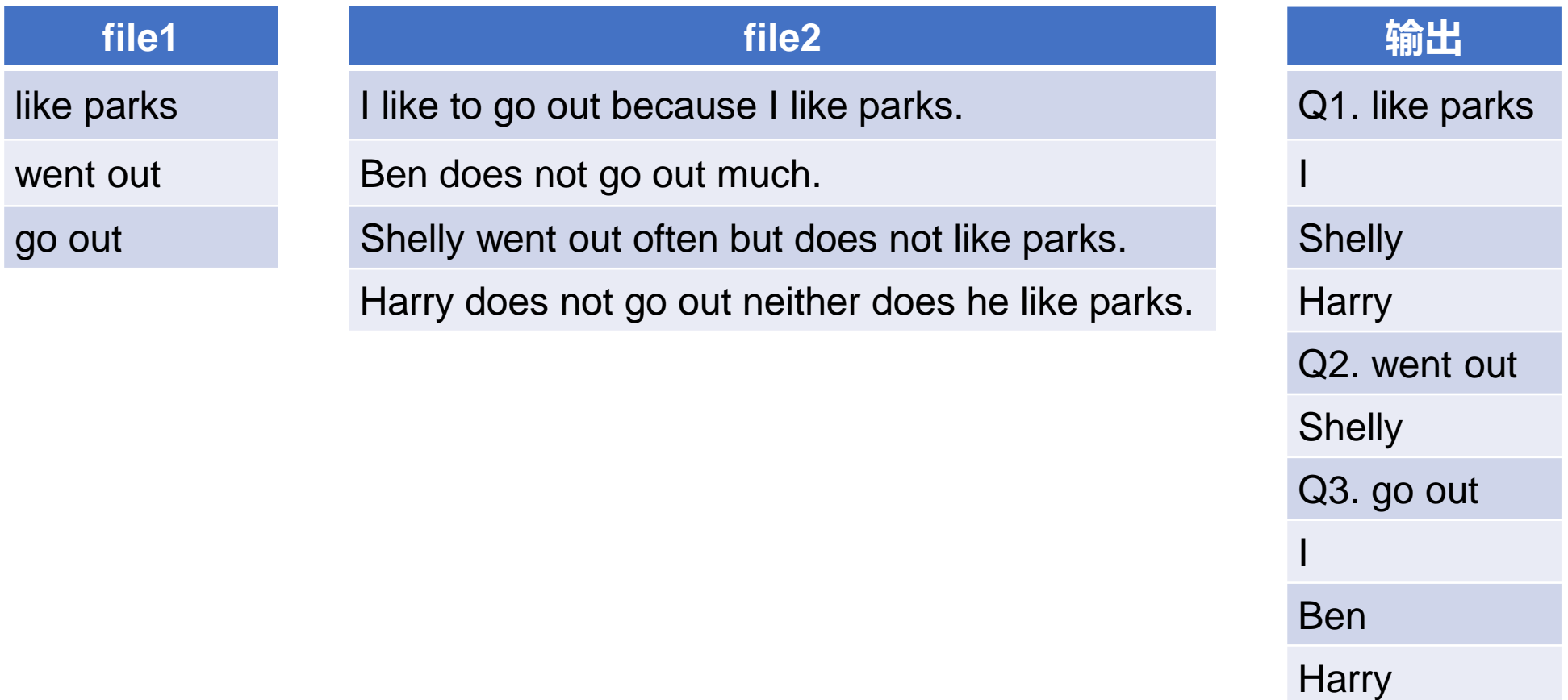

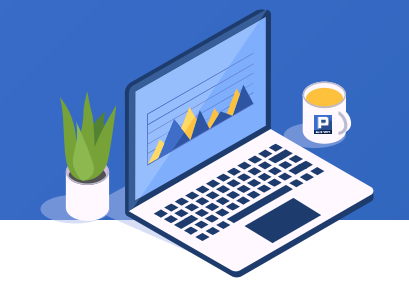

SPL is as follows. In the loop, the # symbol is used to represent the current sequence number:

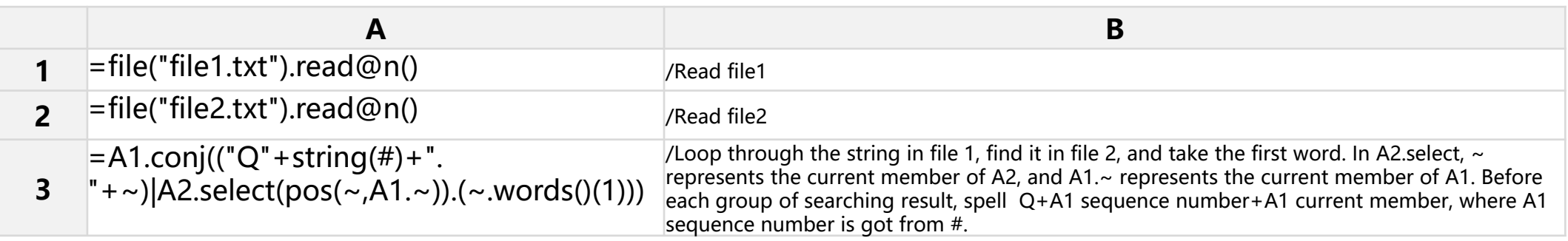

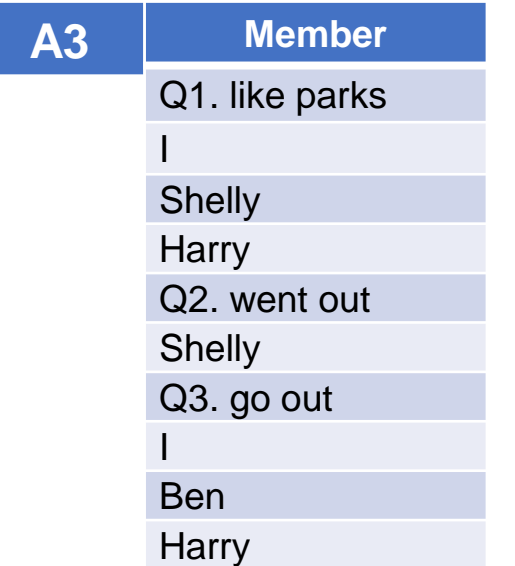

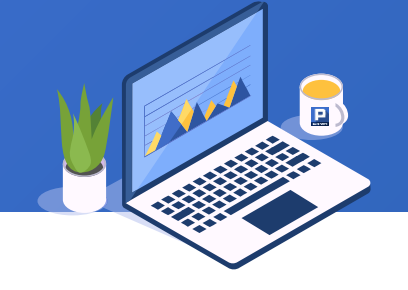

List the 20 day closing average price of China Merchants Bank (600036) from January 1 to 10, 2020.

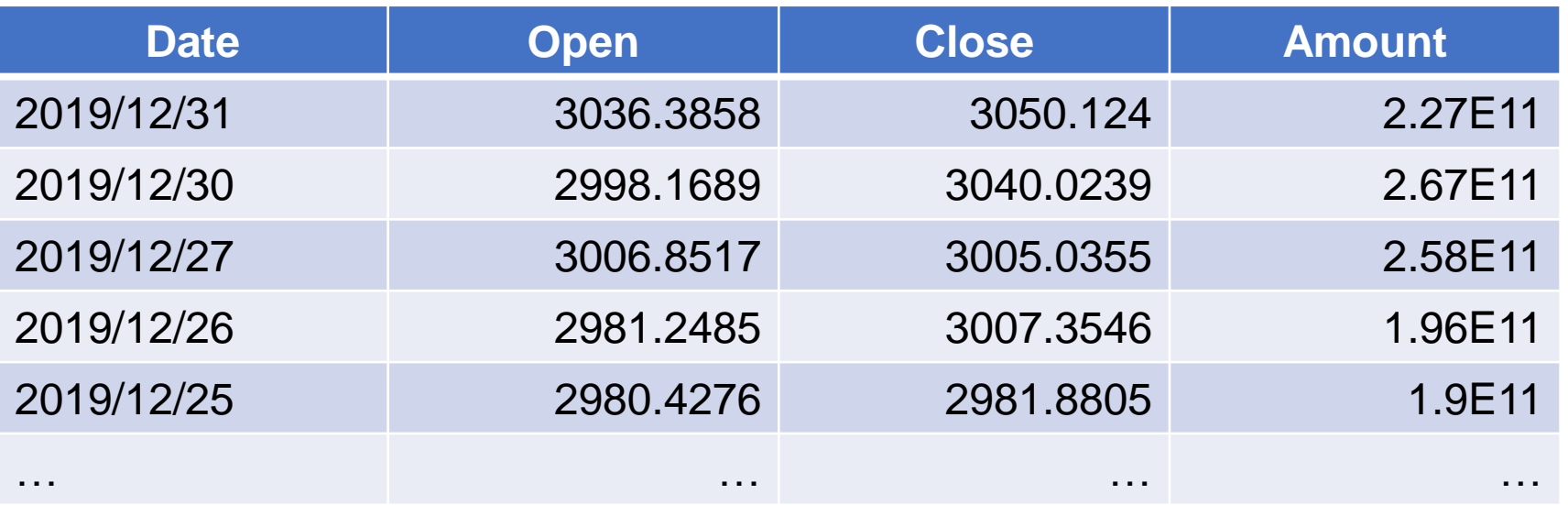
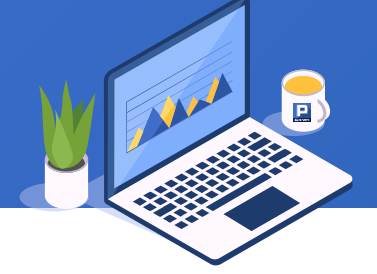

SPL is as follows, where the A.calc() function is used to calculate and return at the specified position, and the [a:b] is used to access members in loop:

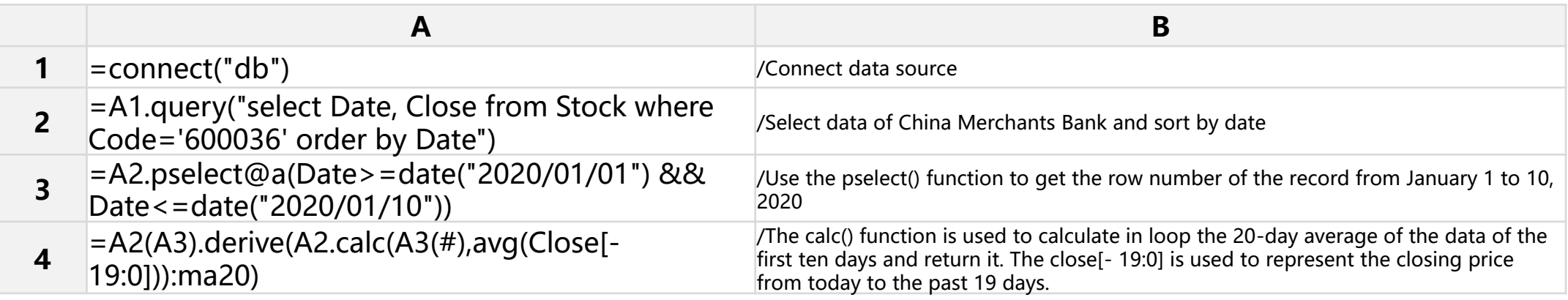

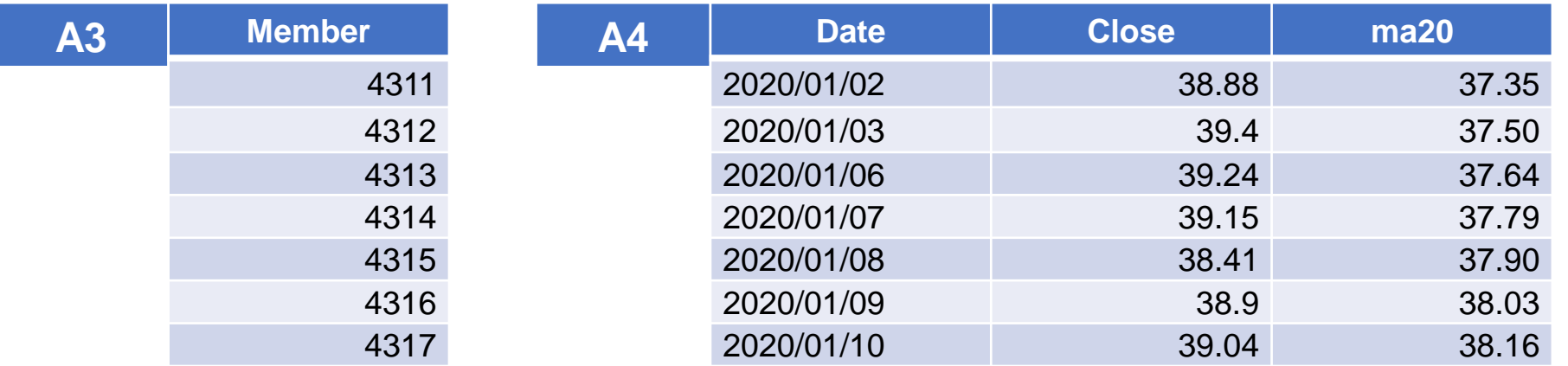

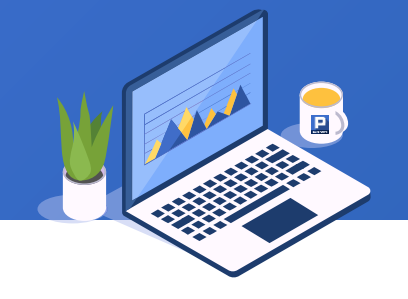

Part of the data in the sales table is as follows. How many days does it take to reach 20 orders per month in 2014?

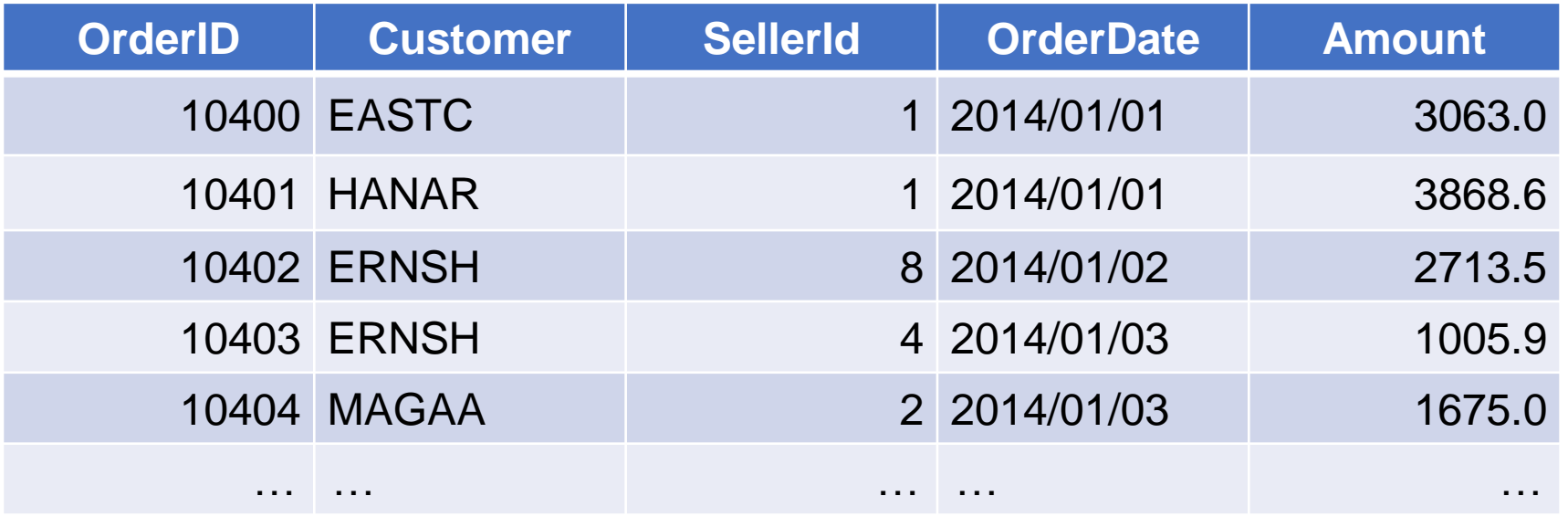

SPL is as follows, in which seq() function is used to generate sequence number:

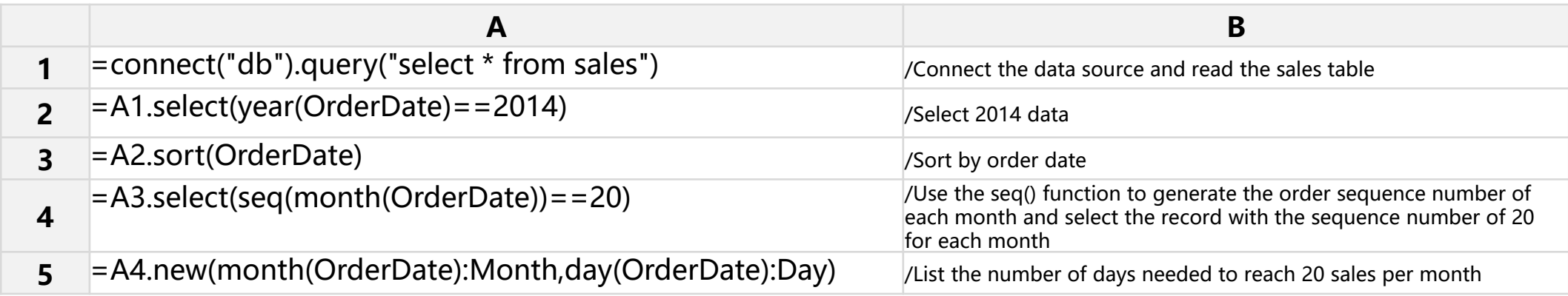

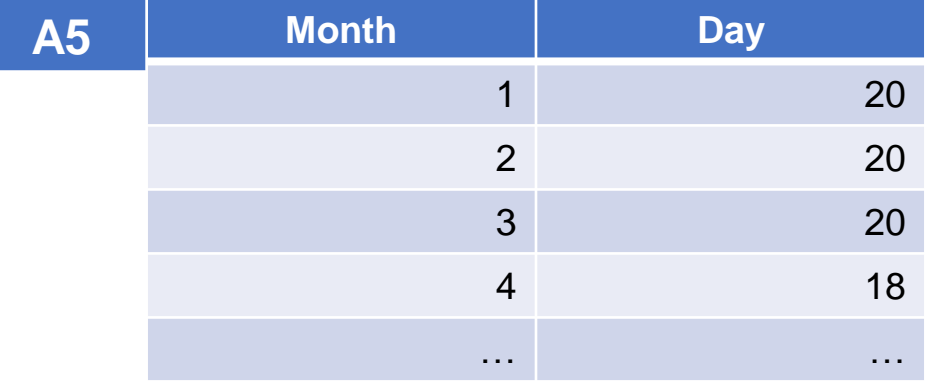

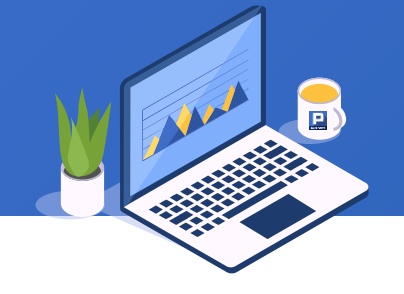

Query the ranking of employee income by department. Some data in the employee table is as follows:

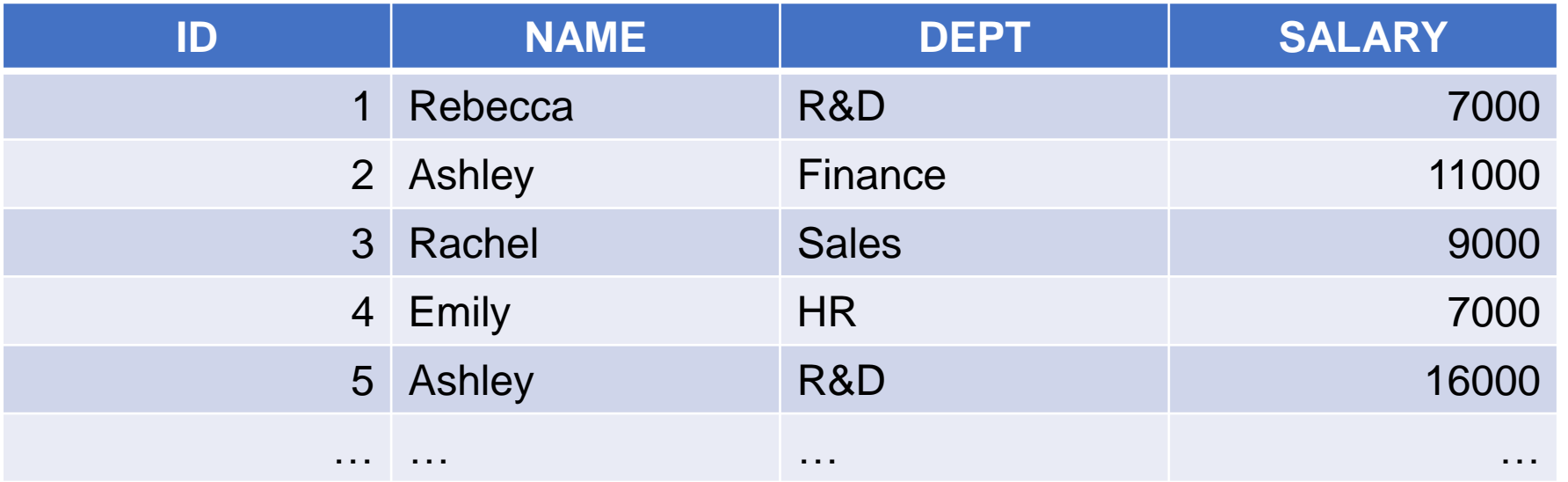

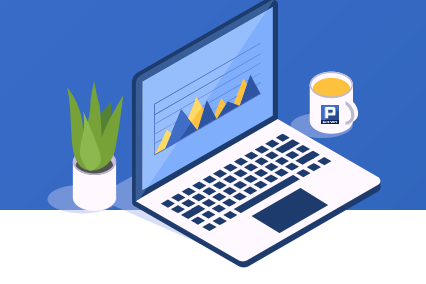

SPL is as follows, in which rank() function is used to uniformly number members with the same field value:

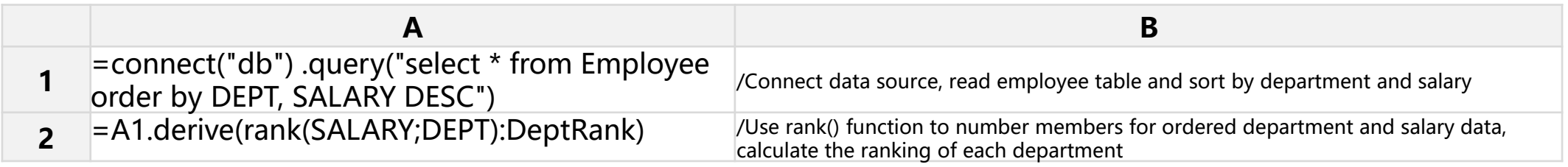

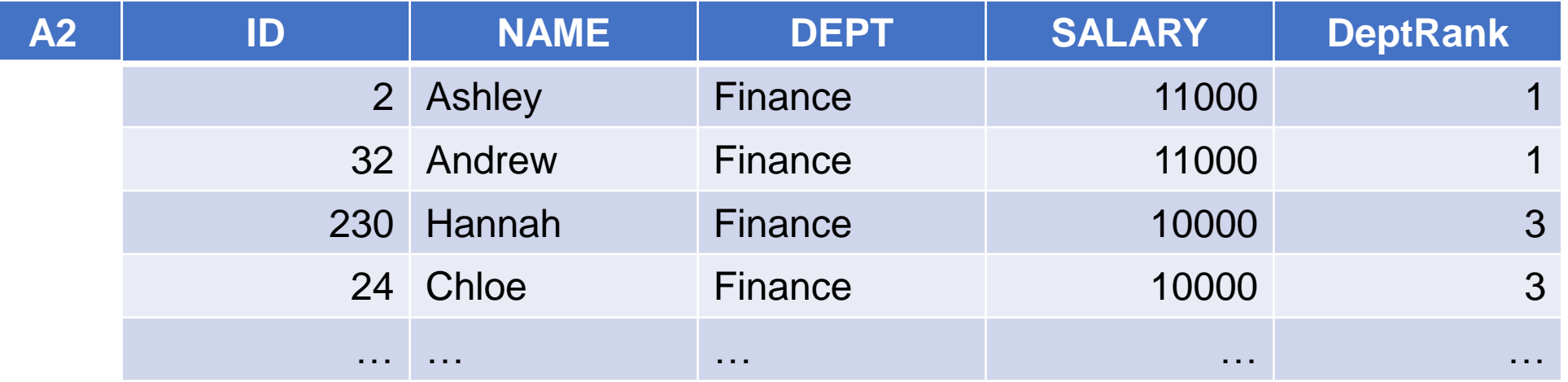

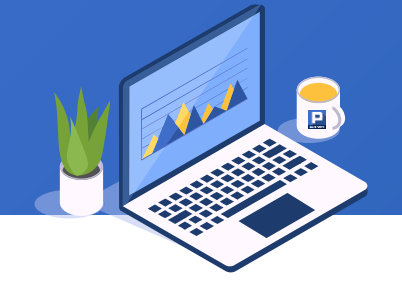

Take the score table as an example to find the ranking of student with ID 8 in each subject in class one.

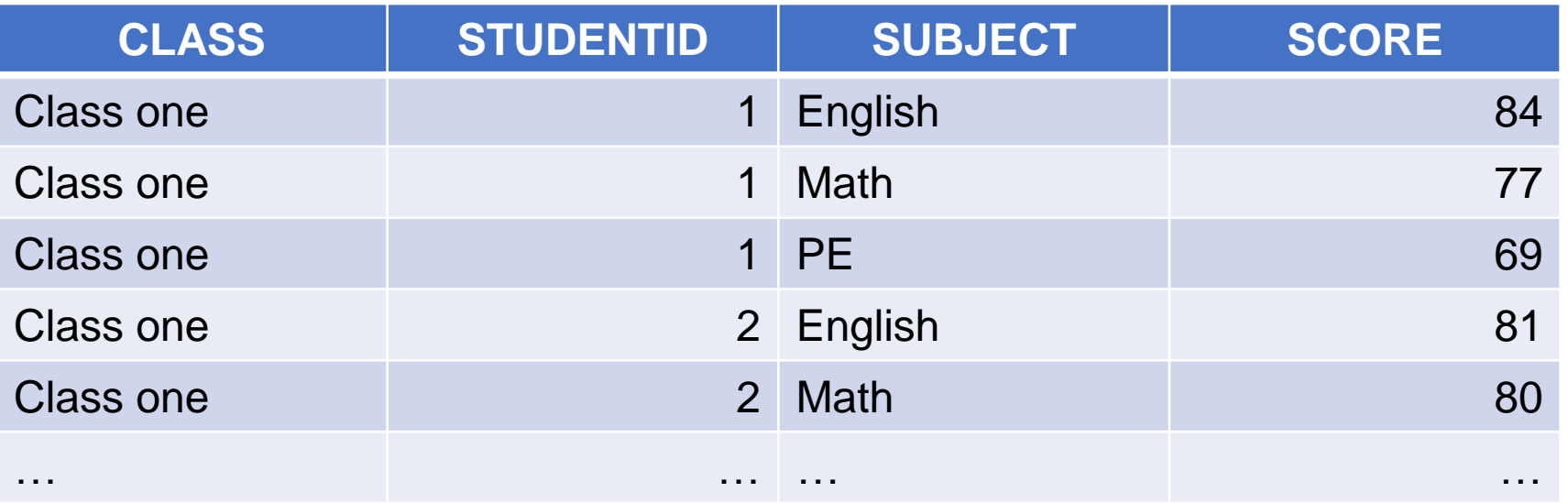

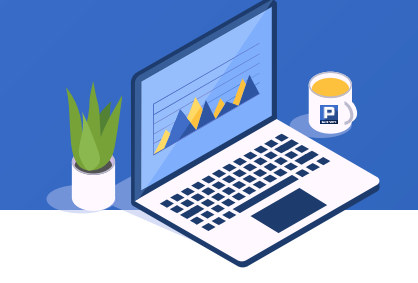

The ranki() function is used to uniformly number members with the same field value. The difference between ranki and rank functions is that the number returned is consecutive, similar to DENSE\_RANK. SPL is as follows:

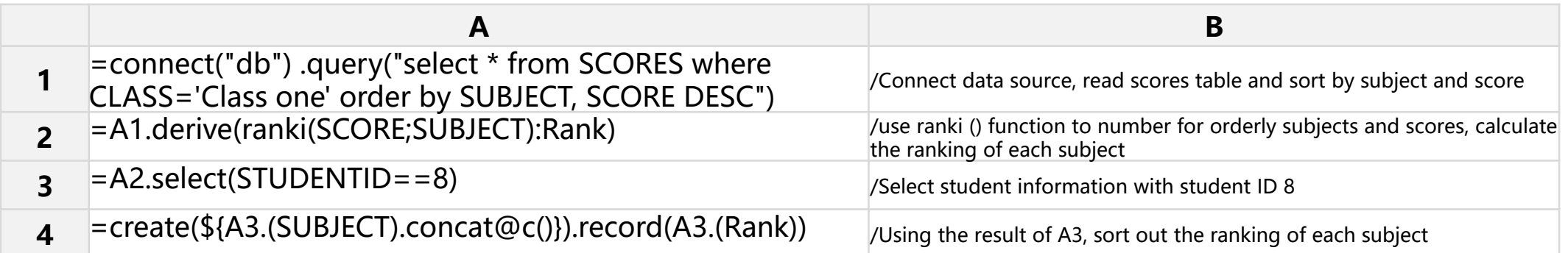

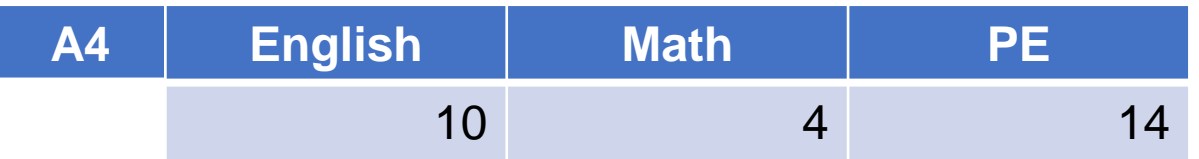

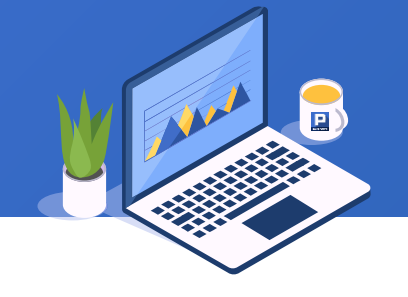

Calculate the total annual turnover of Shanghai stock index on each trading day in 2019.

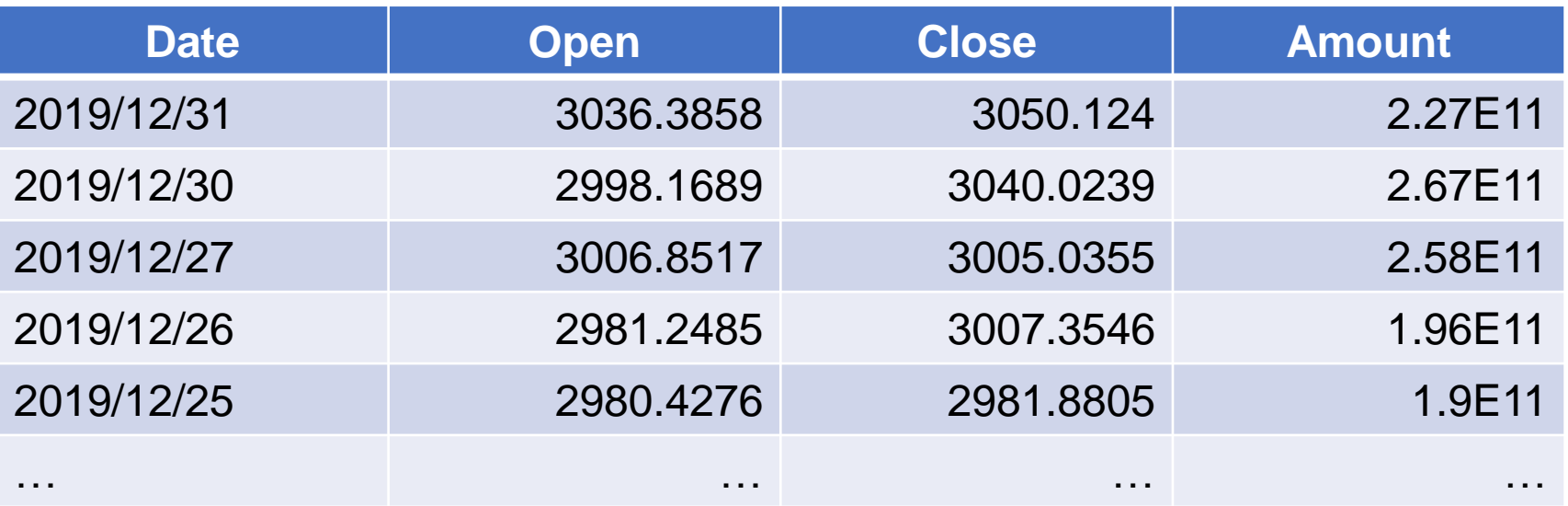

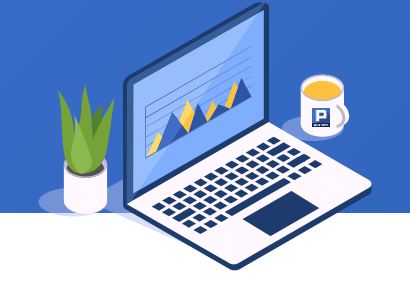

SPL is as follows, in which the cum() function is used to calculate the cumulative transaction amount:

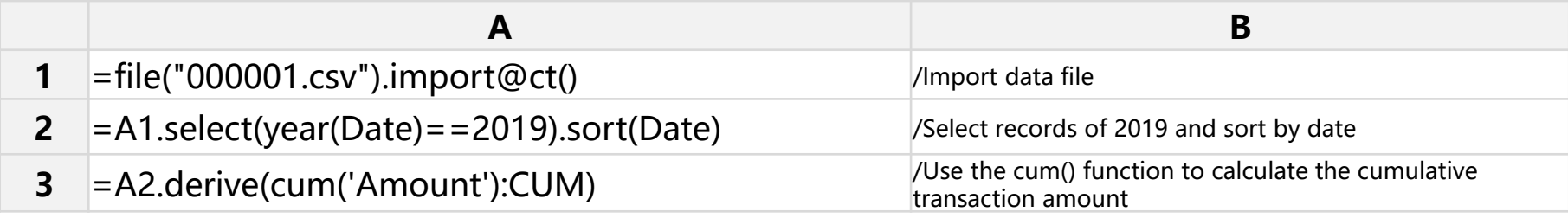

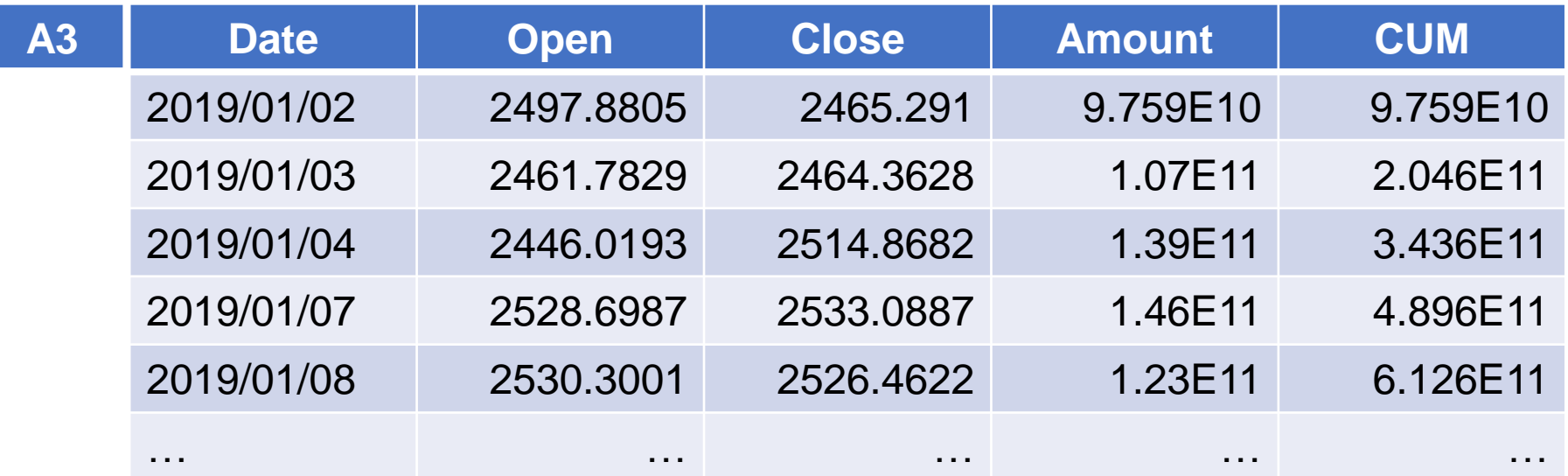

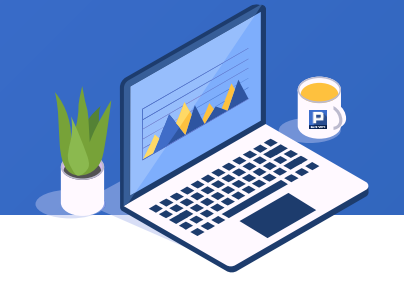

At the beginning of 2014, the sales target for the first quarter was set at 150000 yuan. Query on which day the sales target was achieved. Some data in the sales table is as follows:

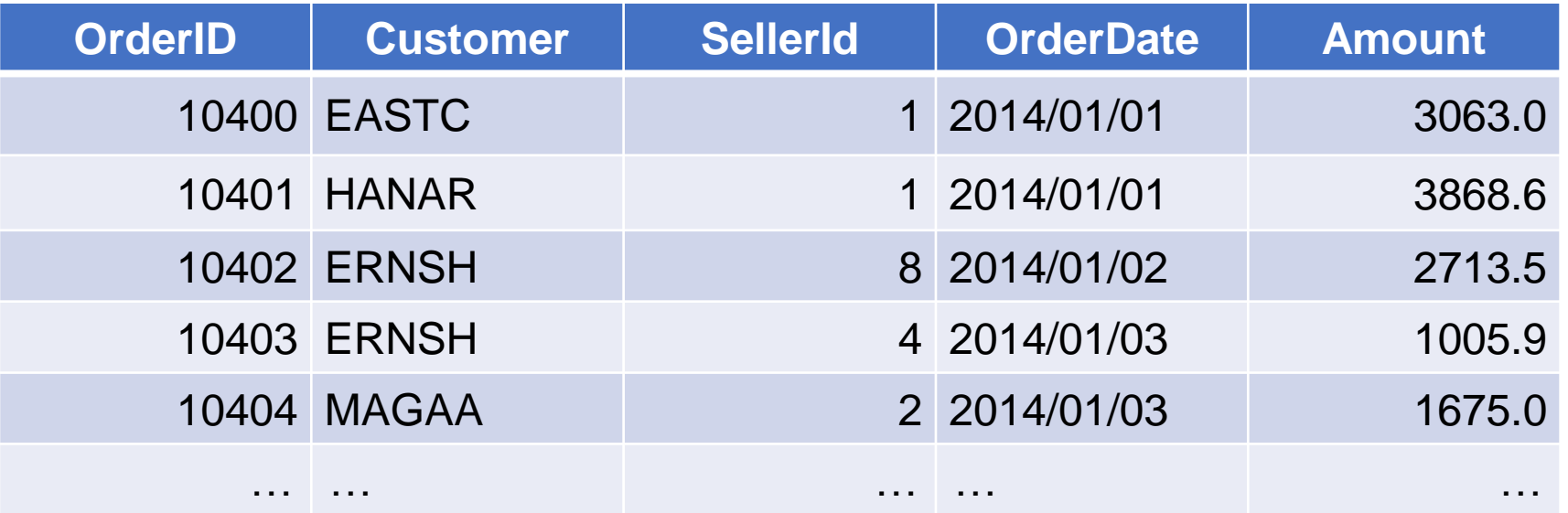

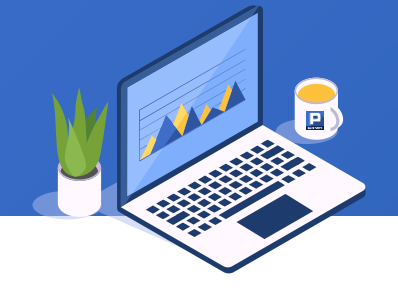

SPL is as follows, in which the A.iterate() function is used to iteratively calculate the sequence members:

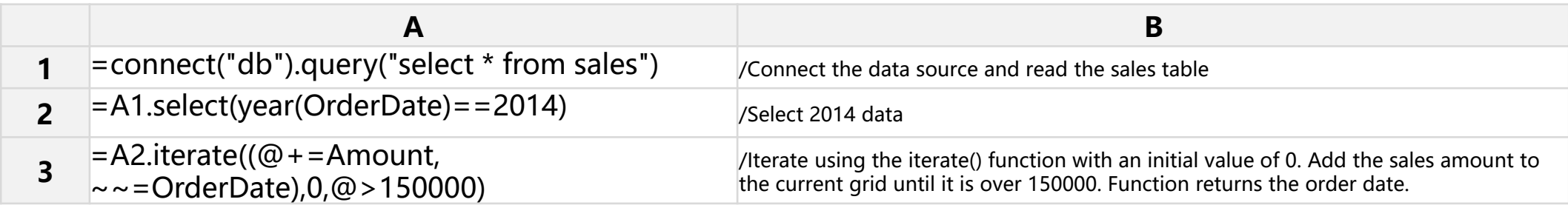

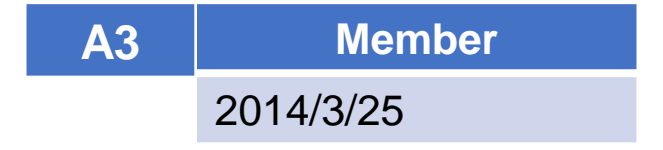

# **CONTENTS**

- 1. Locate a member's position in the sequence
- 2. Take the row number of the record corresponding to the maximum / minimum value
- 3. Get the member sequence number that meets the condition
- 4. Segment sequence number of member in sequence
- 5. Get the original sequence number of a sorted member
- 6. Overall positioning of sequence
- 7. Determine whether it is a sequence member
- 8. Find row number of primary key
- 9. Get the row numbers corresponding to TopN records

### Positioning

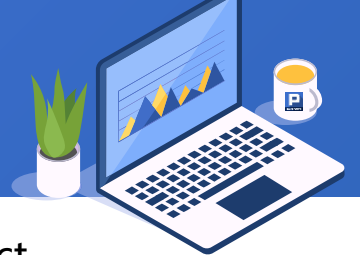

In the following teachers table, the first column is the name of the teacher, the second column is the subject, followed by the course code (null is empty).

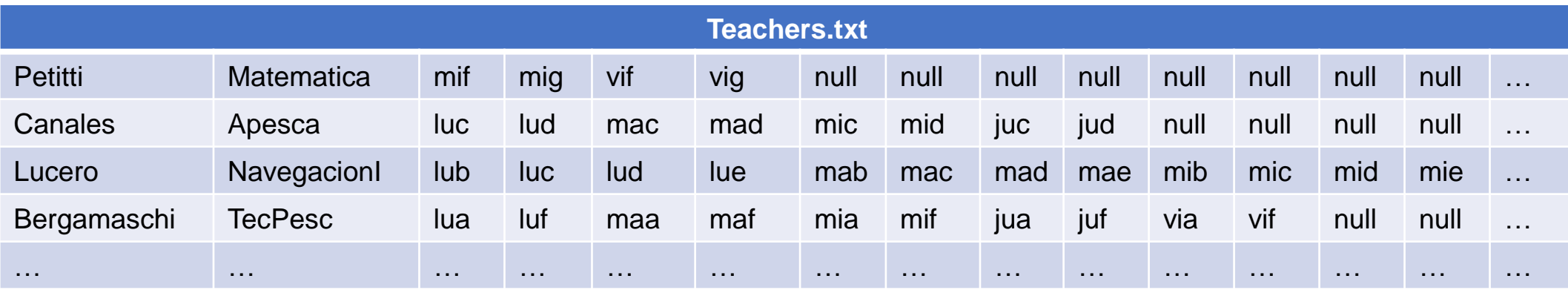

List the appropriate teachers for each course according to the teachers table and the courses table on the right.

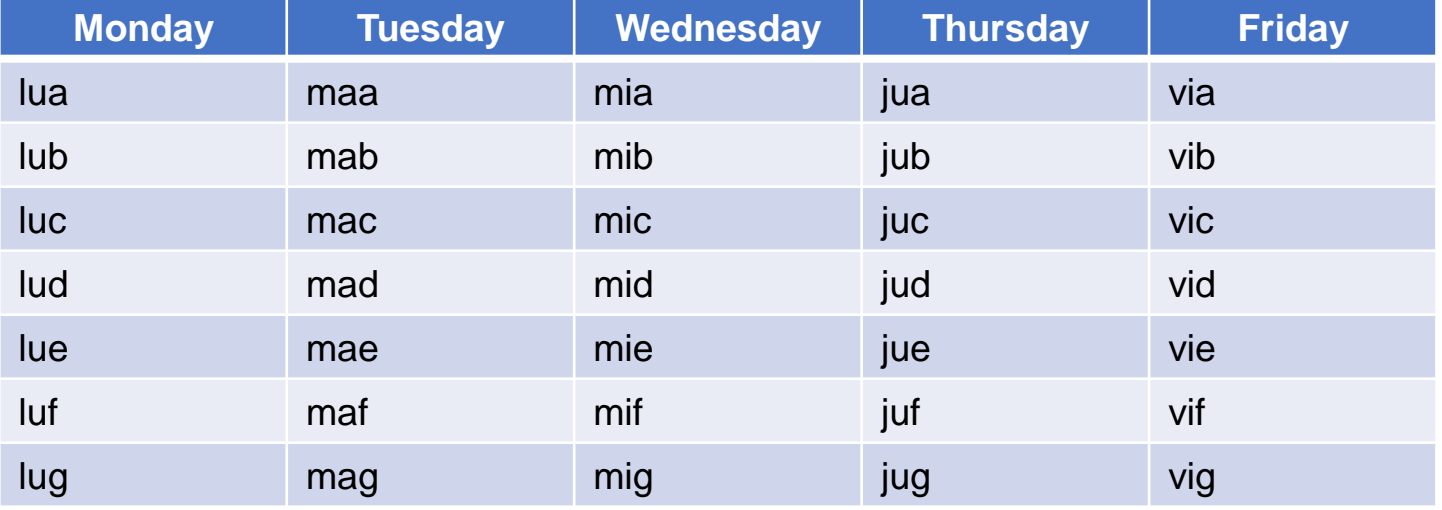

SPL is as follows, in which the pos function is used to obtain the member's position.

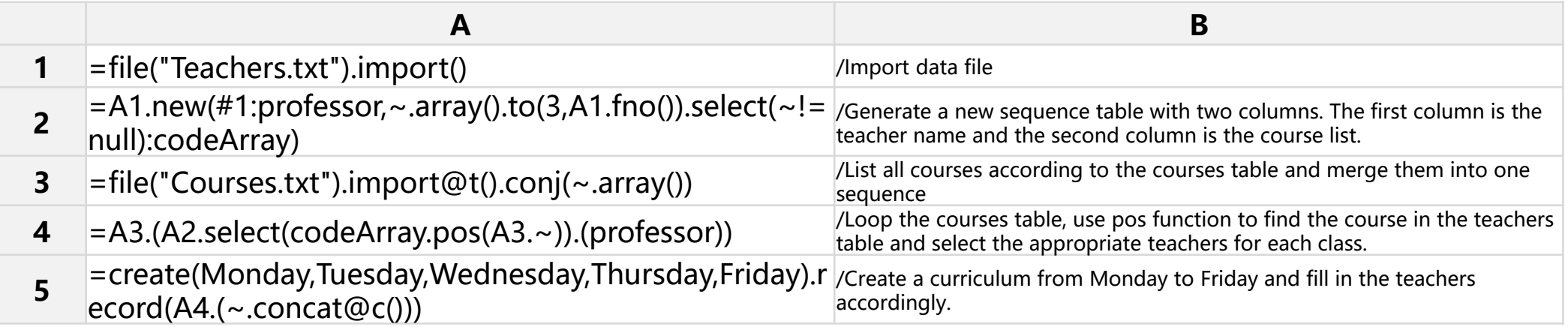

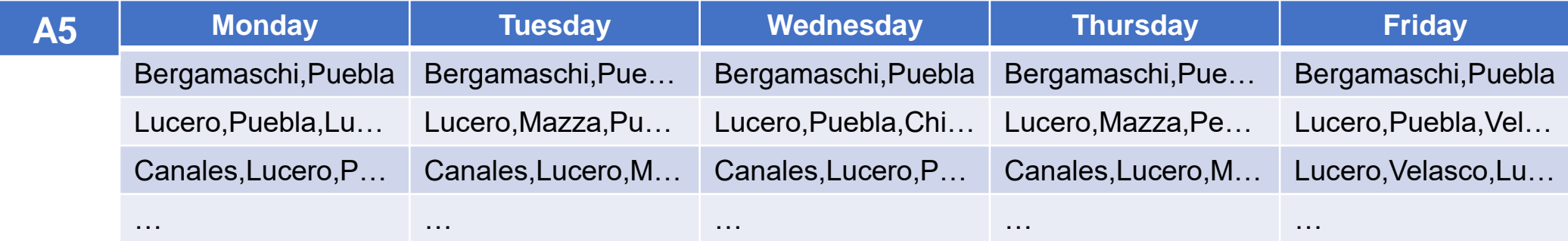

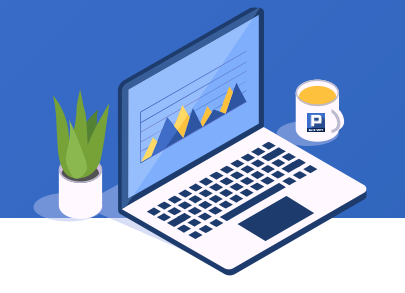

There are sales table and customer table. Query customers without sales records in 2014.

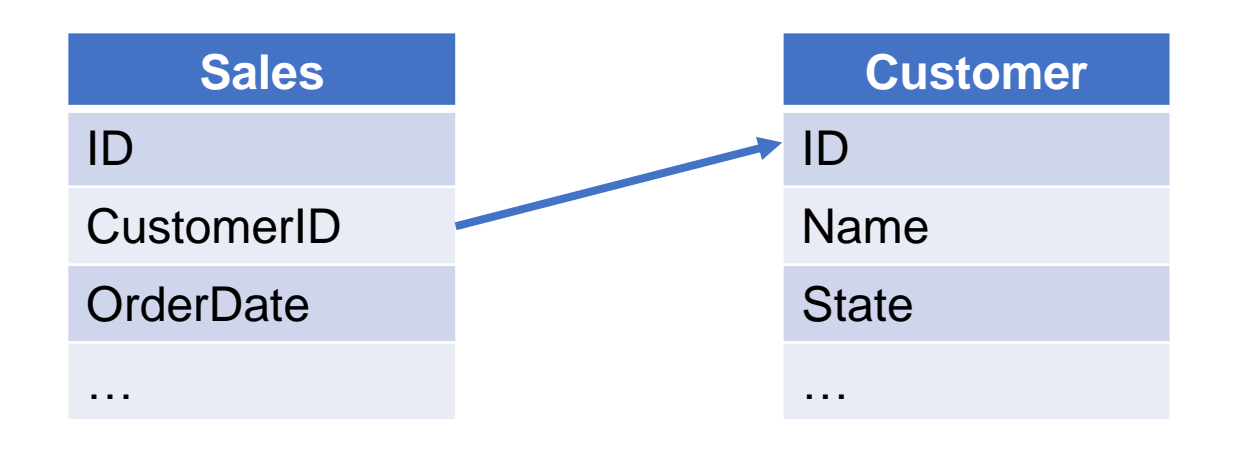

SPL is as follows, in which A.pos() function is used to locate the position of members in the sequence:

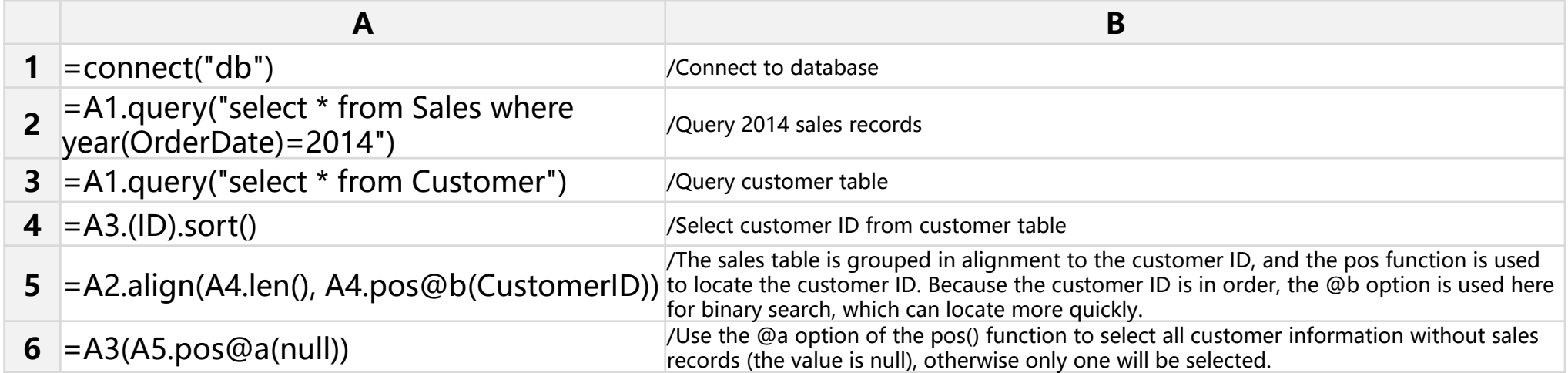

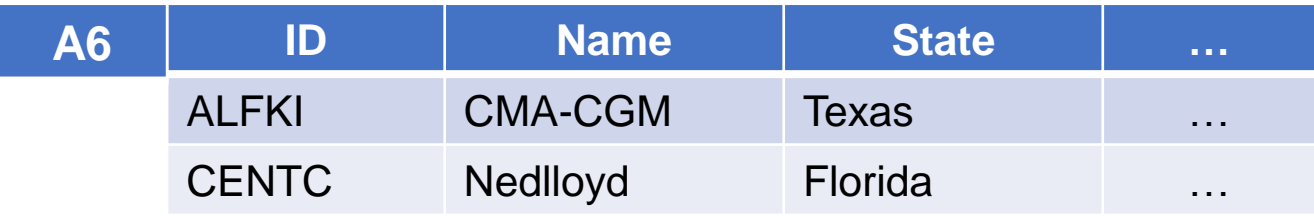

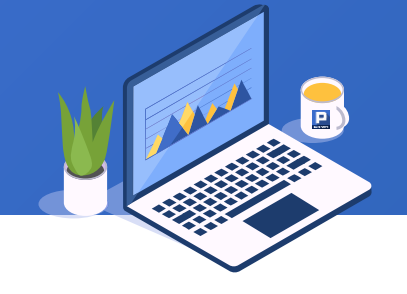

On the day when the closing price of Shanghai stock index is at its highest point, find the increase rate compared to the previous day.

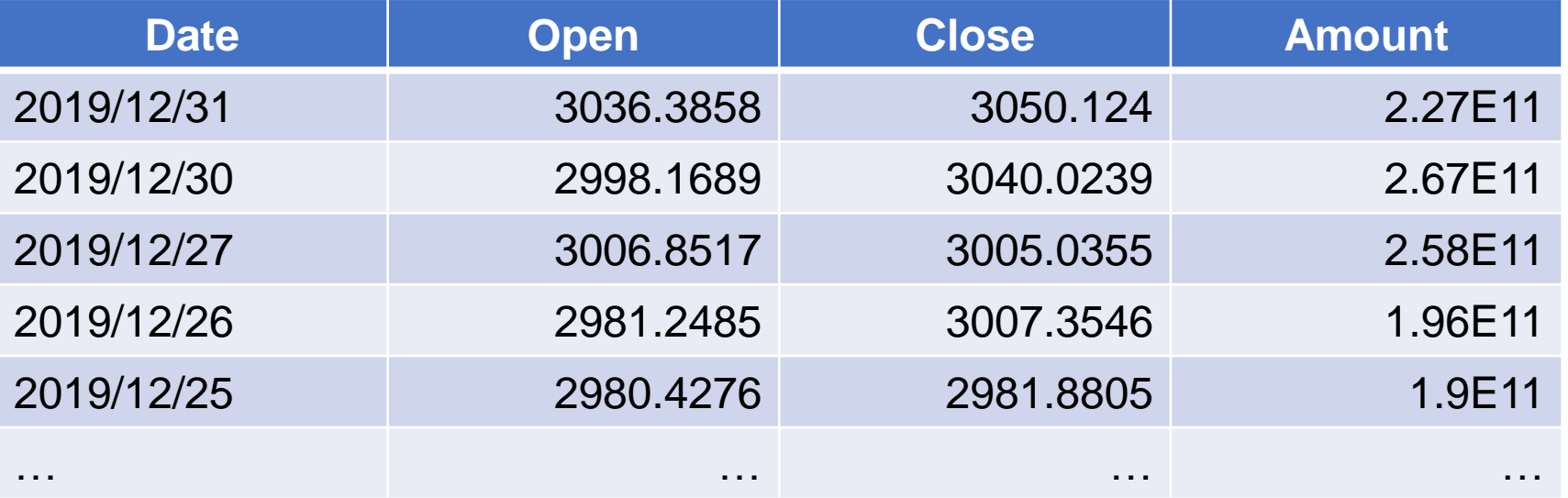

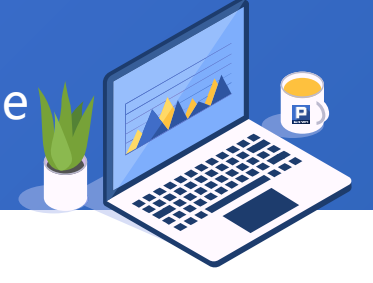

We need to know the record row number of the stock market's highest point, and then compare it with the previous trading day to get the result.

SPL is as follows, where pmax function is used to get the row number of the maximum value:

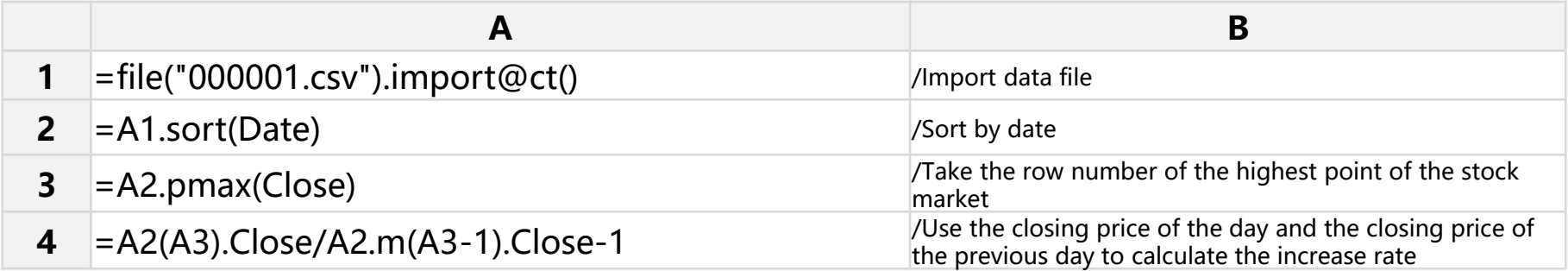

Similarly, pmin function can be used to get the row number of the minimum value:

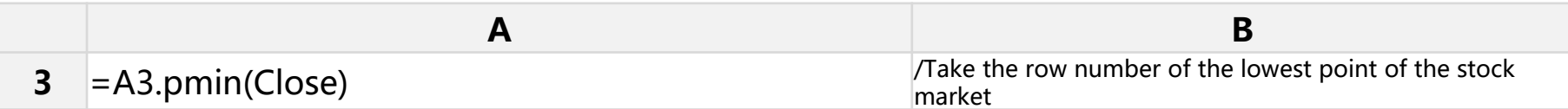

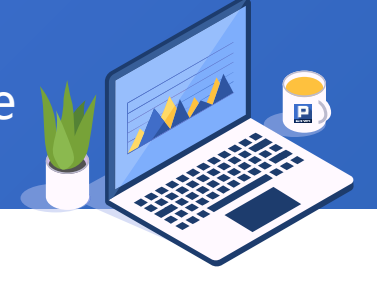

The records of maximum value are not necessarily unique. If you want to return all row numbers, you can use pmax@a option:

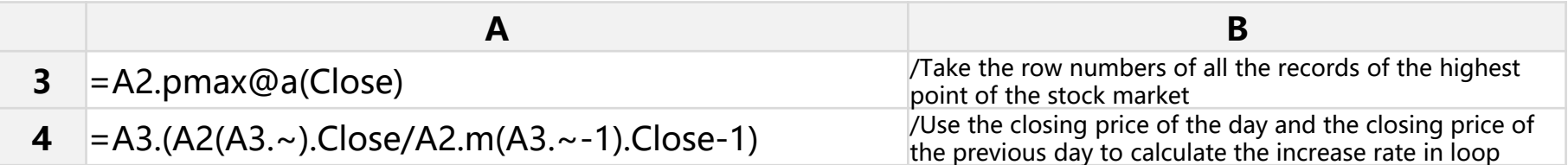

If you want to locate from back to front, you can use the pmax@z option:

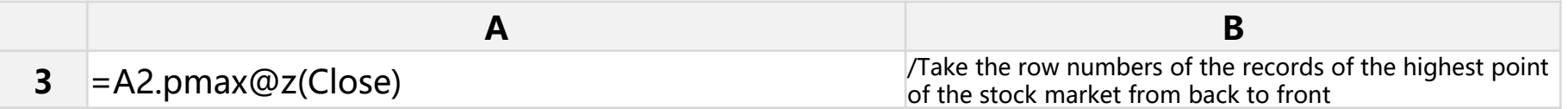

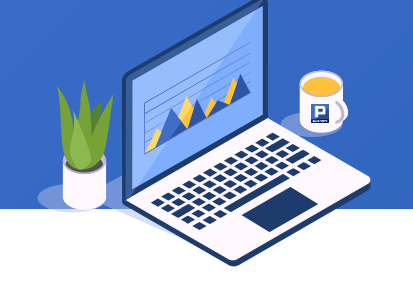

For the trading days when the closing price of Shanghai stock index rises by more than 3% in 2019, find the trading amount increase.

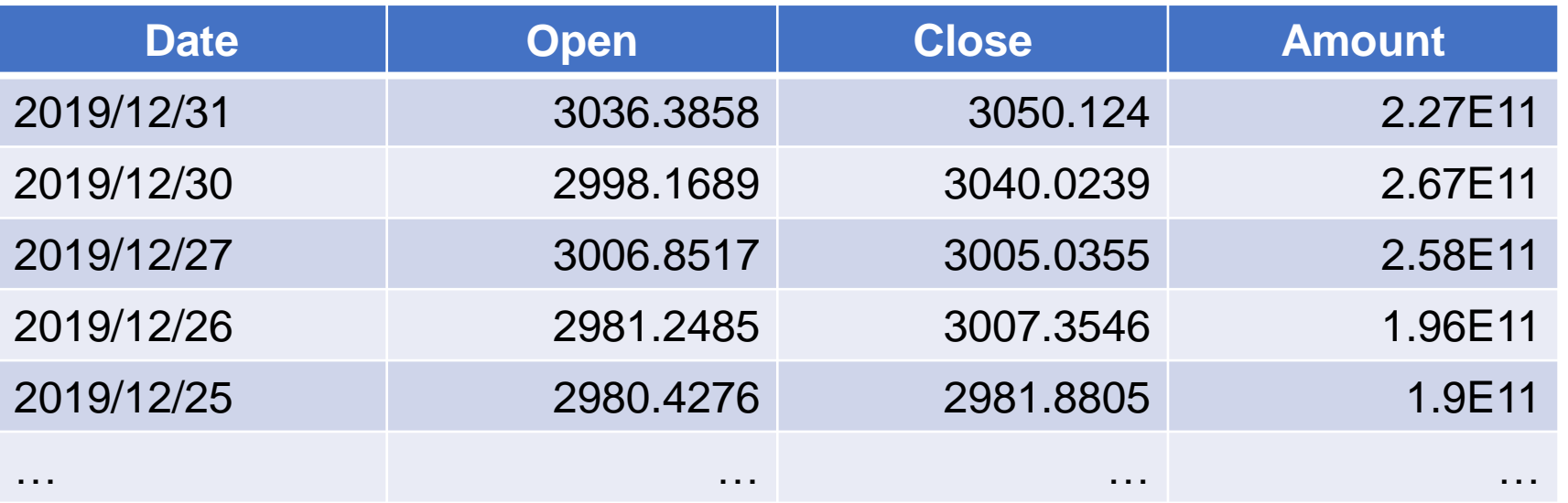

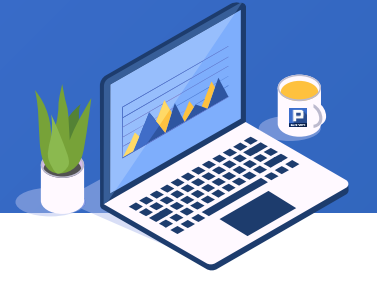

We need to find the row number where the closing price of the stock market has risen by more than 3%, and then compare it with the previous trading day to get the result. SPL is as follows, in which pselect() function is used to locate the row number of the member:

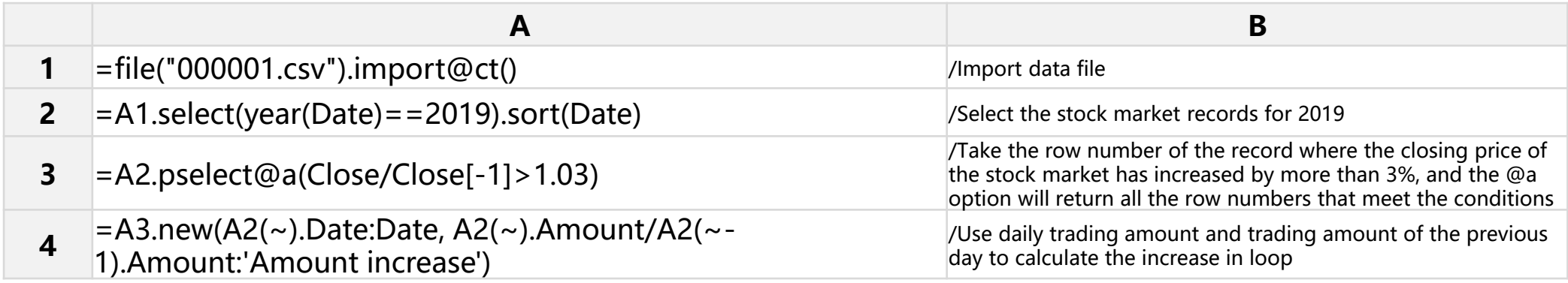

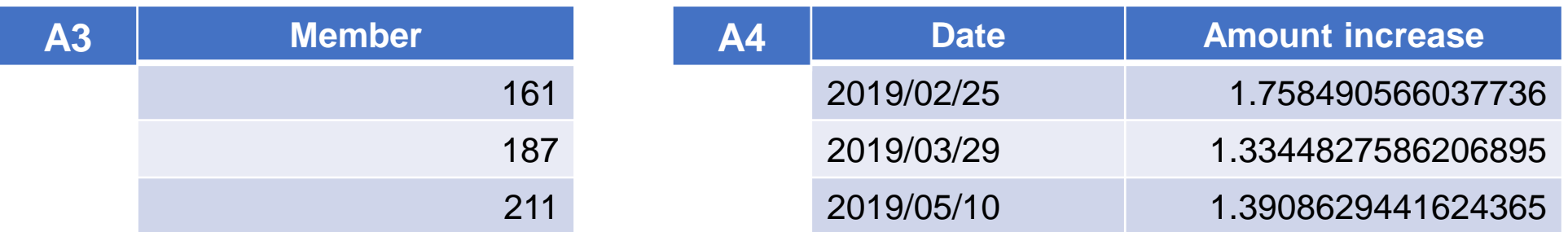

We can see that the trading volume of the three days when the closing price rose by more than 3% was significantly higher than the previous day.

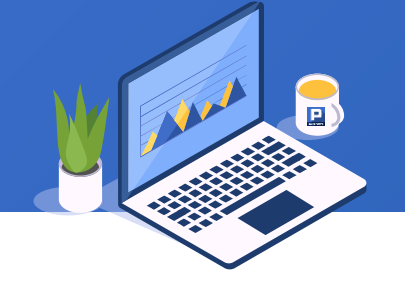

The following is an employee table. According to the salary, the employees are divided into below 8000, 8000-12000 and above 12000, and the number of each group is counted.

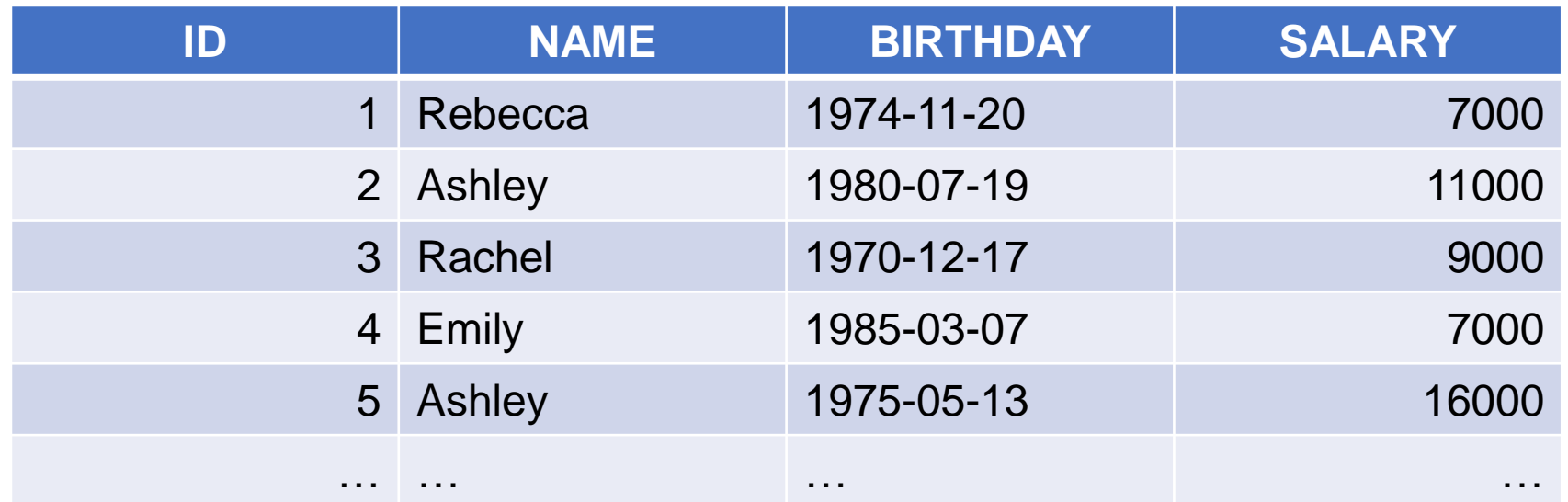

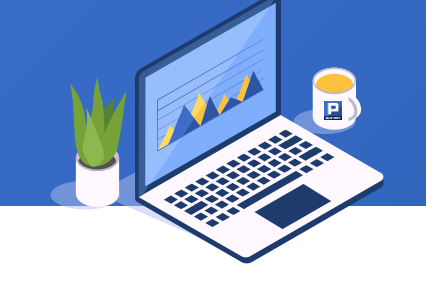

SPL is as follows, in which the overall positioning function pseg(x) is used:

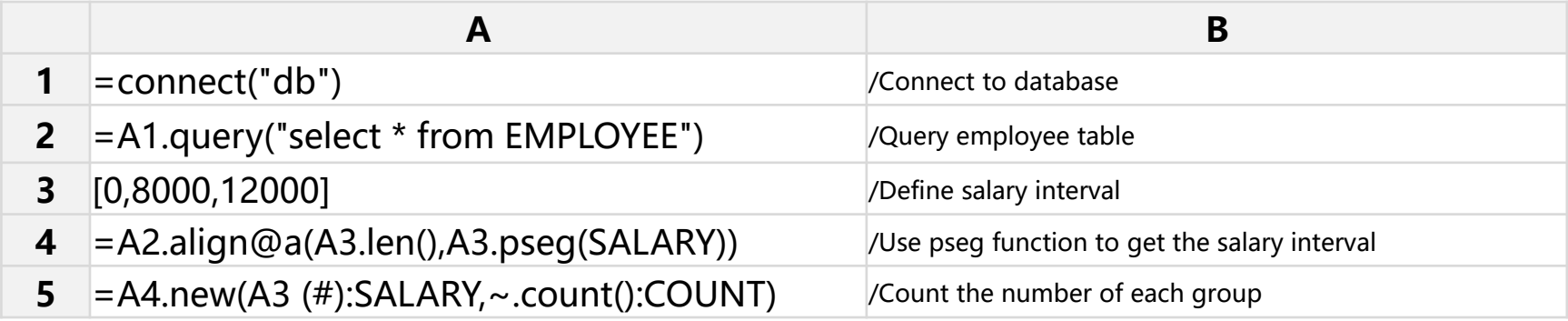

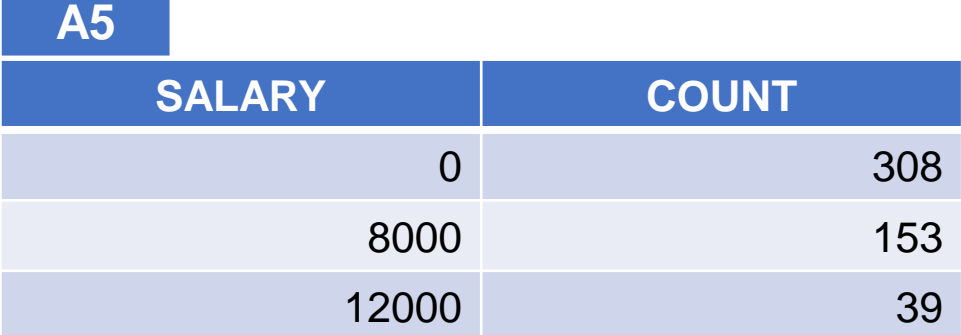

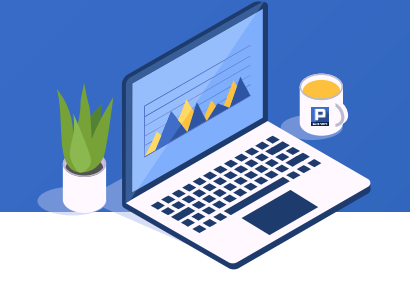

The following is an employee table. Employees are divided into less than 10 years, 10-20 years and more than 20 years according to the date of entry, and the average salary of each group is calculated.

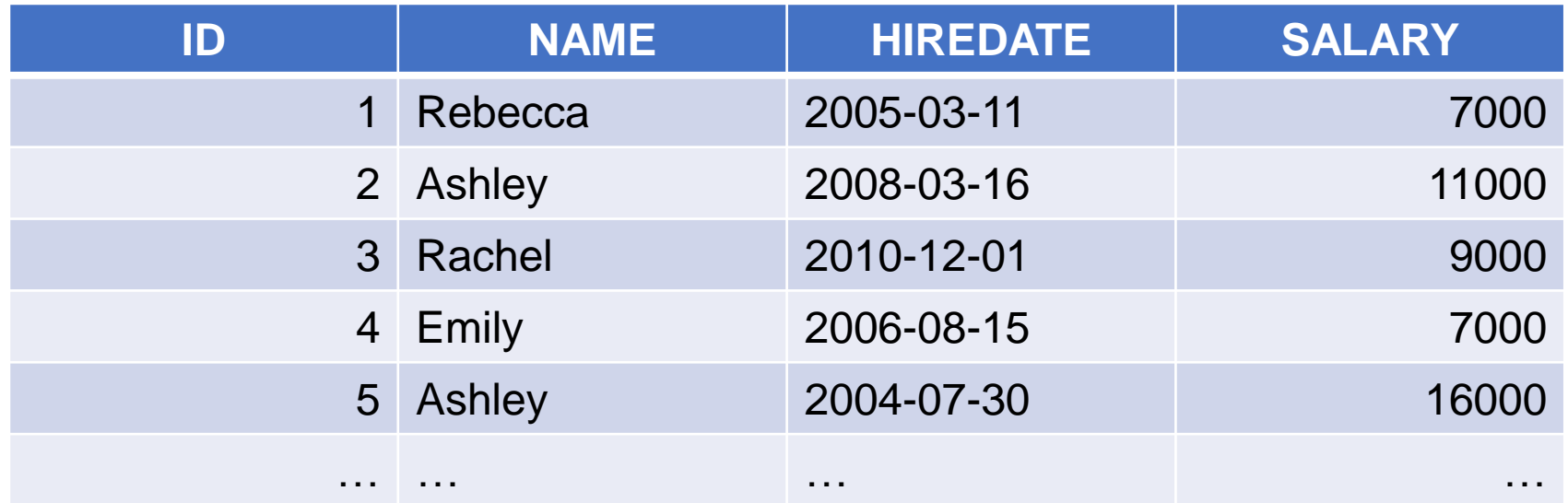

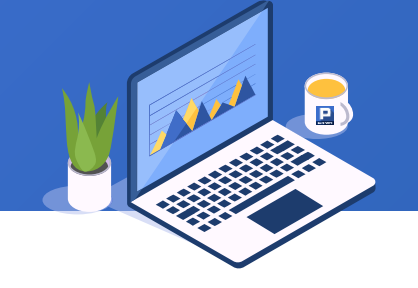

SPL is as follows, in which the overall positioning function pseg(x,y) is used:

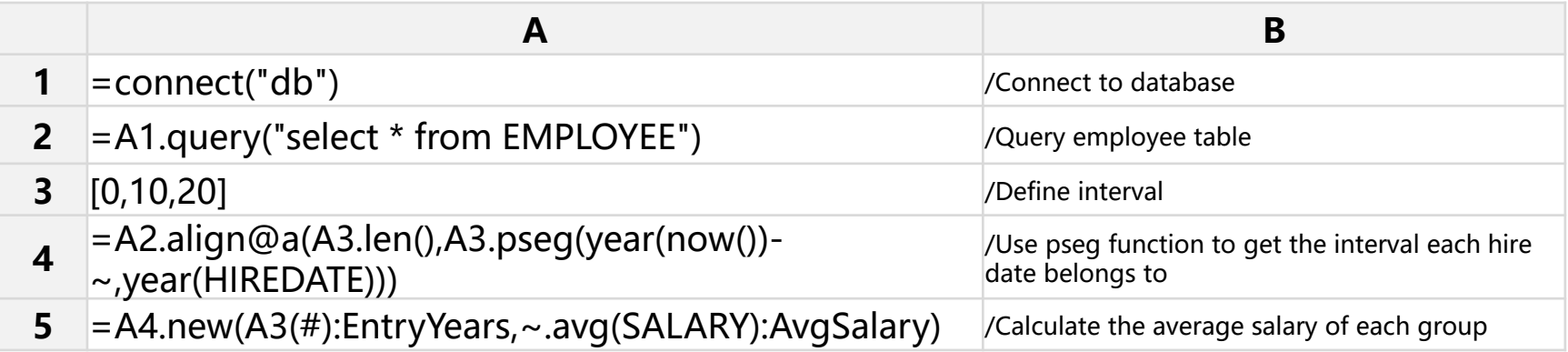

#### **A5**

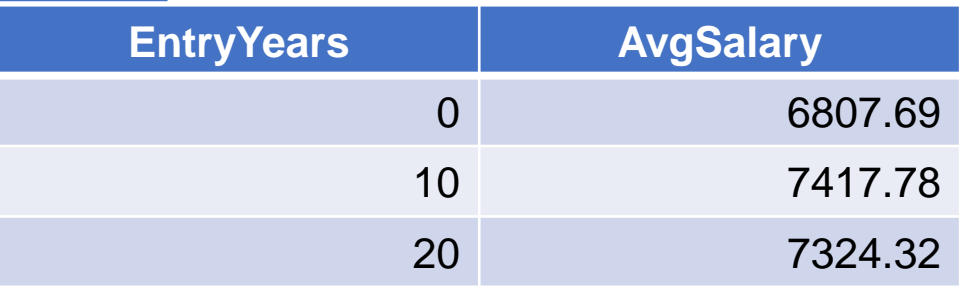

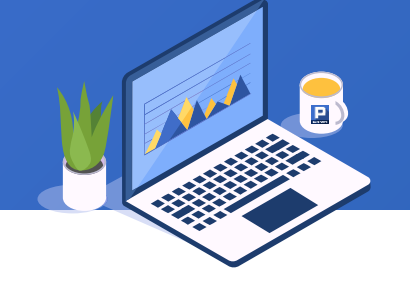

The following is an employee table. Find the entry order of the three oldest employees.

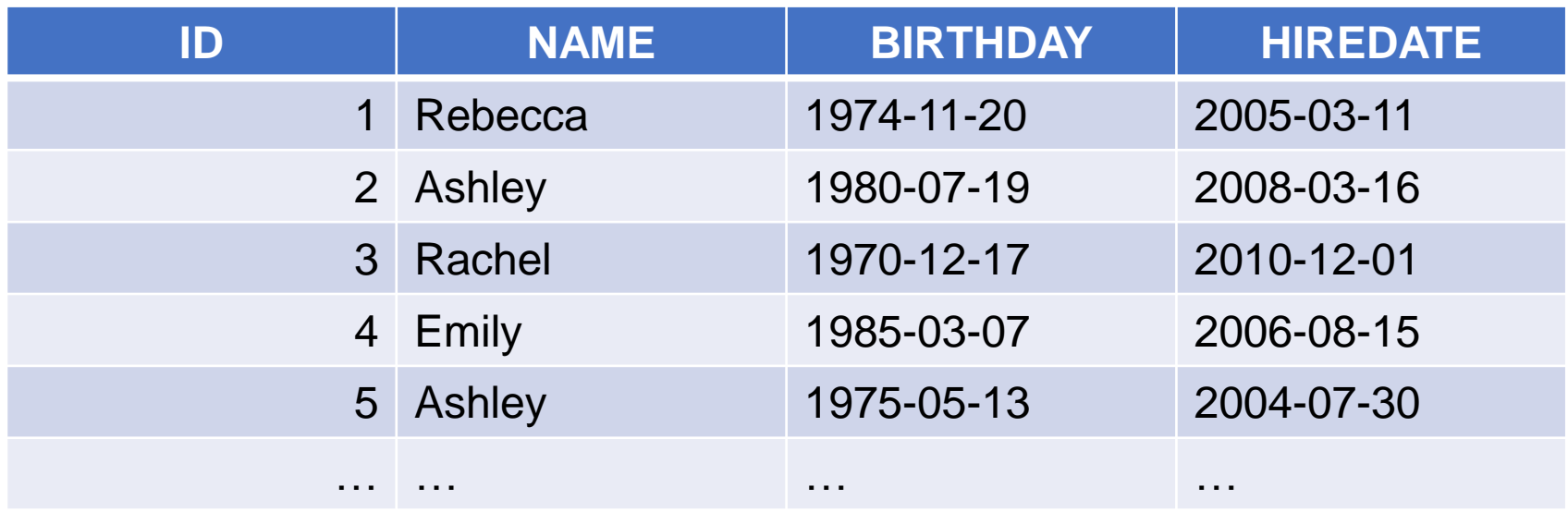

A.psort() function is used here to get the original sequence number of a sorted member. It is worth noting that the

psort() function does not change the original sequence order. SPL is as follows:

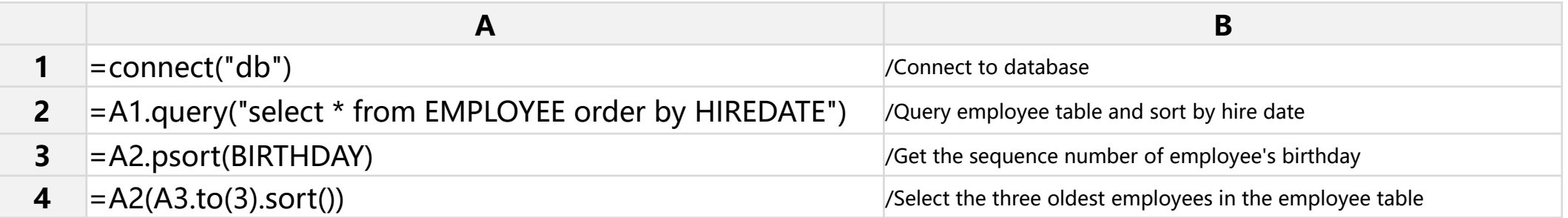

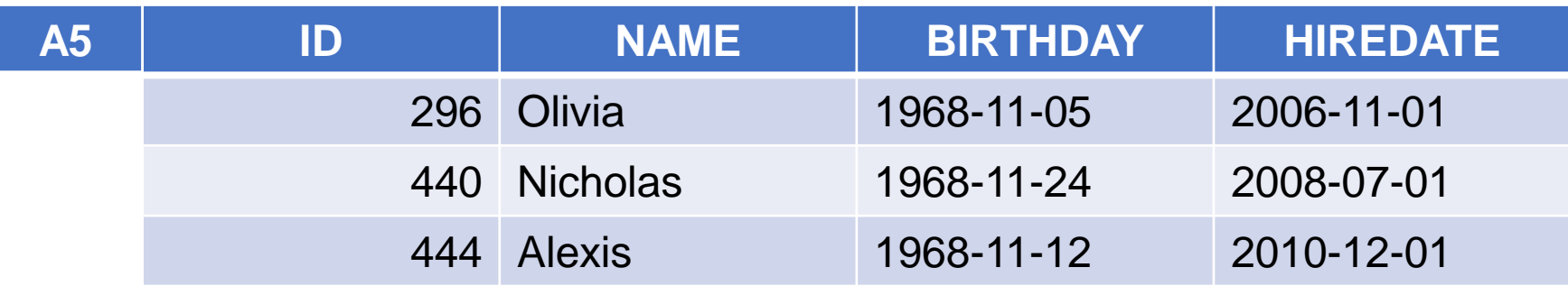

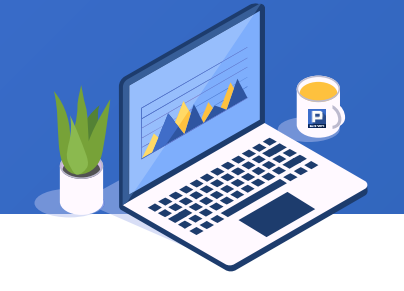

The following is the posting records. Group posts by labels and count the frequency of each label.

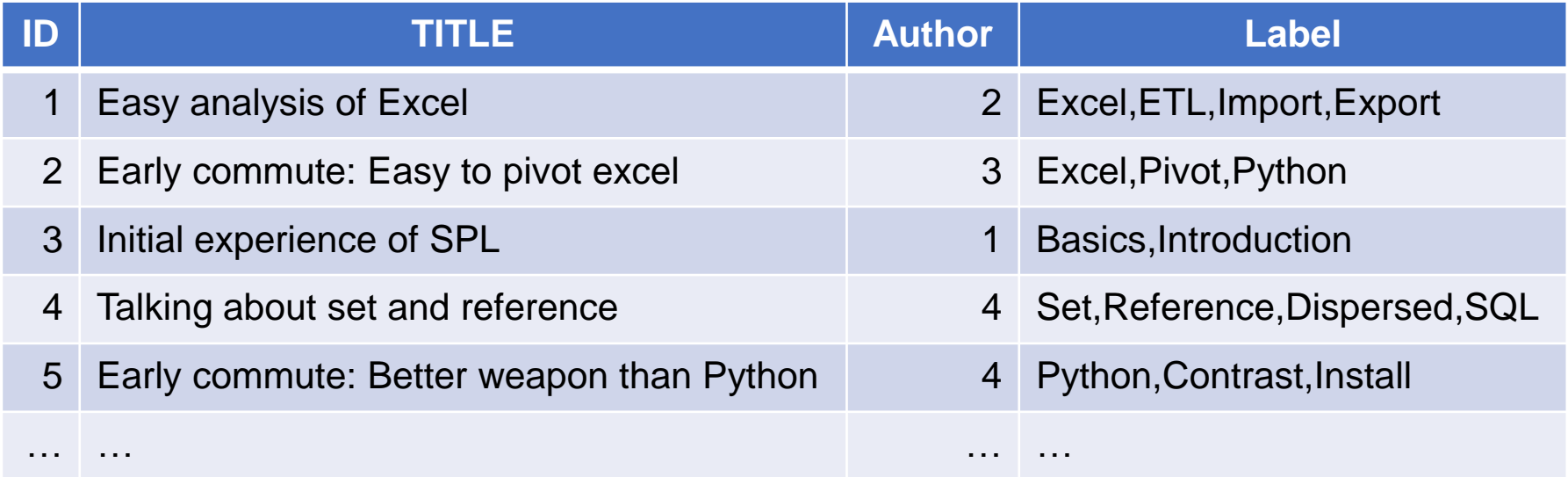

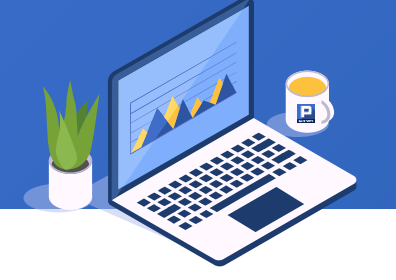

SPL is as follows, and A.pos() function is used for overall positioning:

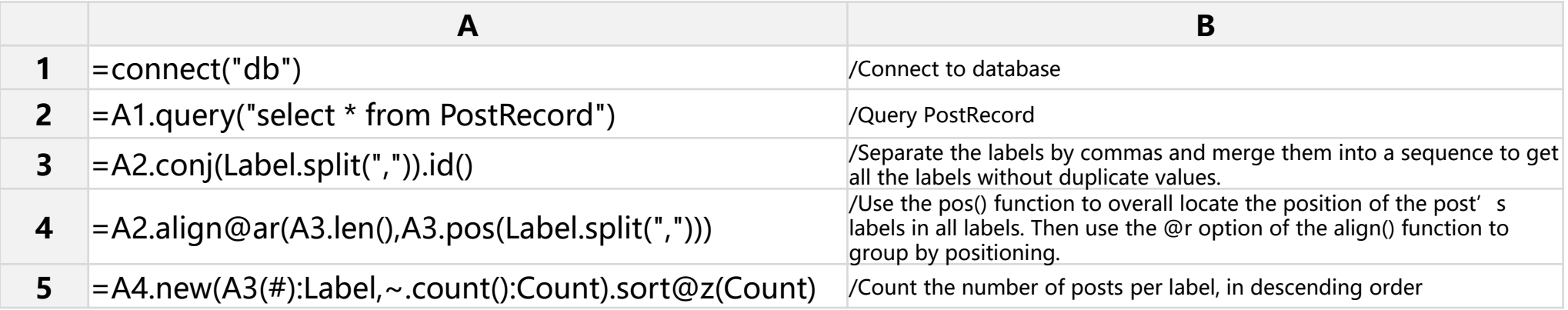

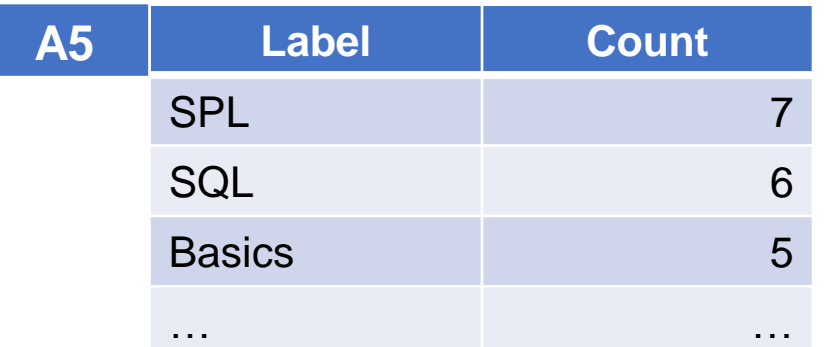

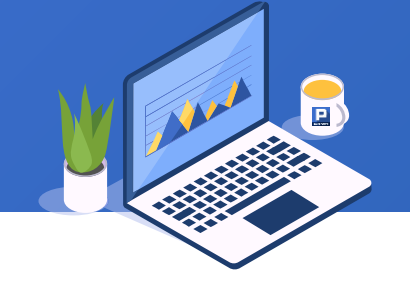

The following is the official language table of all countries in the world. Check the countries whose official languages include Chinese and English.

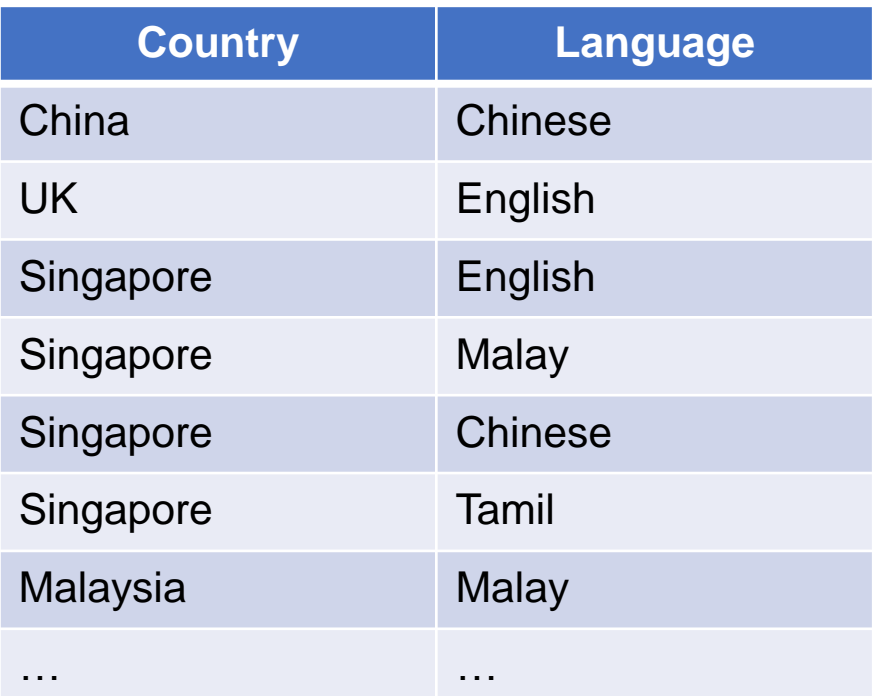

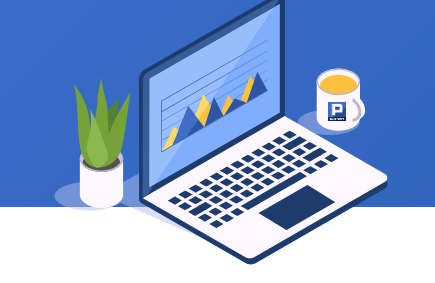

SPL is as follows. The A.contain() function is used to determine whether it is a sequence member:

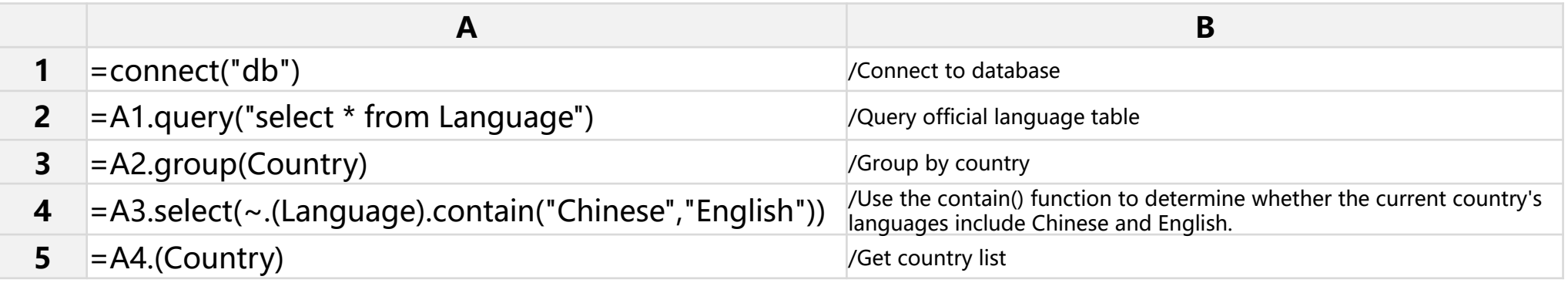

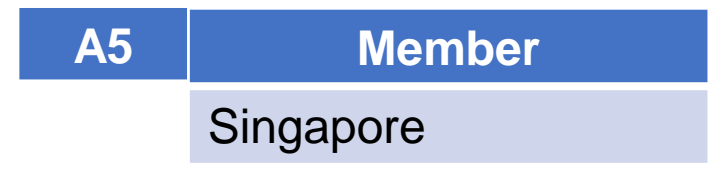

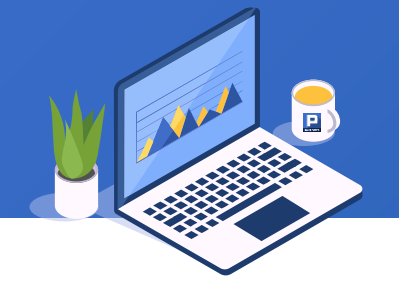

There are product table and category table. Query the product records whose product categories are not registered in the category table. As the following figure:

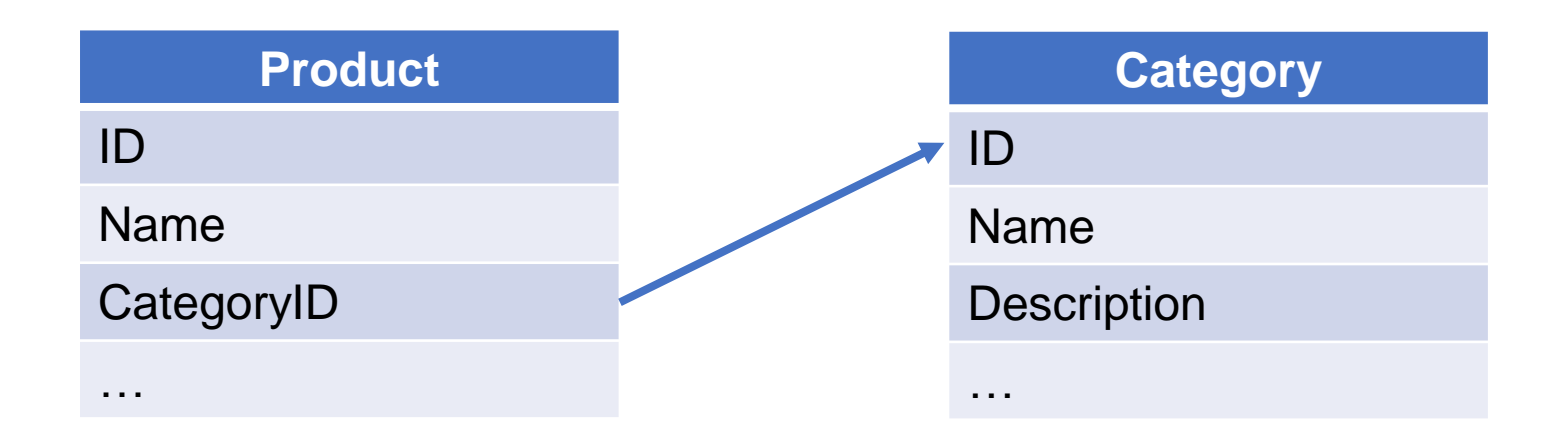

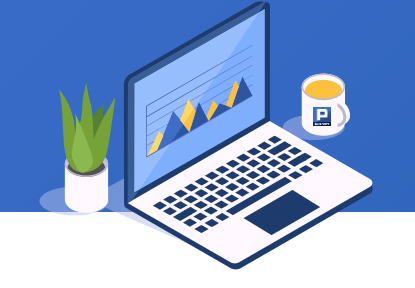

SPL is as follows, and the A.pfind() function is used to find the row number of the primary key:

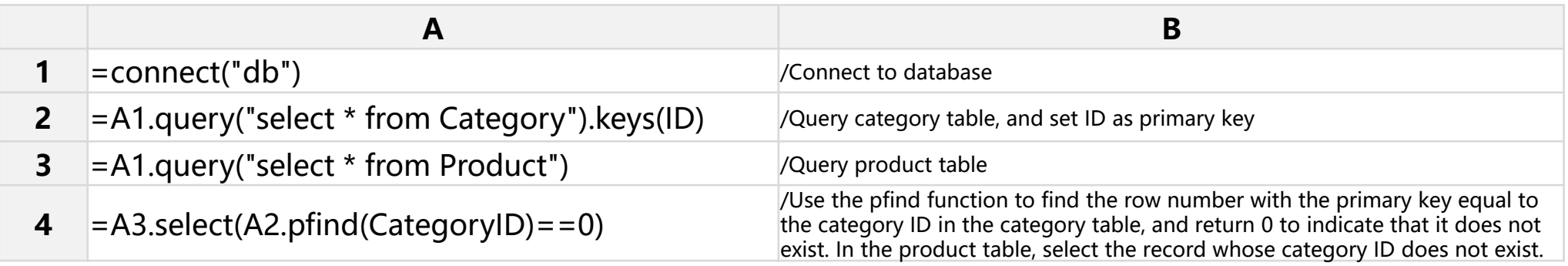

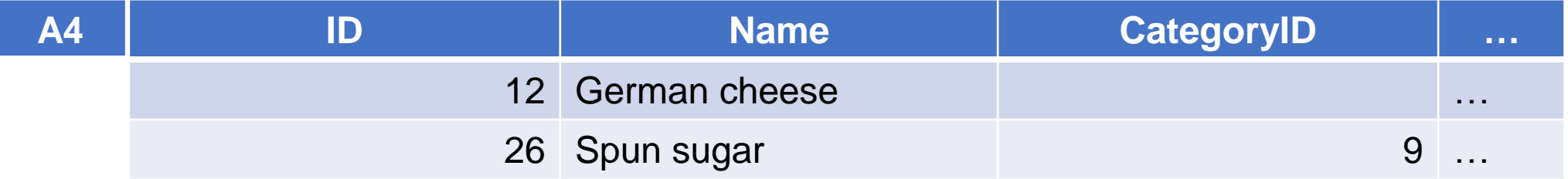

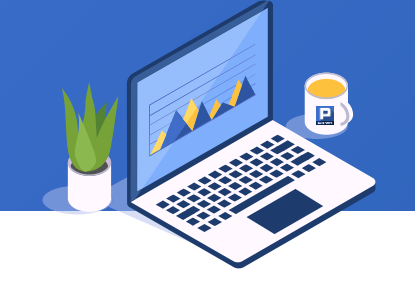

For the three days with the highest closing price of Shanghai stock index in 2019, find the increase rate of the transaction amount compared with the previous day.

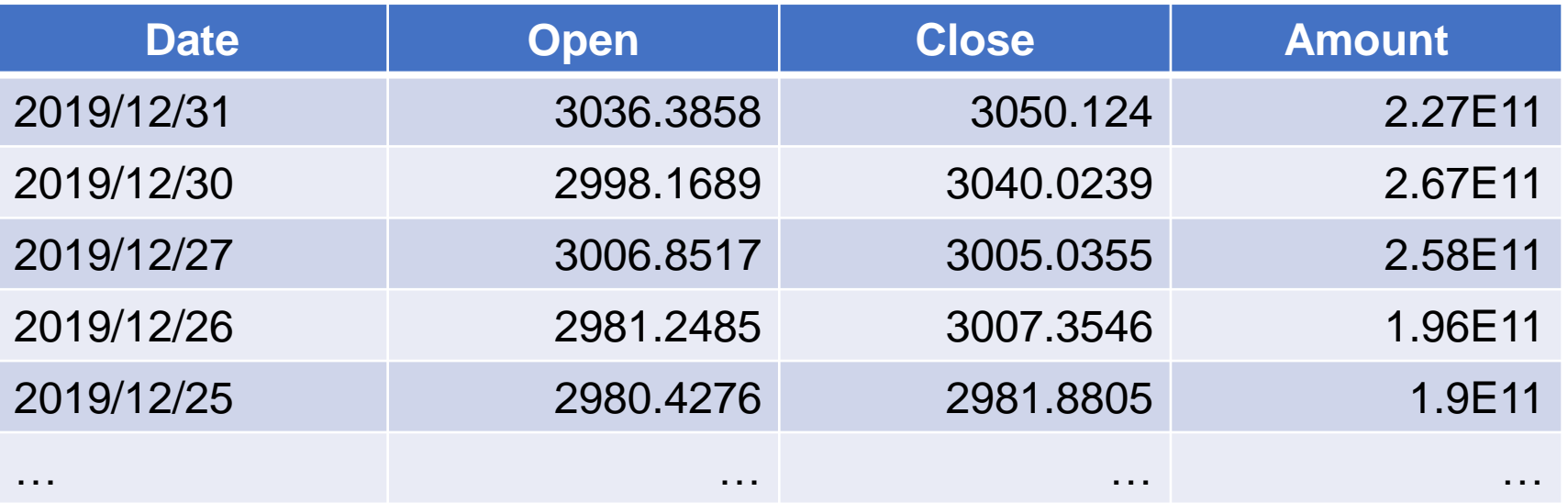

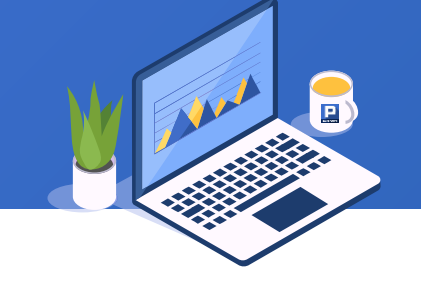

We need to know the row number of the highest three-day closing price records of the stock market, and then compare it with the previous trading day to get the result. SPL is as follows, where the ptop() function is used to get the row number of the highest three days:

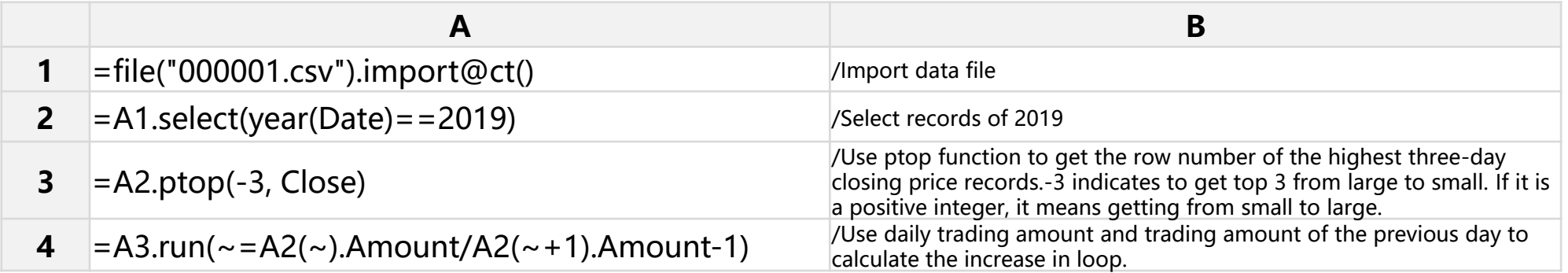

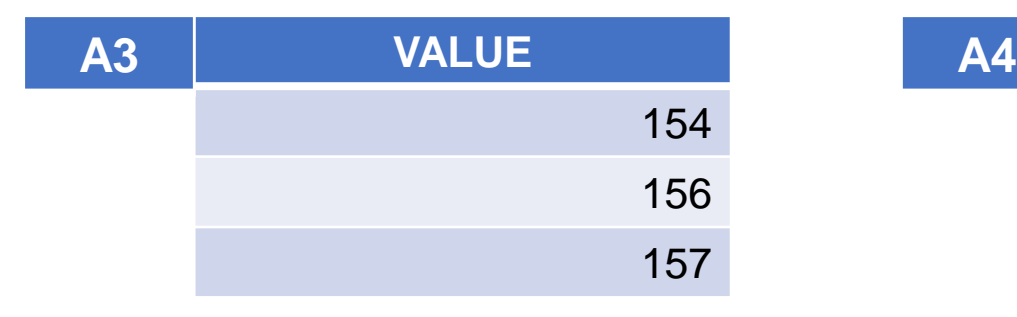

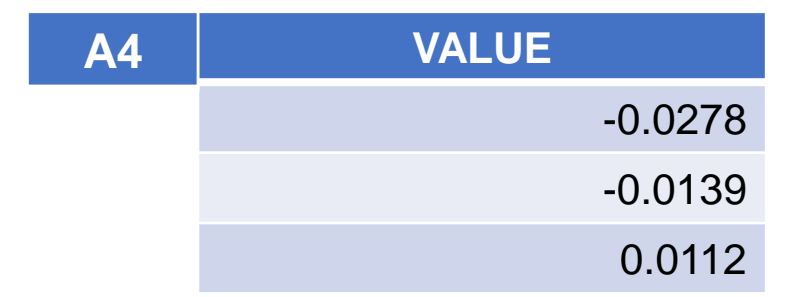

# **CONTENTS**

- 1. Get the record corresponding to the minimum value
- 2. Get the record corresponding to the maximum value
- 3. Select member that meets the condition
- 4. Return the corresponding member in the sequence according to the section number
- 5. Sort
- 6. Get TopN records
- 7. Find the record where the primary key is located

### Select
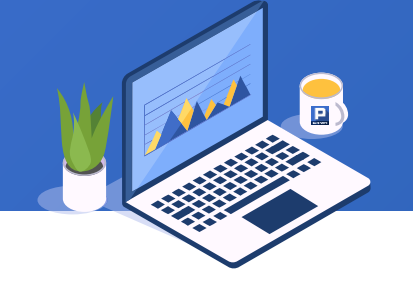

Take the score table as an example to find the student ID with the lowest score in mathematics in class one.

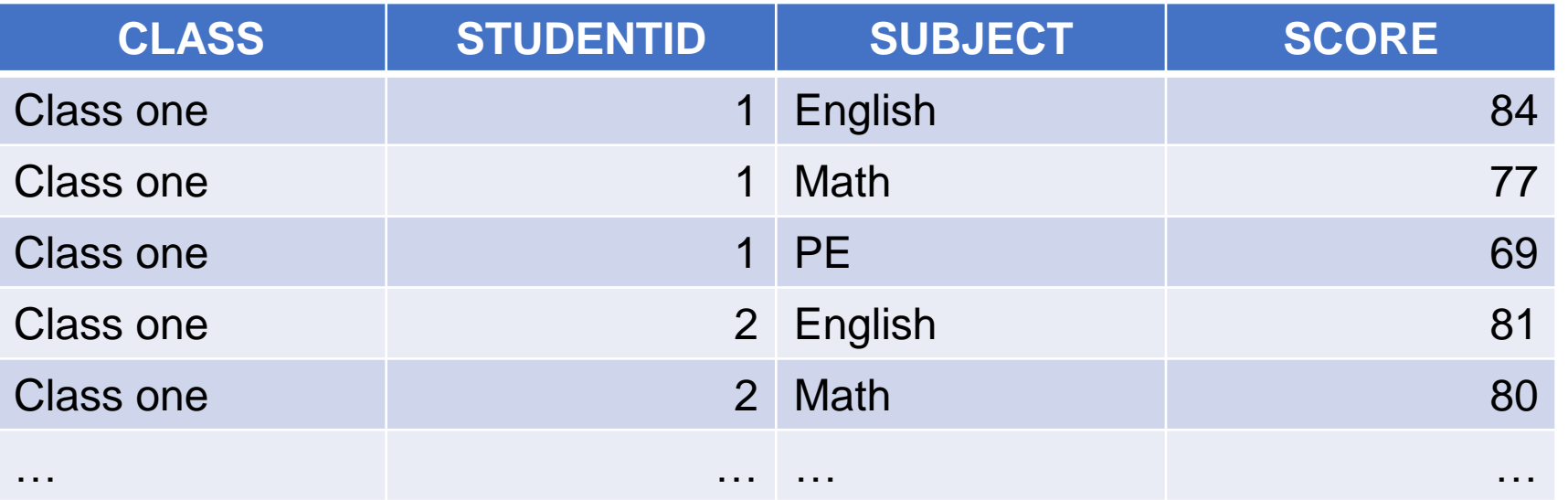

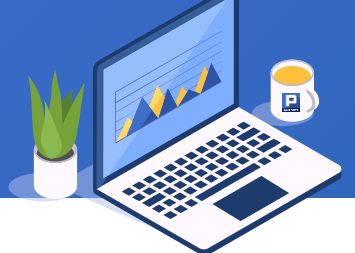

SPL is as follows, in which minp() function is used to take the record where the minimum value is, and then the student ID is taken from it:

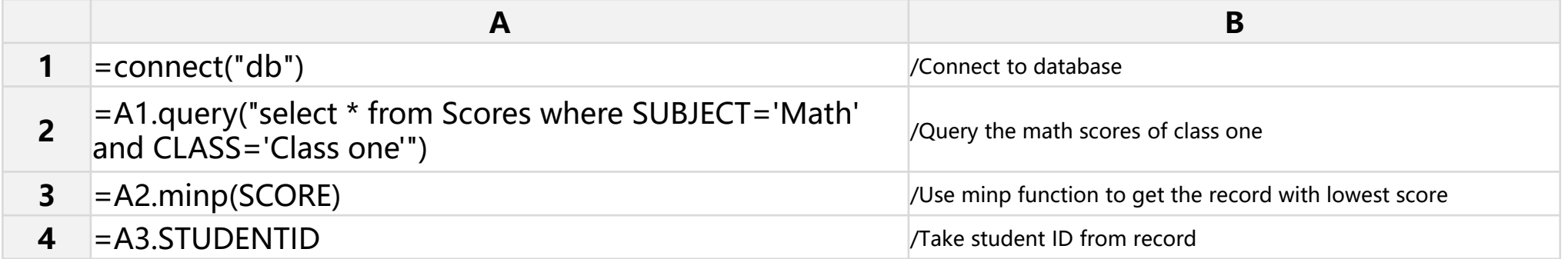

The record of the minimum value is not necessarily unique. If you want to return all records, you can use the minp@a option:

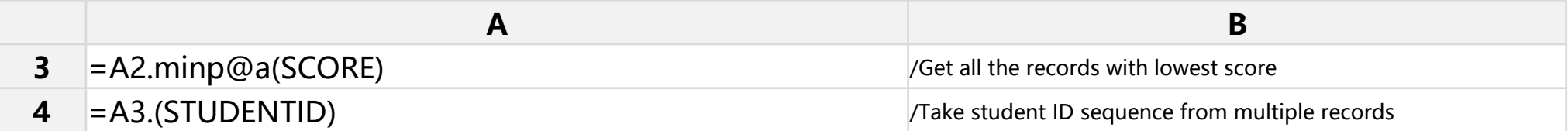

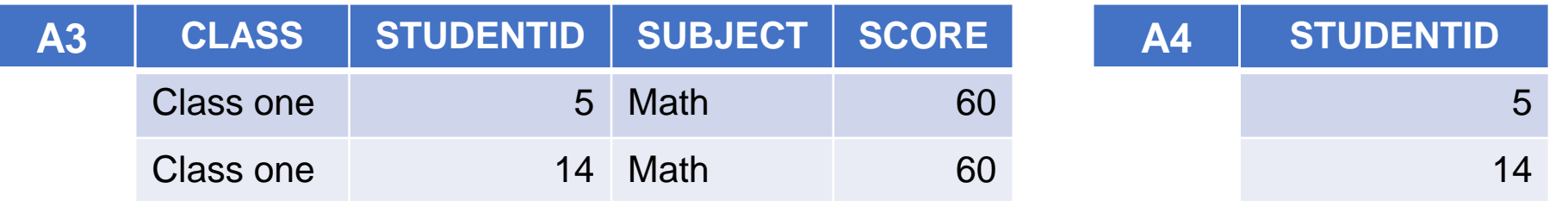

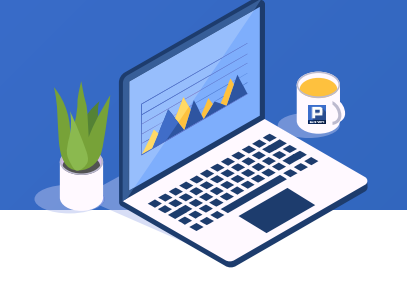

Take the medal table of the Olympic Games as an example to seek the national information of the longest number of Olympic Games with the total result ranking first in a row.

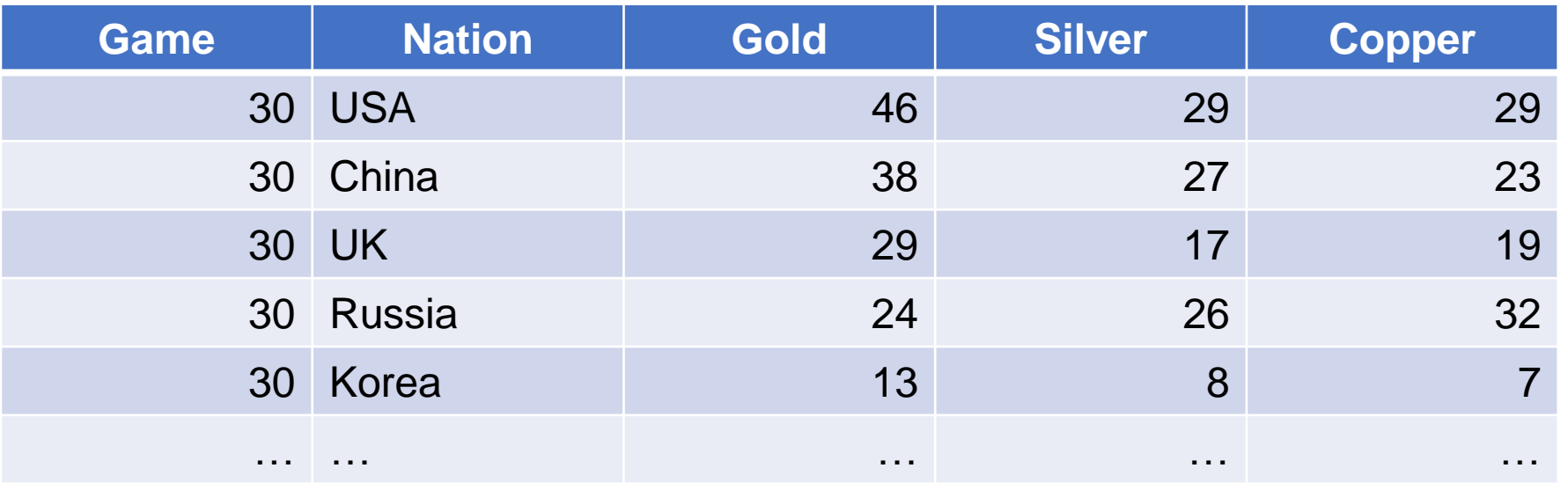

SPL is as follows, in which maxp() function is used to take the record corresponding to the maximum value:

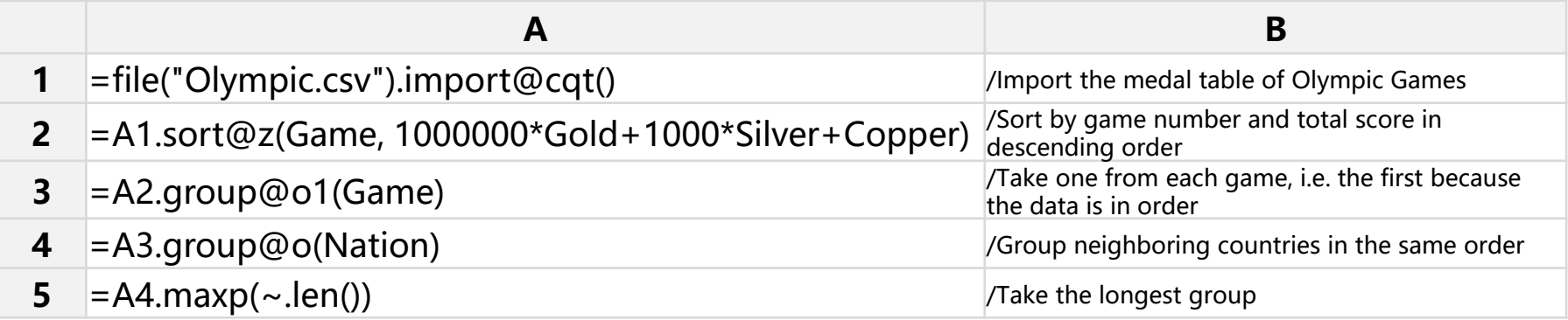

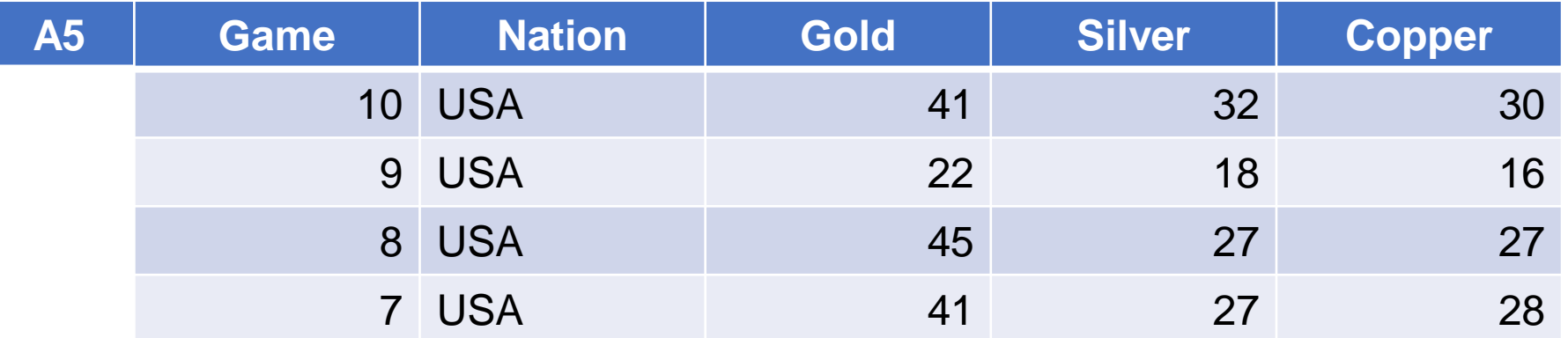

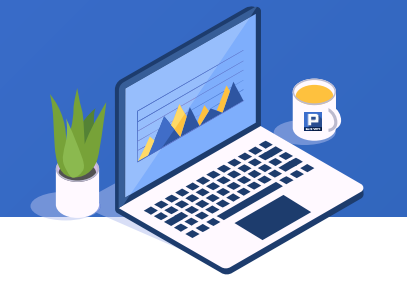

## The world urban population table is as follows:

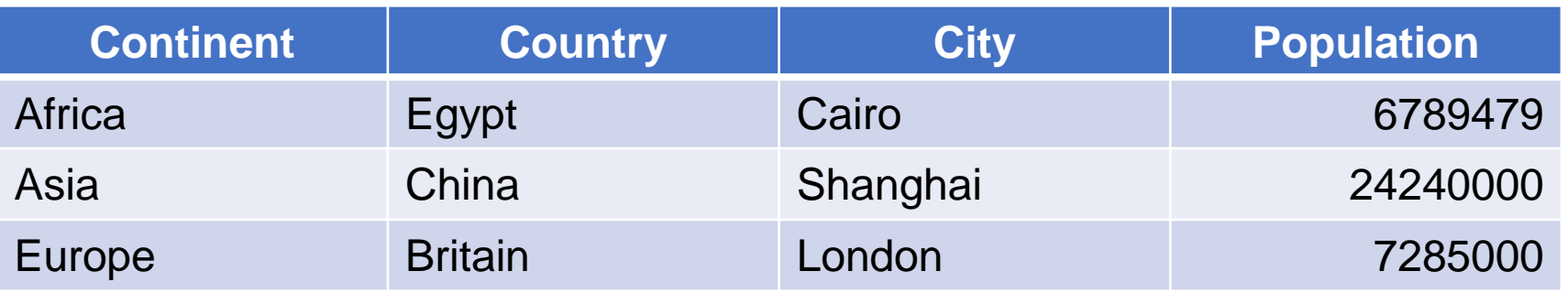

List the names and population of cities with a population of more than 2 million in Europe and Africa in columns (each column is sorted from most to least). The expected result is as follows:

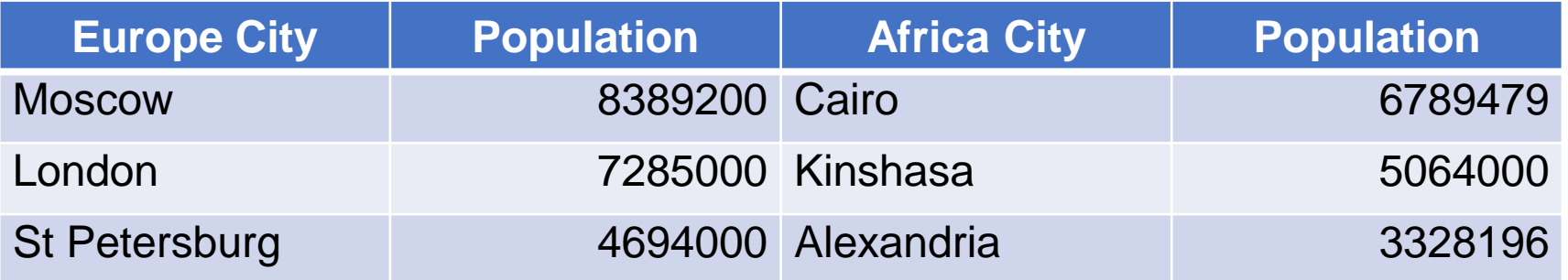

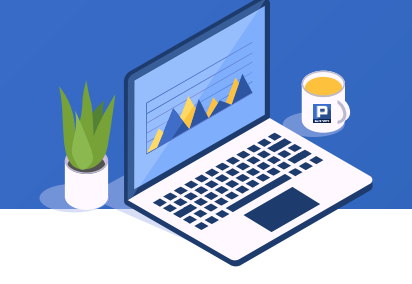

SPL is as follows, in which A.select() function is used to select qualified members:

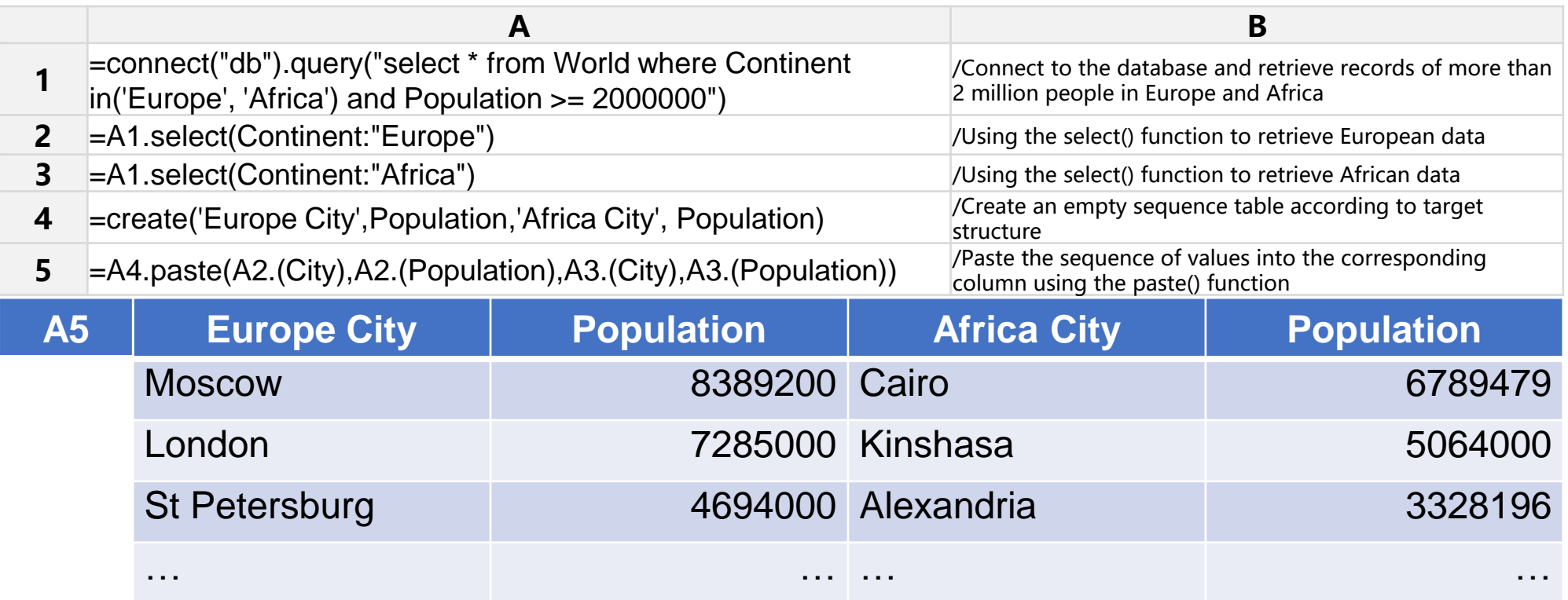

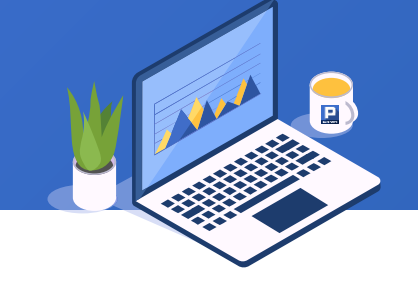

Take the score sheet as an example to count the number of excellent, pass and fail in subject English.

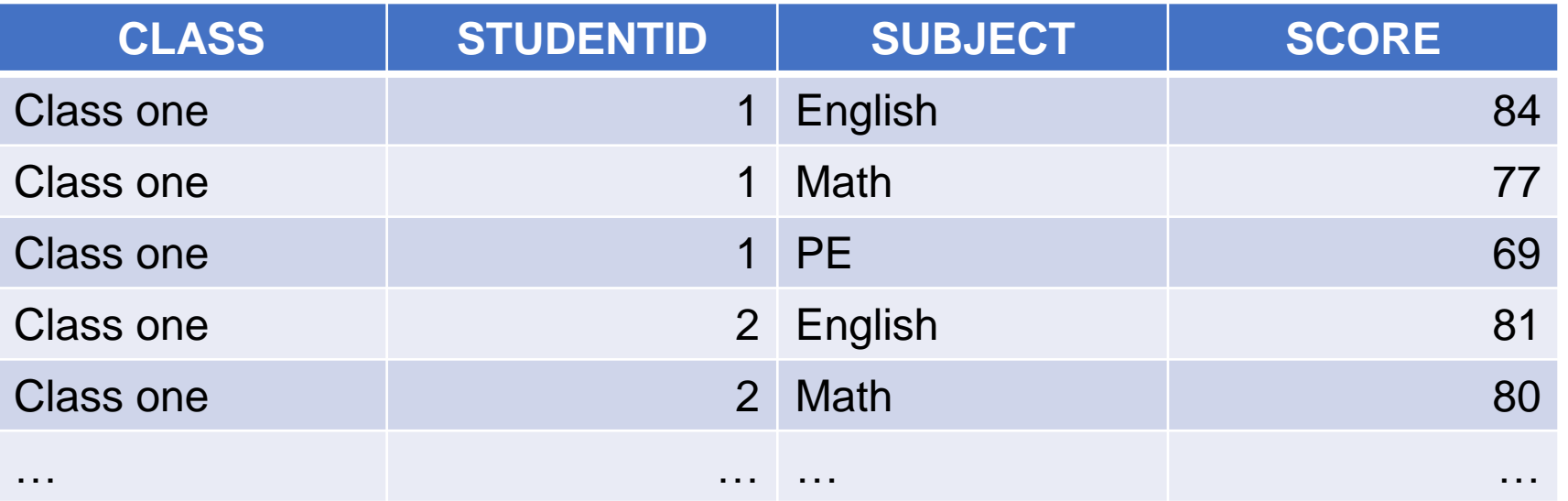

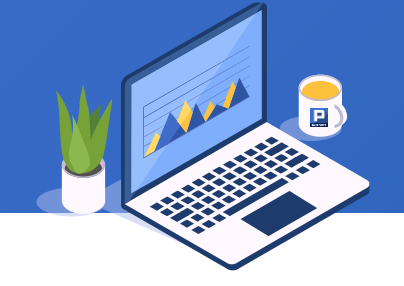

SPL is as follows, in which the A.segp() function is used to get the members in the sequence corresponding to the section number:

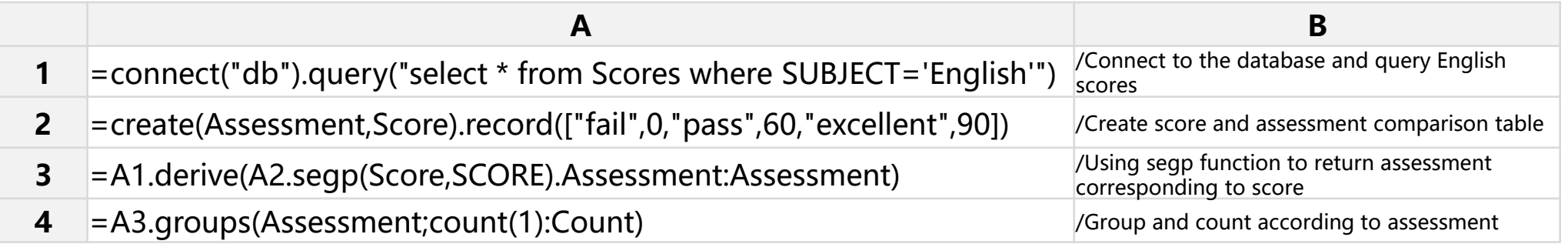

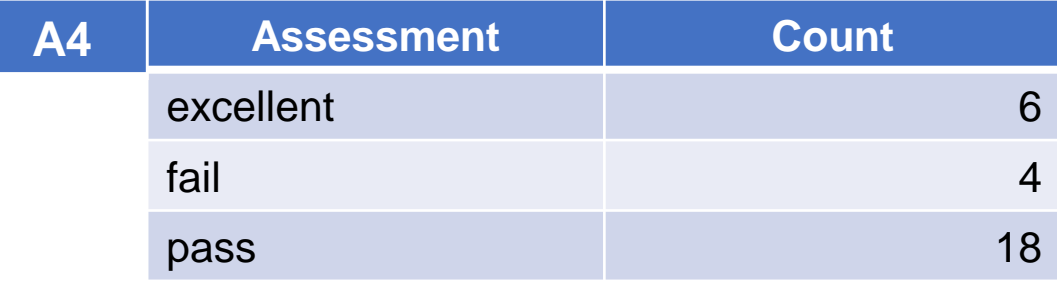

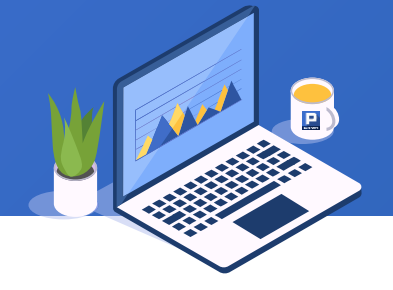

The economic indicators of each country in the world in a certain year are as follows, and the comparison of economic indicators between China and the United States with a large gap is required.

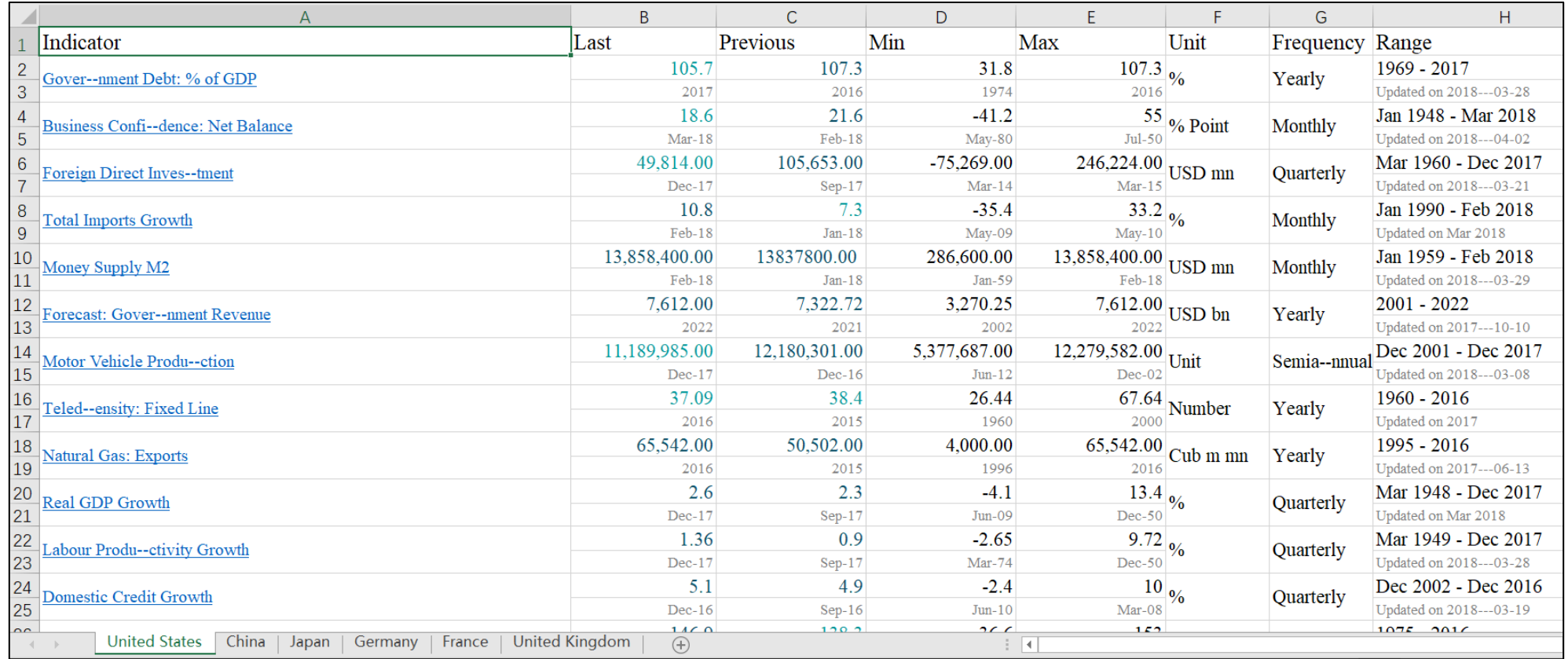

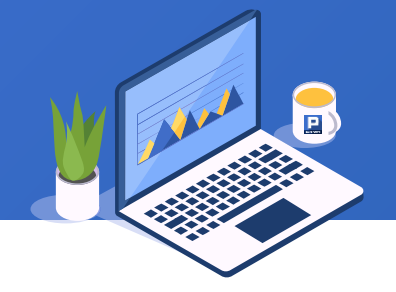

SPL is as follows, in which the A.sort() function is used to sort the data:

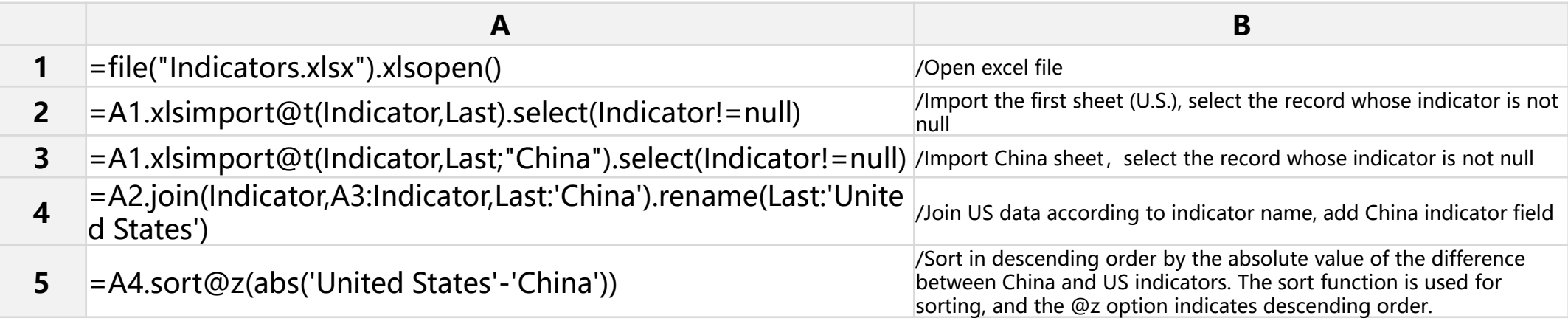

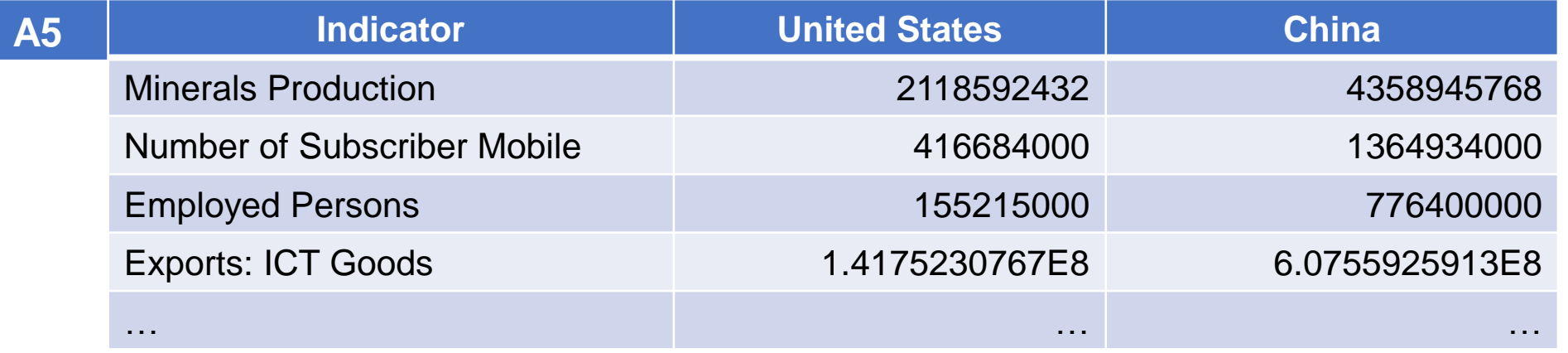

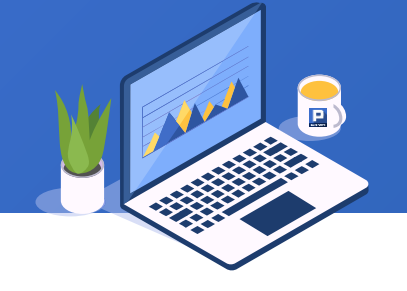

Take the score sheet as an example to find the top two students in each subject in each class.

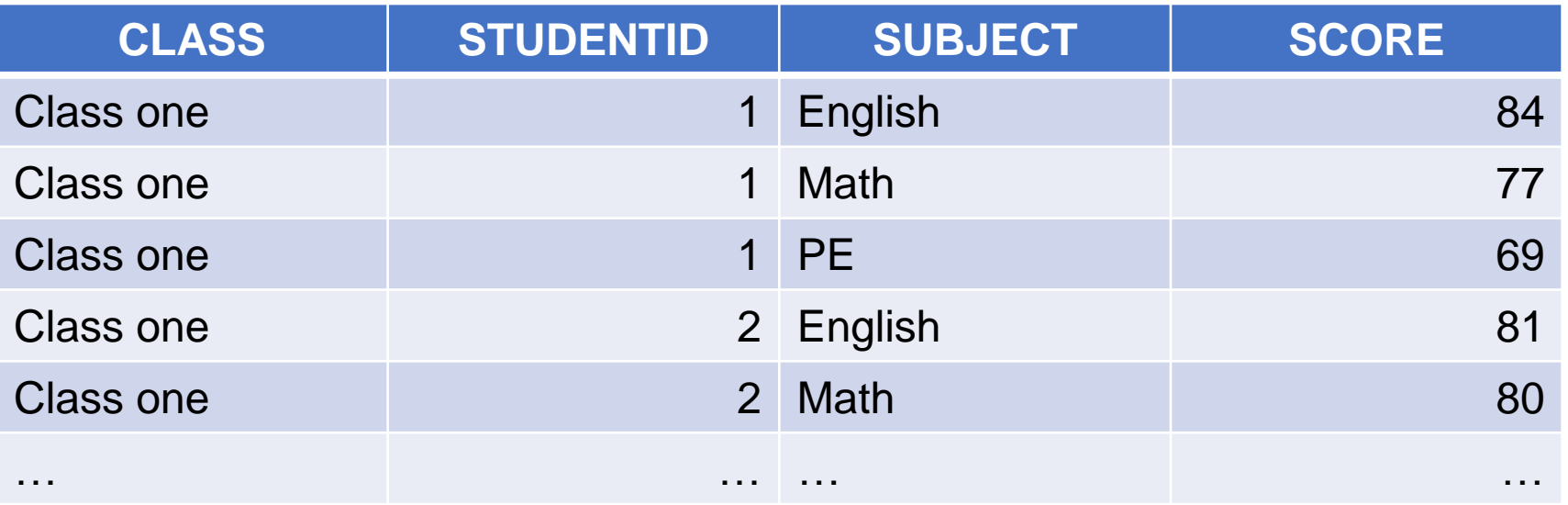

## 6. Get TopN records  $\bigstar$

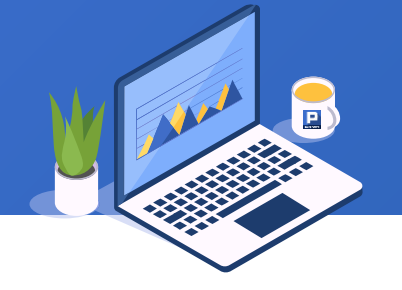

SPL is as follows, in which the A.top() function is used to get the first n / last n members:

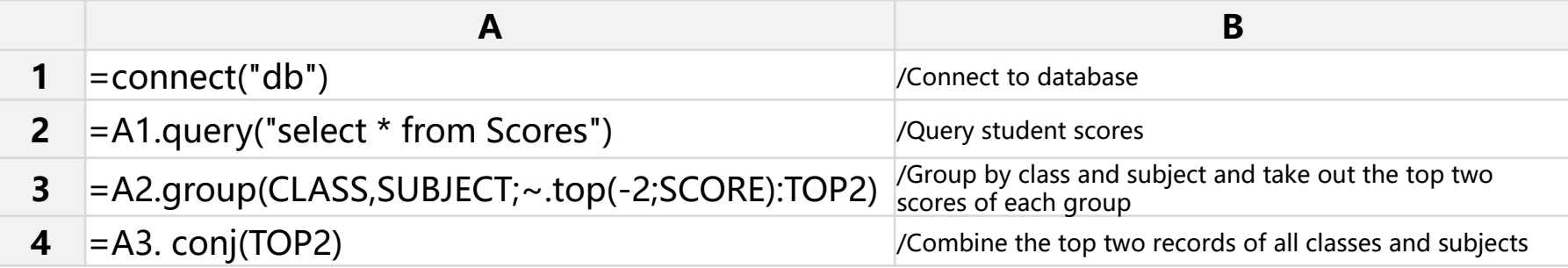

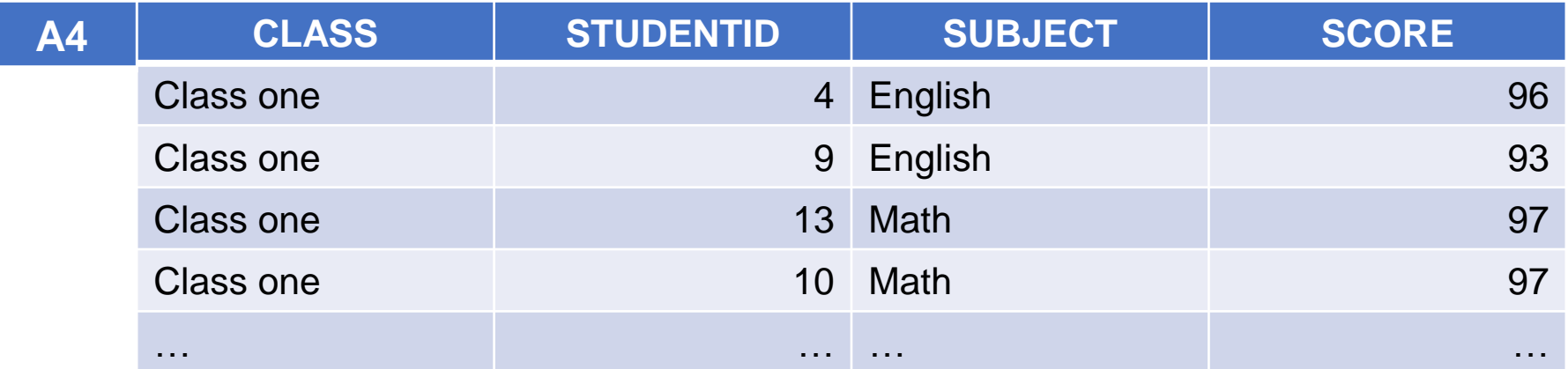

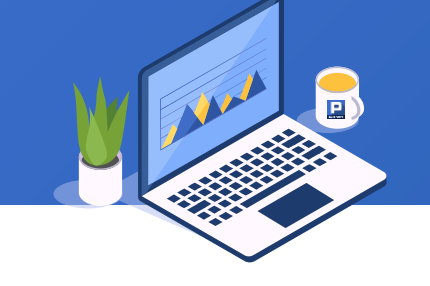

There are course table and course selection table. Check the courses selected by students:

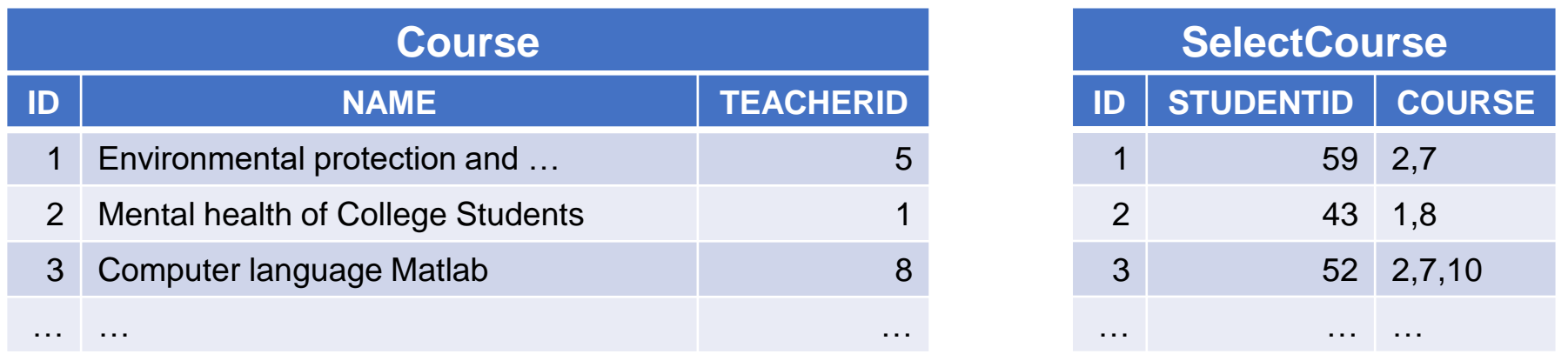

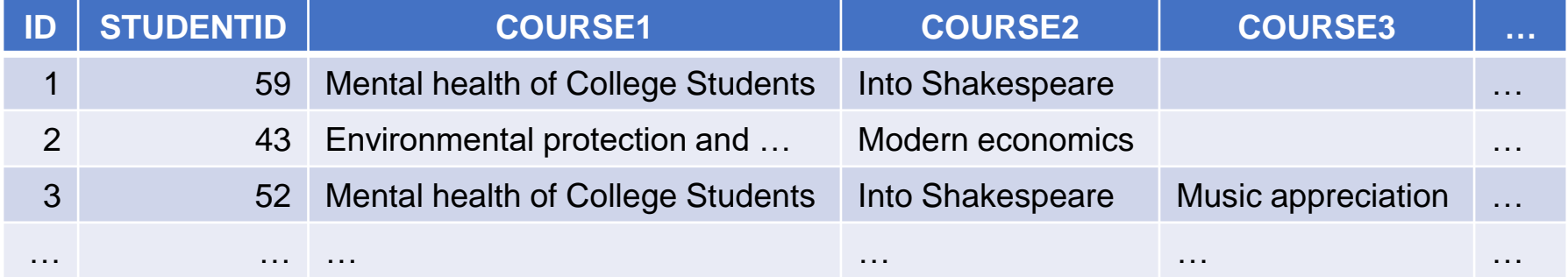

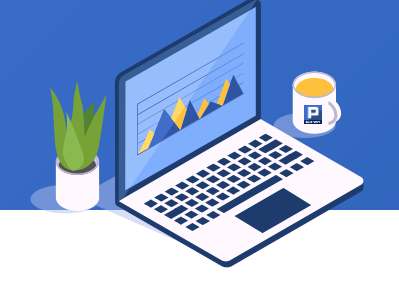

SPL is as follows, where find() function is used to find the record where the primary key is located:

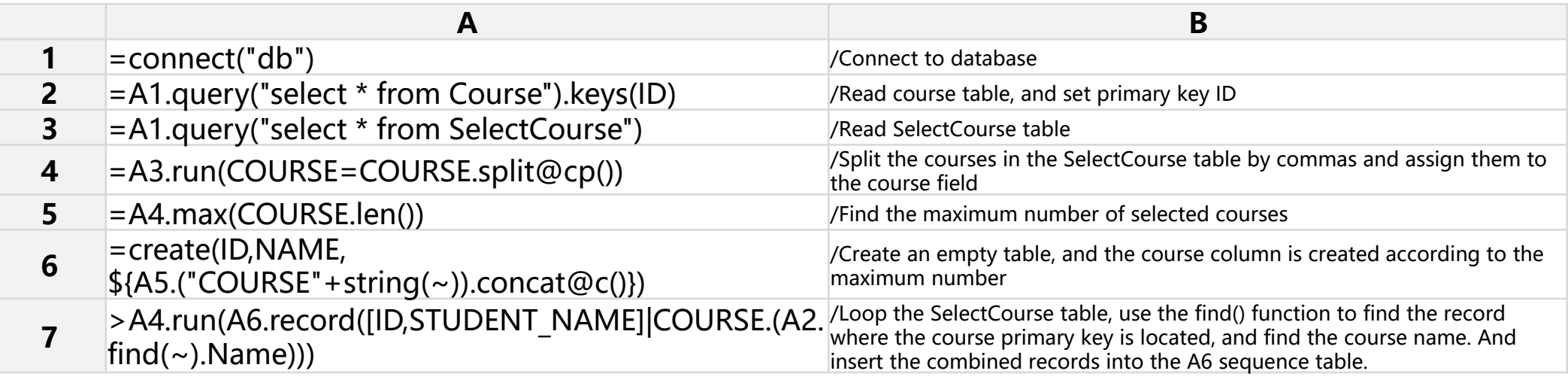

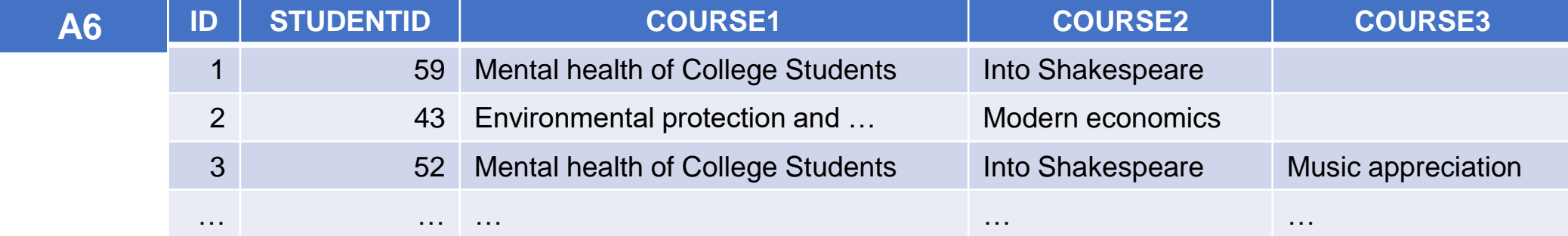

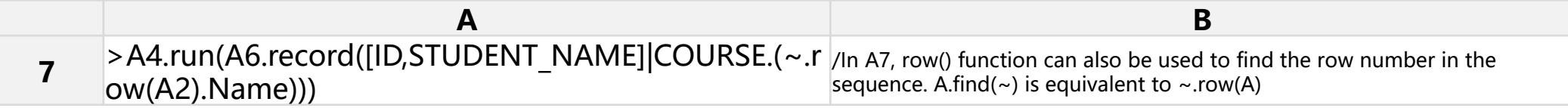

## THANKS

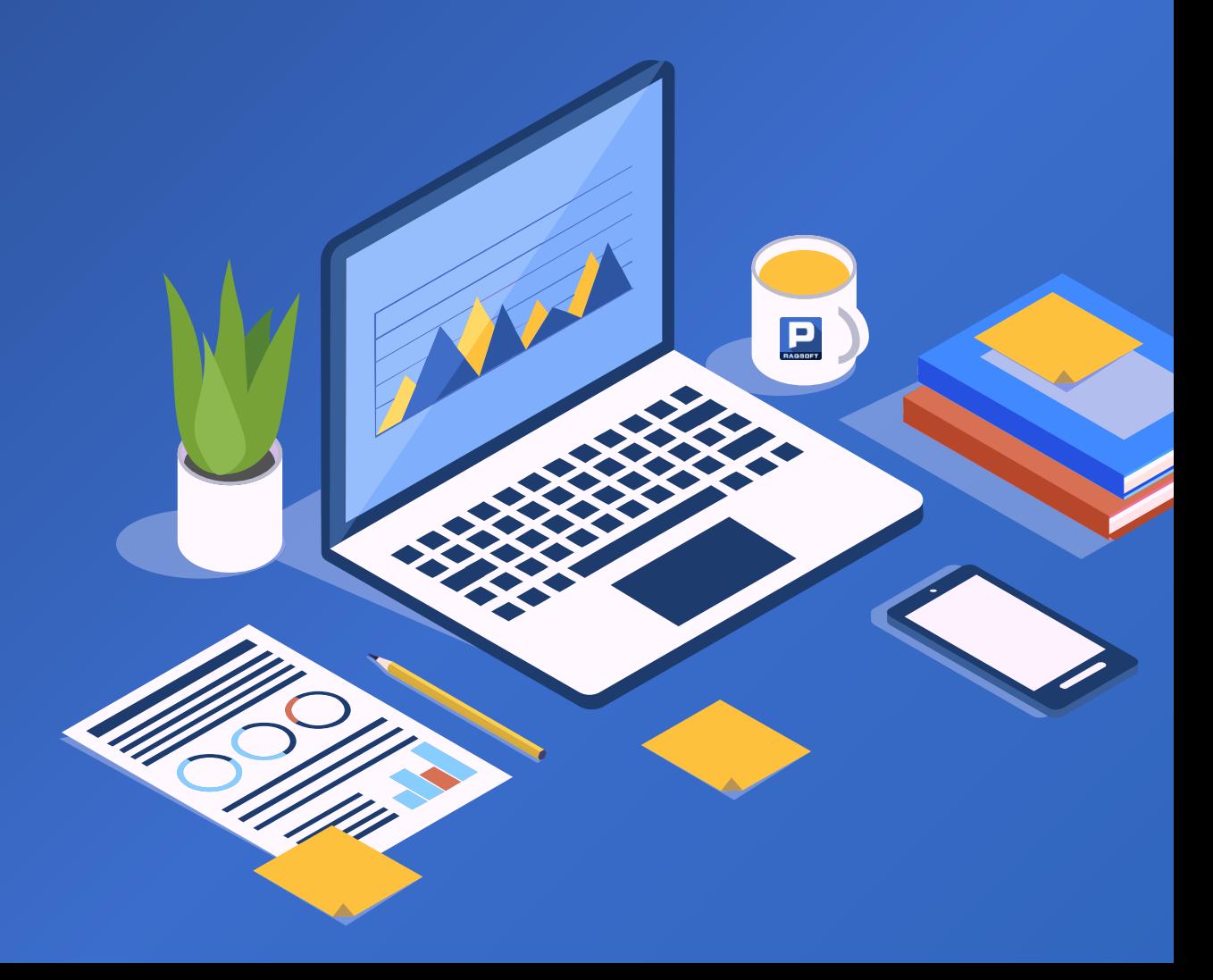